# **Universidade de São Paulo Escola de Engenharia de São Carlos**

# **FERNANDO RAMON AYRES PEREIRA**

**Sistema de emissão UV-A homogêneo para uso clínico de irradiação de córneas** 

São Carlos

2010

# **Livros Grátis**

http://www.livrosgratis.com.br

Milhares de livros grátis para download.

# **FERNANDO RAMON AYRES PEREIRA**

# **Sistema de emissão UV-A homogêneo para uso clínico de irradiação de córneas**

Dissertação apresentada à Escola de Engenharia de São Carlos da Universidade de São Paulo, para a obtenção do título de Mestre em Ciências, Programa de Engenharia Elétrica

Área de concentração: Processamento de Sinais e Instrumentação Orientadora: Profa. Dra. Liliane Ventura

São Carlos

2010

## AUTORIZO A REPRODUÇÃO E DIVULGAÇÃO TOTAL OU PARCIAL DESTE TRABALHO, POR QUALQUER MEIO CONVENCIONAL OU ELETRÔNICO, PARA FINS DE ESTUDO E PESQUISA, DESDE QUE CITADA A FONTE.

# Ficha catalográfica preparada pela Seção de Tratamento<br>da Informação do Serviço de Biblioteca - EESC/USP

Pereira, Fernando Ramon Ayres Sistema de emissão UV-A homogêneo para uso clínico de P436s Irradiação de córneas / Fernando Ramon Ayres Pereira ;<br>orientador Liliane Ventura. -- São Carlos, 2010. Dissertação (Mestrado-Programa de Pôs-Graduação em Engenharia Elétrica e Área de Concentração em Processamento de Sinais e Instrumentação) — Escola de<br>Engenharia de São Carlos da Universidade de São Paulo, 2010. 1. Instrumentação elétrica. 2. Cross-linking. 3. Ceratocone. 4. UV-A. 5. Córnea. I. Título.

#### FOLHA DE JULGAMENTO

#### Candidato: Engenheiro Eletricista FERNANDO RAMON AYRES PEREIRA.

Dissertação defendida e julgada em 15/10/2010 perante a Comissão Julgadora:

1220 VADO Prof<sup>a</sup>. Associada LILIANE VENTURA SCHIABEL - (Orientadora) (Escola de Engenharia de São Carlos/USP) PPROVADO Prof. Associado ADILSON GÓN (Escola de Engenharia de São Carlos/USP) ACROUADO  $220$ Dr. GUSTAVO VICTOR DE PAULA BAPTISTA (Eye Clinic Oftalmologia Clinica Cirurgica e Diagnóstica Ltda)

Prof. Titular GERALDO ROBERTO MARTINS DA COSTA Coordenador do Programa de Pós-Graduação em Engenharia Elétrica e Presidente da Comissão de Pós-Graduação

# **Dedicatória**

Dedico este trabalho aos meus pais, Valdemar e Vera, por possibilitarem meu desenvolvimento pessoal e intelectual além de oferecerem todo amor, compreensão e incentivo que sempre me guiaram ao longo de minha vida.

À minha irmã Vanessa, que sempre foi minha amiga, com quem pude contar em todos os momentos.

## **AGRADECIMENTOS**

À minha orientadora Profa. Dra. Liliane Ventura por acreditar, incentivar e contribuir para a qualidade deste trabalho.

Ao Dr. Mário Antonio Stefani, diretor de P&D da Opto Eletrônica, por incentivar o desenvolvimento acadêmico nas dependências da empresa além de contribuir em caráter técnico para este trabalho e em meu crescimento profissional.

À Opto Eletrônica SA, pelo suporte financeiro.

A todos meus familiares que sempre estiveram ao meu lado me dando carinho e força motivando-me a alcançar meus objetivos.

Aos amigos José Antônio Otoboni e Eduardo Henrique Richter, que sempre estiveram ao meu lado superando os obstáculos que surgiram no decorrer do desenvolvimento deste trabalho.

A todos os funcionários da Opto Eletrônica que trabalharam na realização deste projeto, em especial a equipe do departamento de Pesquisa e Desenvolvimento e à equipe técnica, em especial aos amigos, Ricardo de Oliveira e Saulo Bombonato cujas dedicações permitiram alcançar o objetivo deste trabalho.

#### **Resumo**

#### Pereira, A. R. F., **Sistema de emissão UV-A homogêneo para uso clínico de irradiação de córneas**. 2010. 122p.

Dissertação (Mestrado) – Departamento de Engenharia Elétrica, Escola de Engenharia de São Carlos, Universidade de São Paulo, São Carlos, 2010.

Este trabalho é parte de um projeto destinado a criar um equipamento médico, para ser aplicado com o protocolo de crosslinking de colágeno corneano, para o tratamento do ceratocone, do qual resultou o desenvolvimento de um sistema de irradiação UV-A de córneas para a aplicação clínica oftalmológica. O sistema desenvolvido neste trabalho consiste de um circuito de malha fechada, que estabiliza a potência luminosa emitida (com erro global, após a calibração, menor que 20% durante a emissão), possibilita seu ajuste até 5mW (6,366 mW/cm<sup>2</sup>) e permite selecionar a duração da emissão entre 10s – 30min. O sistema irradia com pico em 365nm ± 15nm sendo que o design óptico proporciona spots homogêneos para três diâmetros selecionáveis: 10mm; 8mm; e 6mm. O software desenvolvido tem a função de controlar todo o procedimento médico do crosslinking corneano, além de detectar falhas no sistema. Os resultados obtidos neste trabalho possibilitaram a criação de um equipamento robusto, flexível e estável, capaz de competir diretamente com os produtos internacionais comercializados mundialmente. Até a presente data tem-se conhecimento de apenas dois produtos, para mesma finalidade, comercializados em todo mundo, sendo ambos de empresas européias. Desta maneira, o sistema descrito nesta dissertação integra hoje o único aparelho de crosslinking totalmente projetado e produzido com tecnologia nacional.

Palavras chave: Crosslinking, Ceratocone, UV-A, Córnea.

### **Abstract**

#### Pereira, A. R. F., **Homogeneous UV-A emission system for clinical use for corneas irradiation**. 2010. 122p.

Dissertation (Master degree) – Escola de Engenharia de São Carlos, Universidade de São Paulo, São Carlos, 2010.

This work is part of a project to create a medical device to be applied with the protocol for corneal collagen crosslinking for the treatment of keratoconus, which resulted in the development of an UV-A system for corneas irradiation for ophthalmic clinical application. The developed system consists of a closed loop circuit, which stabilizes the emitted light power (with global error, after calibration, less than 20% over the issue), allows its adjust up to 5mW (6.366 mW/cm<sup>2</sup>) and allows to select the emission duration between 10s - 30min. The system irradiates with a peak wave length at 365nm  $\pm$  15nm and the optical design provides homogeneous spots for three selectable diameter: 10 mm, 8 mm and 6 mm. The developed software has the function of controlling the medical procedure of corneal crosslinking, and detect system failures. The results of this work enabled the creation of a robust equipment, flexible, and stable that can compete directly with international products marketed worldwide. Until the present date, there has been aware of only two products for the same purpose, marketed worldwide, both from European companies. Thus, the system described in this dissertation integrates now the only unit of crosslinking completely designed and produced with national technology.

Keywords: Crosslinking, Keratoconus, UVA, Cornea.

# **Lista de Figuras**

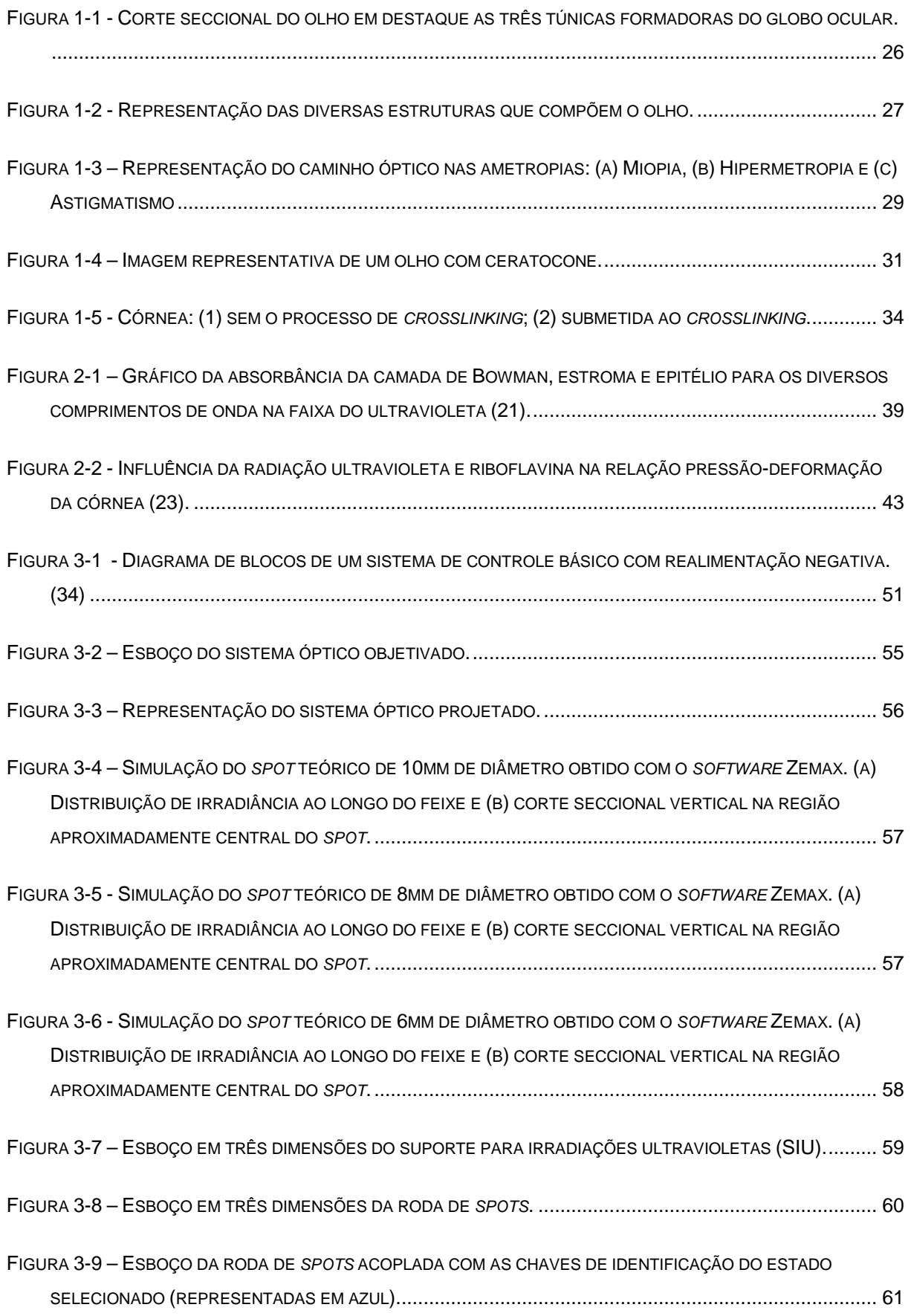

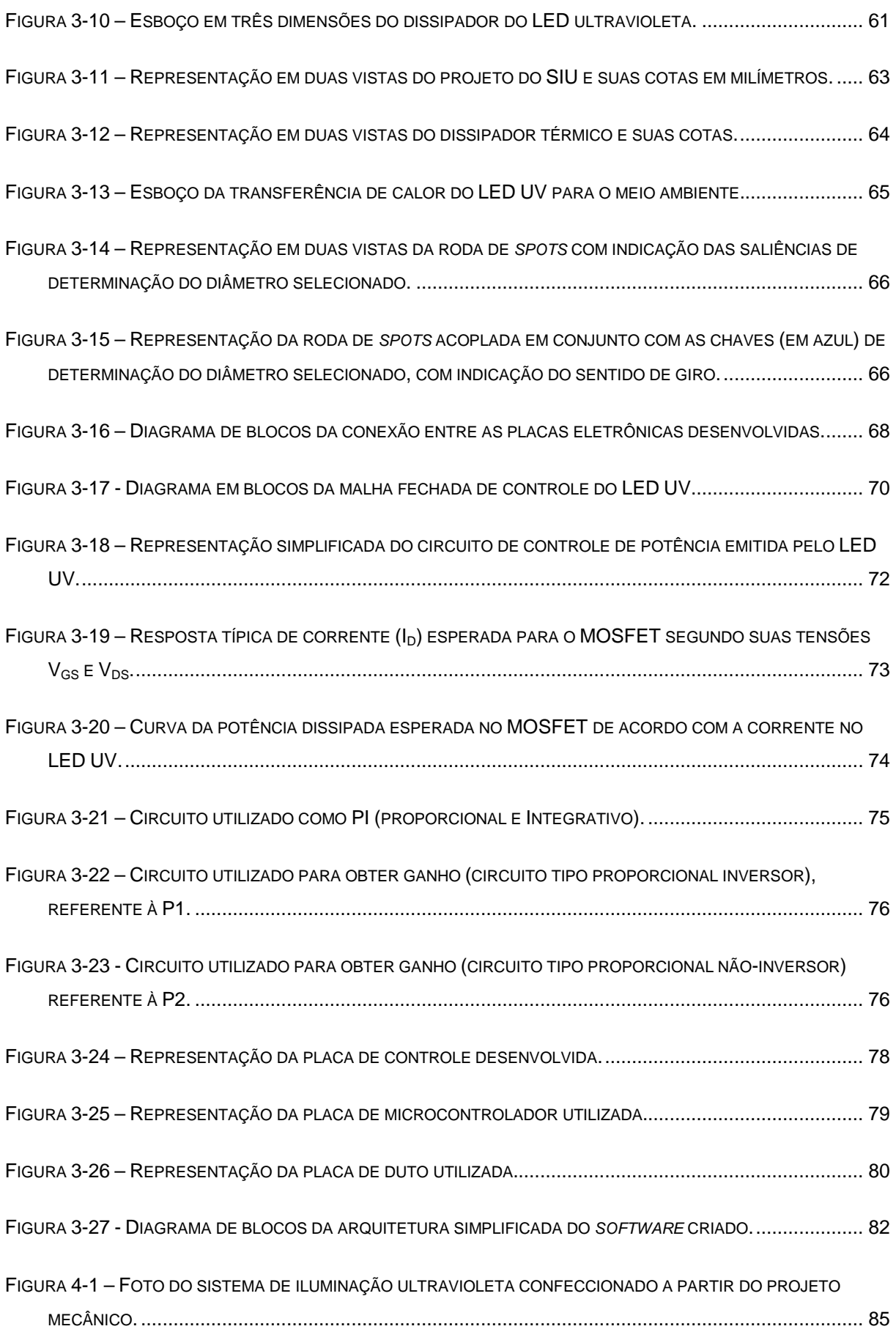

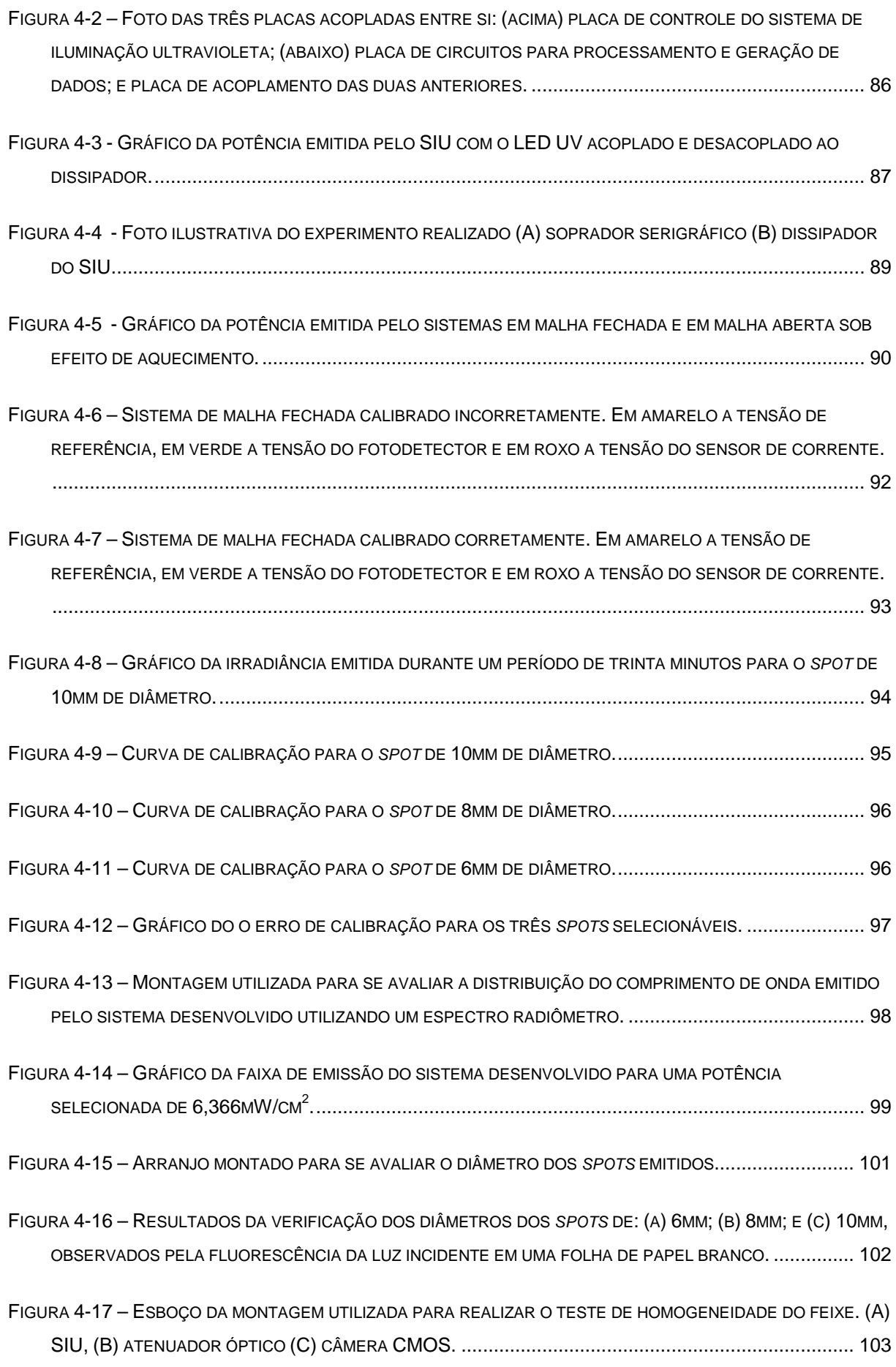

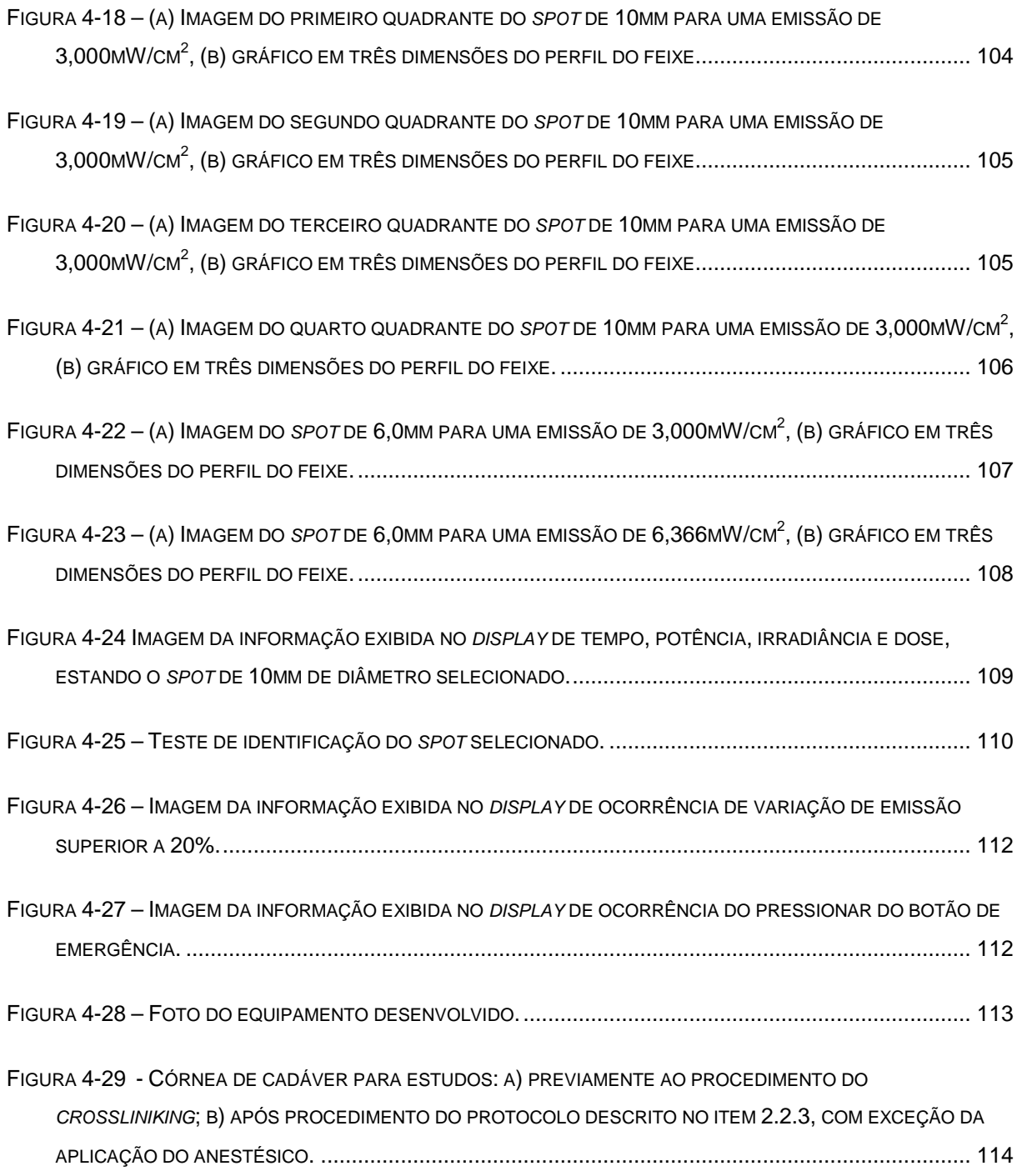

# **Lista de Tabelas**

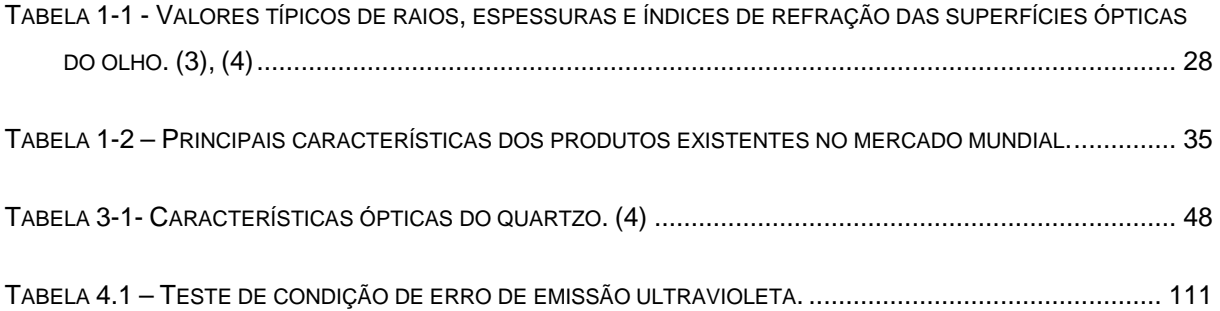

# **LISTA DE ABREVIATURAS E SIGLAS**

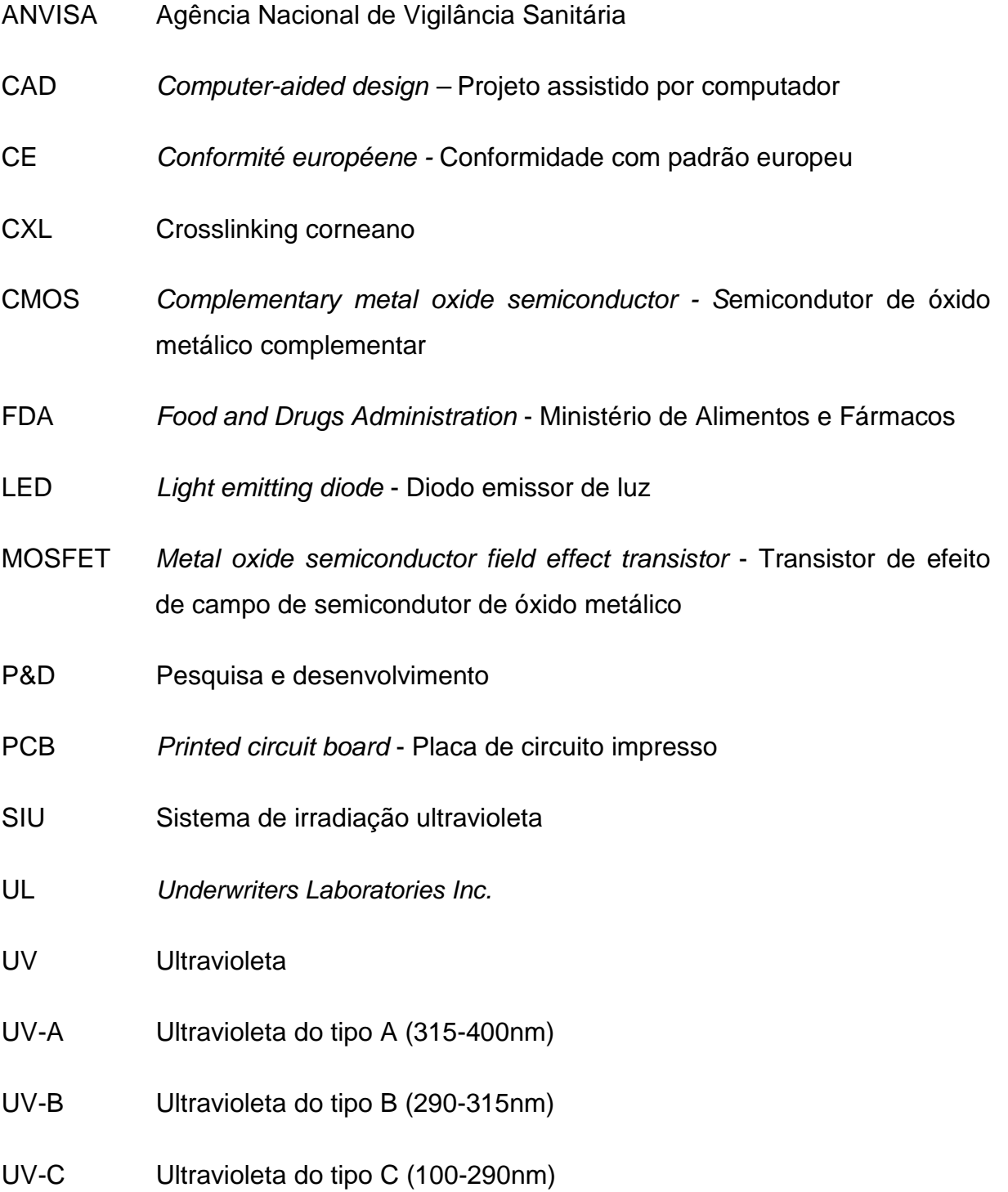

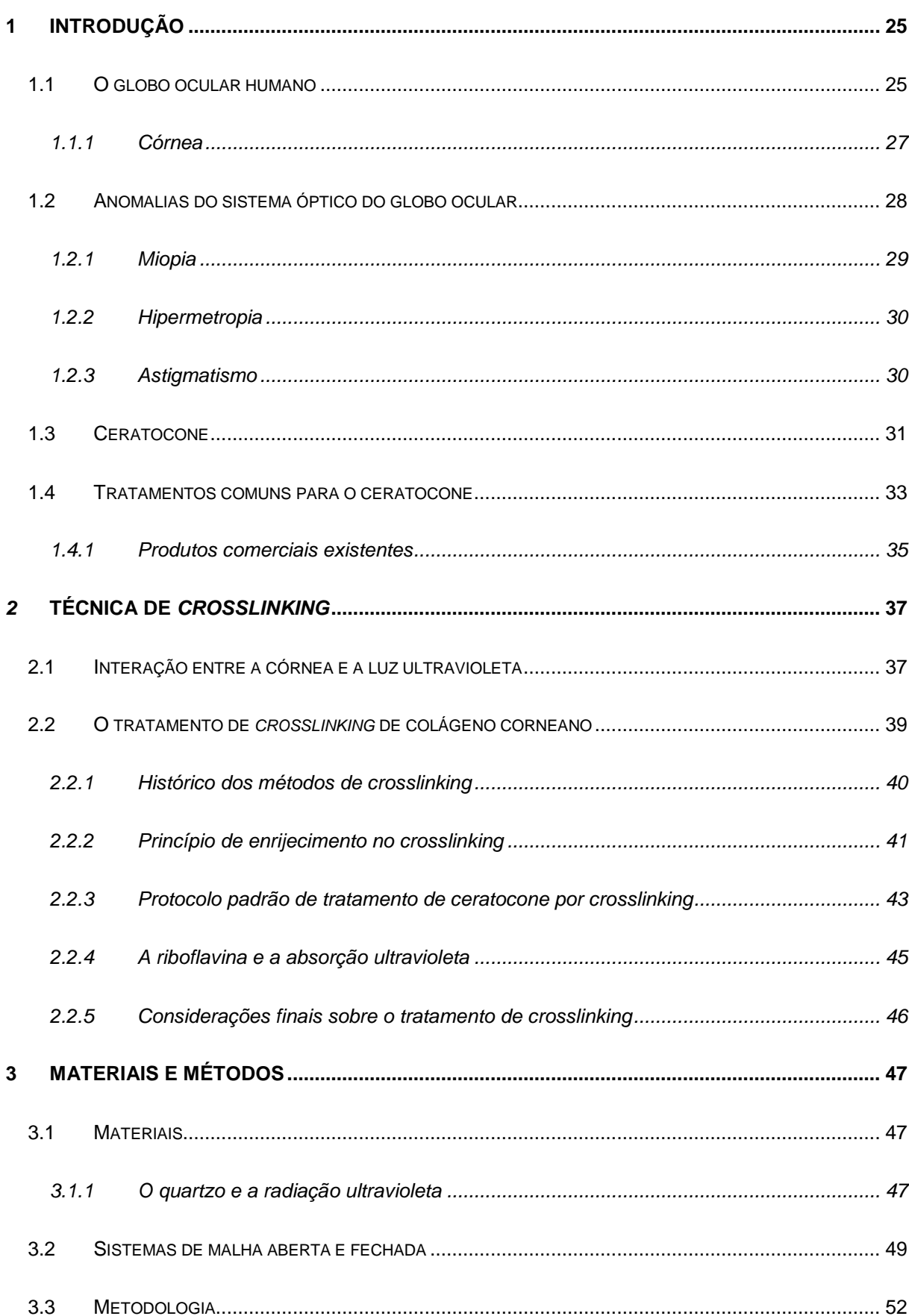

# **SUMÁRIO**

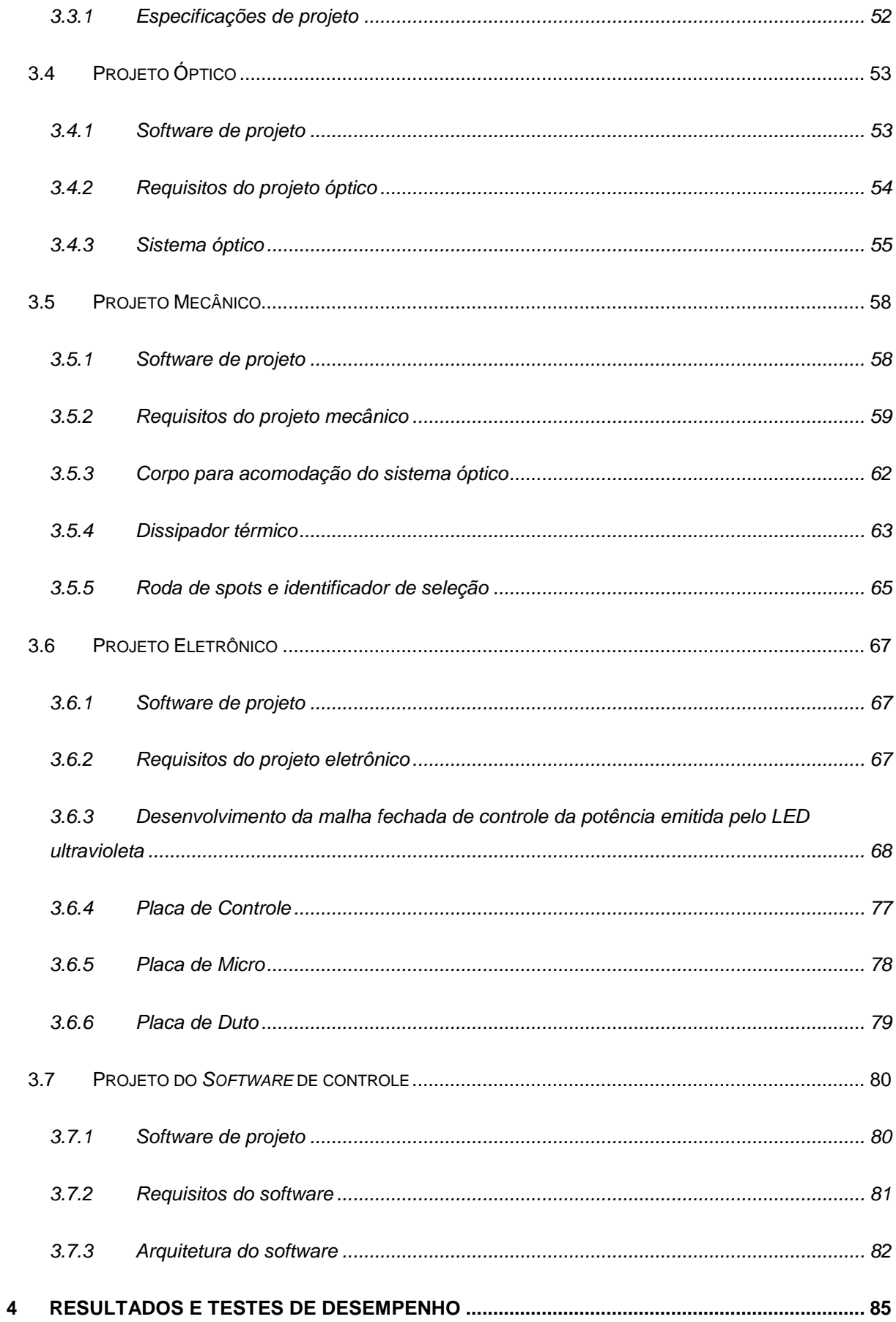

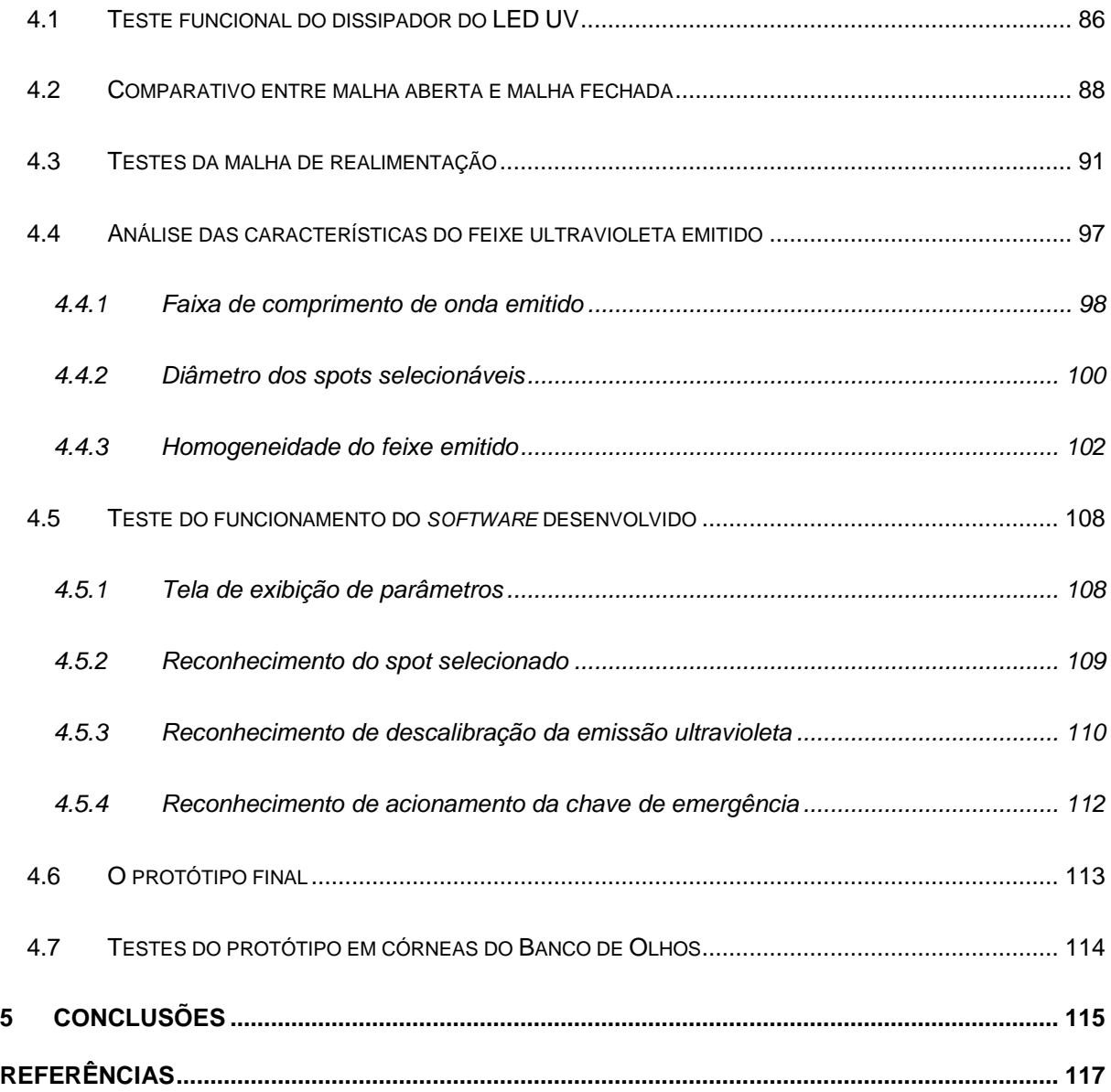

## **1 Introdução**

O ceratocone é uma patologia corneana que acomete um grande número de pessoas em todo o mundo. Nesta patologia, frequentemente progressiva, a córnea, tem uma forma cônica e irregular, apresentando-se geralmente mais fina que a córnea normal. Até o final da década de 90 apenas o transplante da córnea era o tratamento indicado para as pessoas com ceratocone avançado. Não havia nada que ajudasse a reduzir a progressão para estágios mais avançados. Recentemente, uma nova técnica cirúrgica, chamada *crosslinking* corneano (CXL), surgiu em que se utilizando um catalisador (vitamina B2 instilada no olho do paciente) e aplicando-se luz ultravioleta por determinado período, as fibras do colágeno, que compõem maior parte da córnea, ficam mais coesas tornando a córnea mais rígida postergando e, em alguns casos evitando o transplante de córnea. Atualmente há no mercado apenas dois equipamentos para este fim, ambos europeus, que emitem ultravioleta a uma irradiância de 3,00mW/cm<sup>2</sup> a 370nm.

Assim, o objetivo deste trabalho foi desenvolver a parte eletrônica de um protótipo inteiramente nacional para o tratamento de CXL.

São apresentados os desafios, métodos e soluções adotadas para o desenvolvimento de um sistema para emissão ultravioleta do tipo A, gerando conhecimento para o país na área oftálmica, e reduzindo a dependência tecnológica brasileira na área de equipamentos médicos-oftálmicos.

Por se tratar de um assunto multidisciplinar, para a melhor compreensão, a parte anatomofisiológica do olho humano será tratada a seguir.

### 1.1 O globo ocular humano

Os olhos são geometricamente esferóides e, basicamente, formados por três túnicas concêntricas. (1) A primeira túnica é fibrosa e chamada popularmente de "branco do olho", esta túnica mais externa denomina-se Esclera. Esta sofre uma alteração morfo, histo e fisiológica em sua parte anterior, que se chama córnea. Esta é uma estrutura diferenciada que correspondente à parte central do olho que se encontra diante da íris. A segunda túnica, a túnica média, chamada coróide, é basicamente formada de vasos. A terceira e última túnica é a mais interna, de natureza nervosa, é chamada de retina. É nesta túnica em que as imagens observadas são formadas e envidas para serem interpretadas no cérebro. (1) A representação destas túnicas é indicada na Figura 1-1.

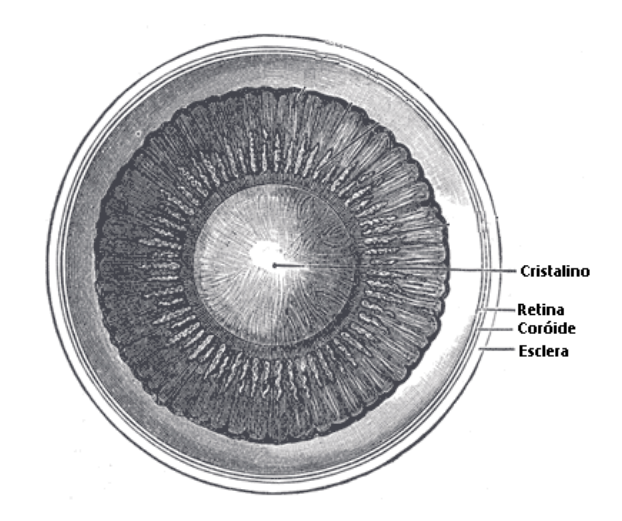

### **Figura 1-1 - Corte seccional do olho em destaque as três túnicas formadoras do globo ocular.**

Fonte: http://www.bartleby.com/107/illus875.html. Acesso em: 19 Ago. 2010

São diversos os componentes do globo ocular, cada qual com funções e características bem definidas. Os principais são: Esclera (Esclerótica), Córnea, Humor Vítreo, Iris, Pupila, Cristalino, Humor Aquoso, Retina, Mácula, Nervo Óptico e Coróide. Uma representação destes componentes pode ser observada na Figura 1-2 e serão mais bem detalhadas nas seções seguintes.

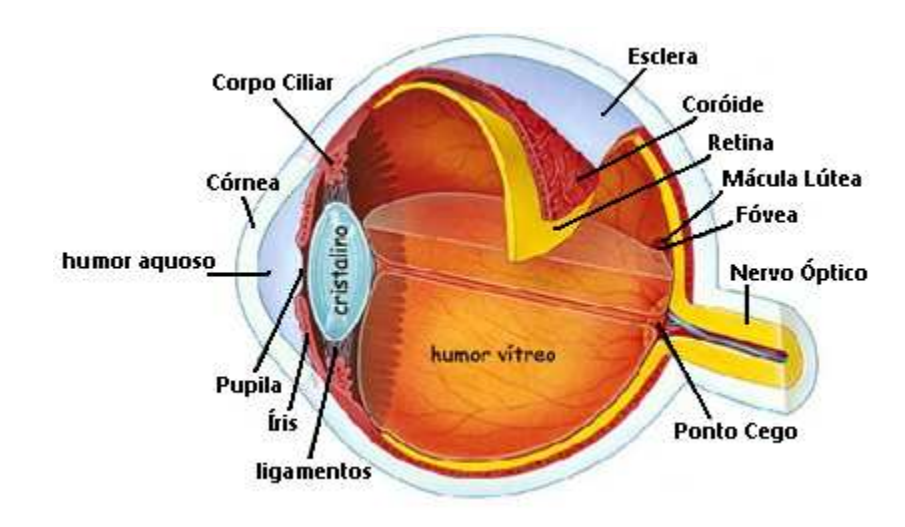

**Figura 1-2 - Representação das diversas estruturas que compõem o olho.** 

Fonte: http://amadeo.blog.com/repository/1383088/3247905.jpg. Acesso em: 19 Ago.

2010

### 1.1.1 Córnea

A córnea é uma transformação morfo, histo, fisiológica da esclera que completa a túnica externa na parte anterior fechando o globo ocular. O ponto em que essas duas túnicas se unem chama-se limbo esclerocorneano, ou simplesmente limbo. Possui um menor raio de curvatura que a esclera e é geralmente comparada a uma lente convexa. A córnea normal tem entre 500 e 600µm de espessura e é formada por 5 camadas: epitélio, camada de Bowman, estroma, membrana de Descemet e endotélio. O arranjo tridimensional destas camadas e seus componentes faz com que 99% dos raios de luz incidentes consigam atravessá-la. Suas principais funções são: permitir a entrada de luz no olho, convergência dos raios luminosos e proteção do globo ocular.

O feixe de luz que sai de um objeto, que é observado, percorre todo o trajeto no ar até atingir a primeira superfície do olho, a lágrima. Este feixe de luz entra pelo olho, passando pela córnea, seguindo pelo humor aquoso, pupila, cristalino, humor vítreo, até atingir a retina. Esta, possui células que transformam a intensidade e comprimento de luz incidente em estímulos elétricos que, por sua vez, são transportados pelo nervo óptico até o córtex occipital (região posterior da cabeça). (2)

Cada estrutura que compõe o olho possui características ópticas que influenciam diretamente na qualidade da visão de um indivíduo. A Tabela 1-1 mostra uma lista dos valores típicos médios de características ópticas das estruturas dos olhos.

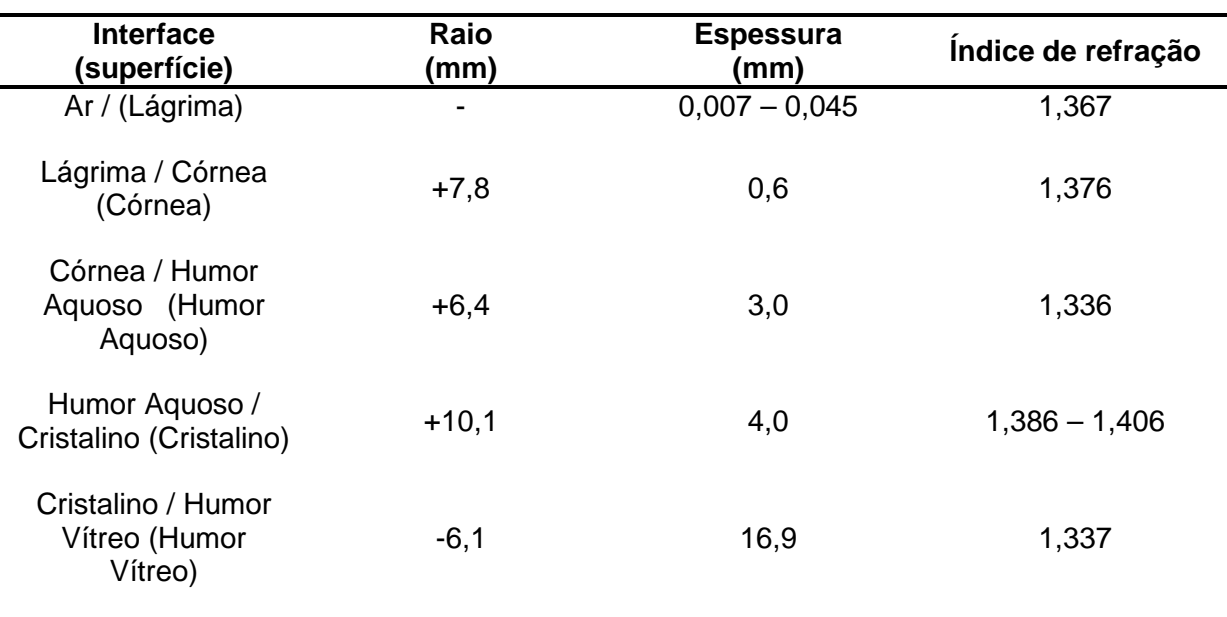

### **Tabela 1-1 - Valores típicos de raios, espessuras e índices de refração das superfícies ópticas do olho. (3), (4)**

## 1.2 Anomalias do sistema óptico do globo ocular

É esperado que os olhos funcionem como um conjunto de lentes que devem fazer com que os feixes luminosos paralelos (objeto no infinito) que atingem os olhos sejam focados exatamente na retina. Esta característica considerada normal para as estruturas oculares é denominada emetropia. Em alguns casos, as estruturas oculares não possibilitam que os raios luminosos convirjam exatamente na retina, seja por um desvio de sua estrutura geométrica ou por baixa capacidade de convergência óptica das estruturas que formam o olho. Estes tipos de anomalias são freqüentes e são chamadas de ametropias. Elas podem ser classificadas em: hipermetropia, miopia e astigmatismo, cujos esboços estão representados na Figura 1-3. (5)

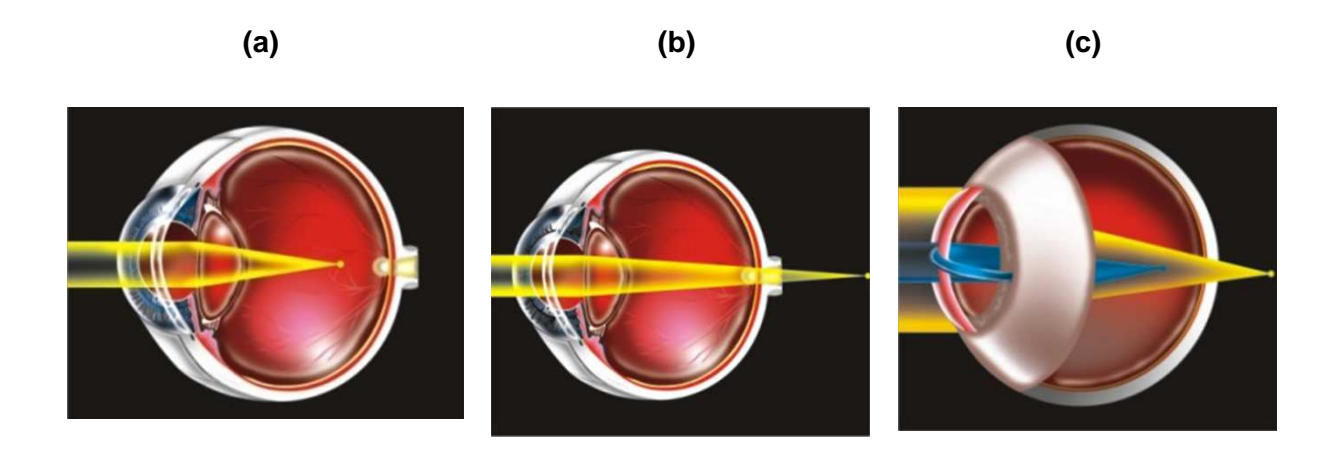

### **Figura 1-3 – Representação do caminho óptico nas ametropias: (a) Miopia, (b) Hipermetropia e (c) Astigmatismo**

Fonte: http://www.ioa.com.br/astigmatismo.html. http://www.ioa.com.br/hipermetropia.html. http://www.ioa.com.br/miopia.html. Acesso em: 19 Ago. 2010

### 1.2.1 Miopia

Na miopia, a convergência refracional do olho (com acomodação em repouso) é excessiva com relação ao comprimento axial do olho. Esta característica faz com que o foco dos raios luminosos, com acomodação em repouso, esteja antes retina, de forma que, quando estes a atingem já houve um cruzamento dos feixes luminosos. A pessoa que possui miopia visualiza objetos próximos com clareza, porém não consegue focar objetos distantes. (5)

O míope costuma fechar um pouco os olhos quando deseja melhorar sua acuidade visual e isto pode ser mais facilmente notado quanto maior for a ametropia em questão. Apesar de enxergar mal os objetos distantes, o míope possui excelente visão para objetos próximos. O fato de ter um poder refrativo maior que o necessário faz com que o olho míope seja focado naturalmente para perto.

### 1.2.2 Hipermetropia

Na hipermetropia, a convergência refracional do olho, com a acomodação em repouso, é insuficiente em relação ao comprimento axial ocular. Esta característica faz com que o foco dos raios luminosos esteja após a retina com acomodação em repouso. O hipermetrope tem, principalmente, dificuldade para ver de perto, e dependendo da força do músculo ciliar, que é inversamente proporcional a idade da pessoa, também tem dificuldade para ver de longe.

O hipermetrope força seu cristalino constantemente, tentando acomodar os raios luminosos principalmente quando se trata de objetos próximos. Isto leva a astenopia, que é proveniente da fadiga do músculo ciliar, que pode se manifestar, por exemplo, como dores de cabeça.

### 1.2.3 Astigmatismo

Esta ametropia ocorre quando os dois meridianos principais do olho formam focos diferentes. Nesta condição o meridiano mais curvo leva a formação de um foco anterior ao foco do meridiano mais plano. A existência destes dois focos não permite que a imagem seja corretamente focada independentemente da distância que os objetos estejam dos olhos. (5)

Quando os dois meridianos principais com diferentes poderes de refração estão em ângulo reto, tem-se o astigmatismo regular, o qual é passional de boa correção com óculos. Quando existir irregularidade no(s) meridiano(s), e estes não estão perpendiculares, tem-se o astigmatismo irregular, que não tem uma boa correção com óculos.

A diferença de simetria do olho do astigmata pode ser entendida com dois meridianos oblíquos de diferentes raios luminosos. Isto explica porque as pessoas com esta ametropia não conseguem ver linhas perpendicular entre si com a mesma nitidez.

### 1.3 Ceratocone

O termo ceratocone é utilizado clinicamente para indicar uma condição em que ocorrem afinamento e protrusão da córnea levando-a a assumir uma forma cônica. Com a melhora no diagnóstico, observam-se ceratocones ainda sem o afinamento característicos. Este quadro está representado na Figura 1-4. Mais especificamente, esta é uma doença ectática, progressiva, não-inflamatória, geralmente bilateral que leva à deficiência visual. Geralmente causa miopia progressiva e astigmatismo irregular, os quais podem ser leve ou acentuada. Estatisticamente, a incidência desta doença é dada como sendo entre 20 a 230 para cada 100.000 habitantes. (6) Outras estimativas relatam sua incidência na população como sendo de cerca de 1 em cada 2000 pessoas. Contudo acredita-se que com melhor capacidade de diagnóstico, este número poderia estar entre 1 em cada 600 pessoas ou 1 em cada 420 pessoas. (7)

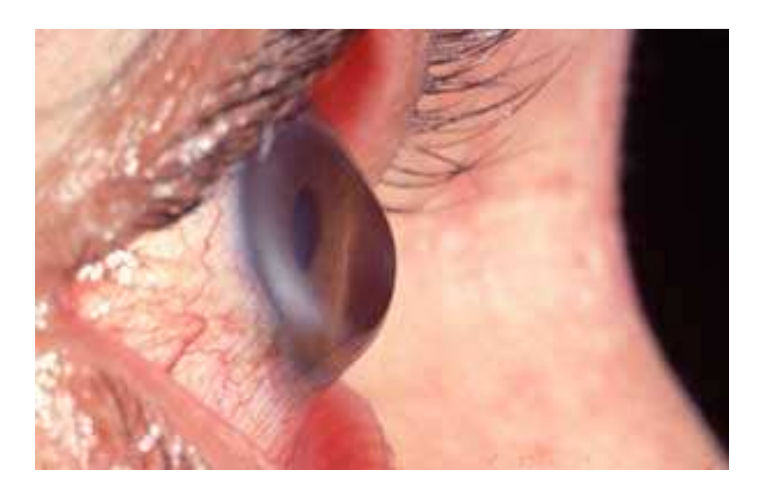

**Figura 1-4 – Imagem representativa de um olho com ceratocone.** 

Fonte: http://www.keratoconus-group.org.uk/whatiskc.html. Acesso em: 19 Ago. 2010

O ceratocone atinge todas as raças havendo uma pequena preponderância feminina. (8) A doença se inicia ainda na puberdade, fazendo com que esta doença represente um grave problema sócio-econômico. (8) Esta doença é considerada a segunda causa mais comum de indicação para ceratoplastia penetrante (transplante de córnea penetrante) e, entretanto, as causas que levam a esta doença permanecem não completamente elucidadas. Contudo, a característica de hereditariedade do ceratocone é tida como sendo de 6 a 8%, além de ser normalmente ligada a doenças atópicas e síndrome de Down. (8) É importante lembrar que a personalidade de um indivíduo é determinada pela relação entre sua herança genética e o meio em que vive. A incapacidade gerada pela diminuição da acuidade visual do indivíduo gera um grande impacto em sua qualidade de vida. (9) Com isto pode-se observar que o ceratocone representa um grande problema para a qualidade de vida da população.

Existem vários tipos de classificação para o ceratocone, sendo que de acordo com seu grau evolutivo é possível classificá-lo em 4 grupos de acordo com a curvatura corneana: (10)

- Incipiente (grau I) menor que 45,00D nos dois meridianos;
- Moderado (grau II) entre 45,00 e 52,00D nos dois meridianos;
- Avançado (grau III) entre 52,00 e 62,00D nos dois meridianos;
- Severo (grau IV) maior que 62,00D nos dois meridianos.

A alteração de dioptrias durante a evolução do ceratocone é fruto da protrusão da córnea. Em uma observação mais refinada do processo, uma das primeiras mudanças que se observa nesta doença são irregularidades na camada de Bowman com rupturas superficiais nesta camada (as quais são preenchidas posteriormente por tecido conjuntivo fibrótico), além de fragmentação da base da túnica epitelial e dobras na membrana de Descemet (estrias de Vogt). (11)

Acredita-se que estas alterações estejam ligadas ao enfraquecimento da estrutura do tecido da córnea causado por alguns processos que ocorrem com os ceratócitos<sup>1</sup>. Estas células são responsáveis por sintetizar e manter as fibras de colágeno, e a matriz extracelular da córnea, em olhos humanos saudáveis. Desta maneira, suspeita-se que estas células são responsáveis pela manutenção das características biomecânicas dos olhos humanos. Em casos em que os olhos são afetados pelo ceratocone, observa-se que com o passar do tempo ocorre perda de ceratócitos e de estroma corneano devido a apoptose dos ceratócitos, ou devido à liberação de enzimas degradantes. (12)

l

<sup>&</sup>lt;sup>1</sup> Tipo de célula fibroblástica básica encontrada no estroma corneano.

Outro fator importante, recentemente estudado, é a relação do colágeno de tipo XII com o quadro de ceratocone. O colágeno tipo XII se concentra na zona da túnica basal do epitélio de córneas humanas normais, contudo, em córneas com ceratocone a densidade deste tipo de colágeno é reduzida nesta área e na interface da camada de Bowman com o estroma. Estas regiões são críticas para a integridade e aderência normal do epitélio, bem como da matriz estromal. Desta maneira, a diminuição do colágeno tipo XII no estroma pode também alterar as suas interações com os ceratócitos e outras moléculas da matriz celular, contribuindo para a etiologia da doença. (13)

#### 1.4 Tratamentos comuns para o ceratocone

Os tratamentos comumente aplicados à pacientes com ceratocone objetivavam simplesmente corrigir as ametropias causadas pela progressão da doença, sem tratar ou frear a ectasia (protuberância localizada em certa região da córnea, com diminuição de espessura da mesma nesta região) contínua do ceratocone.

Em casos mais leves da doença é comum a indicação de óculos e, em casos em que a doença progride a única correção óptica eficaz é com a lente de contato. Nos últimos anos, a descoberta de novos materiais permite a confecção de lentes de contato mais confortáveis e com maior poder de correção do ceratocone. Por outro lado, apesar desses avanços, alguns pacientes não se adaptam às lentes de contato e requerem procedimentos cirúrgicos para deter o avanço do ceratocone. Nestes casos e em situações extremas (casos mais avançados) a indicação comum de tratamento é o transplante de córnea. Estatisticamente, entre 10 a 20% dos pacientes com ceratocone recebem indicação para ceratoplastia penetrante ou lamelar. Do total destes pacientes, um terço a dois terços tem sucesso no transplante, com alta taxa de sobrevivência do enxerto, melhora significativa da acuidade visual e baixa incidência de complicações. (14)

Os tratamentos para o ceratocone até a poucos anos resumiam-se em: precrição de óculos, colocação de lentes de contato corretivas (15) ceratoplastia penetrante (16); ceratoplastia lamelar (17) e Anel intra-estromal (18). Nos últimos anos, o procedimento denominado crosslinking, está sendo uma alternativa para o
tratamento do ceratocone, contudo, diferentemente dos tratamentos anteriormente citados, este objetiva à estagnação do ceratocone. (19)

Este novo procedimento utiliza a substância Riboflavina a 0,1%, aplicada antes e durante a exposição de radiação ultravioleta do tipo A (UV-A), auxiliando na absorção da mesma. O tratamento proposto na literatura utiliza exposição a um feixe UV-A de 370nm com potência de 3,000mW/cm<sup>2</sup>, aplicados diretamente na córnea por períodos de até 30 minutos (19). Esta exposição faz com que as fibras de colágeno da córnea modifiquem sua estrutura, tornando-a mais rígida e densa. Esta rigidez e densidade são importantes para os olhos do portador do ceratocone, pois este possui a córnea delgada e fragilizada.

A Figura 1-5 ilustra uma córnea de porco antes da aplicação e após o procedimento:

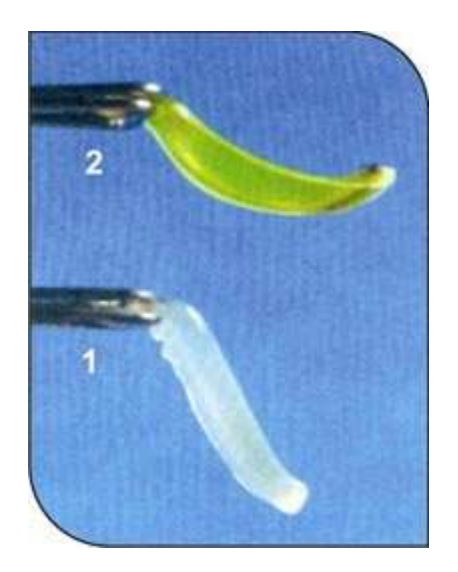

**Figura 1-5 - Córnea: (1) sem o processo de crosslinking; (2) submetida ao crosslinking.** 

Fonte: http://www.shroffeyecentre.com/c3r.htm. Acesso em: 19 Ago. 2010

Com o advento do novo tratamento de crosslinking, alguns pesquisadores estão obtendo bons resultados de melhora da acuidade visual em casos de ceratocone por meio da realização de implante do anel intra-estromal, e seguido a técnica de crosslinking. (20) É importante ressaltar que o anel intra-estromal é aprovado para uso na Europa, e também é aprovado pelo ministério americano Food and Drugs Administration (FDA), responsável pelo controle e aprovação para entrada nos Estados Unidos de alimentos, equipamentos médicos, materiais biológicos, procedimentos cirúrgicos e etc.

# 1.4.1 Produtos comerciais existentes

Há apenas dois aparelhos médicos destinados à realização do procedimento de crosslinking corneano no mercado mundial, um de origem italiana e outra suíça.

Além de serem importados, estes equipamentos possuem tecnologia que não oferece total controle da irradiância óptica emitida, aumentando o risco para o paciente, além de possuírem uma pobre interface com o usuário. As principais características dos produtos existentes no mercado são mostradas na Tabela 1-2.

| <b>Fabricante/</b><br><b>Produto</b>                                        | <b>Irradiância</b><br>de saída<br>(mW/cm <sup>2</sup> ) | <b>Duração</b><br>máxima<br>de emissão | <b>Diâmetro</b><br>dos spots<br>(mm) | <b>Controle</b><br>de emissão<br>do LED UV | Número de<br><b>Elementos</b><br>emissores<br><b>UV</b> | Preço<br>R\$          |
|-----------------------------------------------------------------------------|---------------------------------------------------------|----------------------------------------|--------------------------------------|--------------------------------------------|---------------------------------------------------------|-----------------------|
| <b>IROC/</b><br>UV-X<br>Suíça                                               | Fixo<br>3,00                                            | Não<br>Ajustável<br>30 minutos         | 7,0; 9,0 ou<br>11,0                  | Malha<br>Aberta                            | Não<br>Informado                                        | 30.000<br>a<br>40.000 |
| Ofta Hi-<br>tech/<br>Vega<br><b>Italia</b><br>$E_{\rm{max}}$<br><b>VEGA</b> | Fixo<br>3,00                                            | Não<br>Ajustável                       | 4,0 a 9,0                            | Malha<br>Aberta                            | 5                                                       | 20.000<br>a<br>25.000 |

**Tabela 1-2 – Principais características dos produtos existentes no mercado mundial.** 

A seguir, serão apresentados maiores detalhes sobre a técnica de crosslinking.

# **2 Técnica de crosslinking**

## 2.1 Interação entre a córnea e a luz ultravioleta

A radiação ultravioleta pode causar danos irreversíveis, tanto em casos de exposições rápidas de alta intensidade, quanto em casos de exposições repetitivas de baixa intensidade. A exposição da córnea à luz ultravioleta pode ser prejudicial à estrutura da córnea devido a sua capacidade de induzir alterações patológicas nesta estrutura. Em casos de exposição aguda da córnea à radiação ultravioleta (UV) pode ocorrer formação de *foto-oftalmia*<sup>2</sup> e, em casos de exposições repetidas, podem ocorrer ceratopatias que afetam o epitélio e a parte anterior do estroma corneano.

Alguns estudos indicam que o endotélio da córnea também sofre reações devido à exposição à radiação UV, o que é algo indesejável uma vez que a preservação endotelial é primordial para se ter uma córnea sadia. (21)

A luz que penetra em determinado material sofre progressivamente uma atenuação à medida que se aprofunda neste. A absorbância é um valor que representa a capacidade intrínseca dos materiais em absorver radiações de diferentes freqüências que pode ser calculada pela Equação (1): (21)

$$
I = I_0 10^{-ABS} \Rightarrow ABS = \log \frac{I_0}{I}
$$
 (1)

A variável "lo" é a intensidade de luz incidente na amostra estudada e o termo "l" refere-se à luz transmitida desta amostra. Através destes cálculos se obtém um valor que está relacionado com o total da irradiância absorvida pelo material em relação ao total incidido. Contudo este cálculo não representa uma constante característica

l

<sup>2</sup> Inflamação dos olhos devido à exposição à luz intensa como as de arcos-elétricos formados por sodas a arco, por exemplo.

do material estudado, pois não leva em consideração sua espessura. O valor que contém a informação característica do material analisado é chamado coeficiente de absorção (α). O cálculo deste coeficiente depende do cálculo da absorbância e é obtido através da Equação (2): (21)

$$
I = I_0 10^{-ABS} = I_0 e^{(-\alpha t)} \implies \alpha = \frac{ABS}{d \log e}
$$
 (2)

O termo "d" refere-se à espessura da amostra.

Estudos da córnea mostram que o coeficiente de absorção da camada mais superficial é significativamente maior que o da camada estromal pura. É provável que isto se deva ao fato de a camada superficial ser composta por diferentes tecidos: epitélio, camada de Bowman e um pouco de estroma. (21)

Na faixa de 310nm, o epitélio corneano possui um coeficiente de absorção maior que o do estroma, contudo, estudos indicam que o estroma corneano humano como um todo é responsável por cerca de 70% a 75% da absorbância UV nesta faixa de comprimento de onda. A radiação ultravioleta restante é absorvida de forma aproximadamente igual pelo epitélio e camada de Bowman. Apesar da estrutura do estroma corneano ter a característica de se alterar bio-morfologicamente de maneira considerável em camadas inferiores, não são observadas diferenças de absorbância do ultravioleta em toda sua extensão. (21)

A característica de absorção de materiais geralmente é indicada como gráficos em função do comprimento de onda. A Figura 2-1 representa a característica de absorbância de diversas camadas da córnea. Fica claro que o estroma tem a absorbância mais significativa na córnea. No entanto estudos mostram que isto não se deve ao seu alto coeficiente de absorção, mas ao fato de sua espessura ser 10 vezes maior do que as outras camadas: (21)

A importância de se conhecer o comportamento de absorção das diversas camadas da córnea reside no fato de se entender a profundidade de penetração dos raios de luz. Com isso, pode-se evitar a exposição desnecessária de algumas células aos comprimentos de onda que possam vir a causar danos irreversíveis a elas. Em

alguns casos (tratamentos), os efeitos de luzes de determinados comprimentos de onda são desejados em algumas camadas mais externas, sendo totalmente indesejáveis em camadas mais internas. Isto é algo que ocorre no tratamento de crosslinking assim como será relatado em sessões posteriores. Em geral, a utilização de um foto-sensibilizador é necessária para aumentar a absorção de determinado comprimento de onda de luz, garantindo que esta se concentre nas camadas desejadas evitando a exposição de partes mais profundas a níveis tóxicos de irradiância.

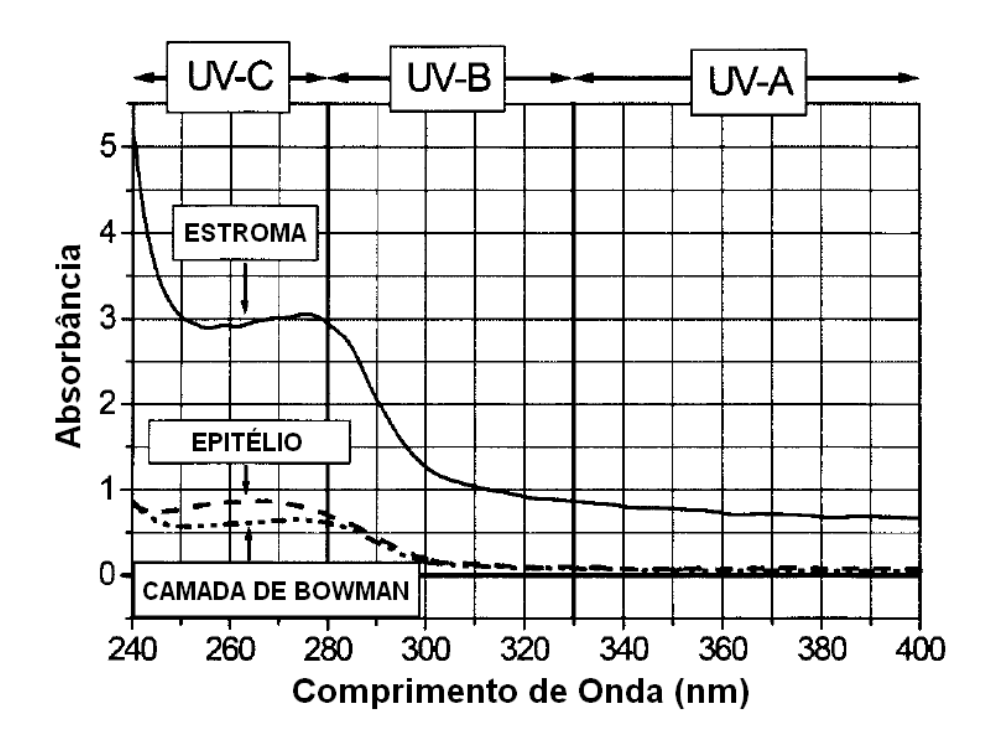

**Figura 2-1 – Gráfico da absorbância da camada de Bowman, estroma e epitélio para os diversos comprimentos de onda na faixa do ultravioleta (21).** 

### 2.2 O tratamento de crosslinking de colágeno corneano

O ceratocone é uma doença degenerativa não inflamatória da córnea, que tem seu início geralmente na puberdade, podendo ser progressiva em 20% dos casos. Esta doença não tem sua origem completamente elucidada, contudo sabe-se que seus sintomas provêm de alterações na estrutura do colágeno corneano, na organização da matriz intercelular e também devido a apoptose (22) e necrose dos ceratócitos. Este conjunto de mudanças sofridas pela córnea causa um enfraquecimento da estrutura do tecido corneano. Este enfraquecimento é tido como um dos fatores que leva à protrusão durante a doença. (7) Isto indica que um re-fortalecimento da estrutura de colágeno estromal possa ser uma alternativa viável para a estagnação da doença.

#### 2.2.1 Histórico dos métodos de crosslinking

No início dos anos 90 iniciaram-se os primeiros estudos de foto-biologia direcionados para a identificação de substâncias biológicas com potência para serem utilizadas como "colas", além de serem passíveis de ativação por luz ou calor. Basicamente, estes estudos visavam obter o aumento da resistência do colágeno estromal. Como resultado destes estudos, foi observado que este efeito de "colagem" ocorre devido a um mecanismo oxidativo associado à liberação de radicais hidroxila. Este tipo de mecanismo acontece naturalmente durante o envelhecimento da córnea e está relacionado com a glicosilação de moléculas tropocolágenas<sup>3</sup>. (7)

Hoje em dia a química de polímeros utiliza comumente a indução de crosslinking para aumentar o módulo de elasticidade de alguns materiais O processo de crosslinking é um processo natural do tecido conjuntivo que ocorre durante o envelhecimento e também como efeito colateral do diabetes. (23)

Esse tipo de abordagem para enrijecimento estromal foi proposto, na própria década de 90, por um grupo de pesquisa na Universidade Técnica de Dresden (Alemanha) para aplicações no tratamento de ceratocone. O grupo teve esta idéia a partir da constatação clinica e científica de que pacientes diabéticos jovens não possuem ceratocone. Nas poucas exceções, em que pacientes diabéticos possuem indícios de ceratocone, constata-se que a doença se manifesta anteriormente ao aparecimento do diabetes não ocorrendo progressão posterior. Este efeito se deve ao crosslinking natural que ocorre em pessoas diabéticas, devido ao efeito da

l

 $3$  Componente molecular de uma fibra de colágeno, que consiste de três cadeias de polipeptídios enroladas em torno de si.

glicose aumentando a resistência da córnea destes indivíduos. Partindo deste princípio, o grupo alemão iniciou seus estudos com o propósito de retardar ou parar a progressão do ceratocone atrasando ou evitando a necessidade de transplante de córnea. (7)

O tratamento desenvolvido pelos pesquisadores da Universidade Técnica de Dresden tem como objetivo a formação de crosslinking de colágeno na córnea a partir da utilização de luz ultravioleta do tipo A (na faixa de 370nm) em conjunto com uma substância foto-sensibilizadora chamada riboflavina, que basicamente é composta por vitamina B2. Estudos realizados em pacientes com ceratocone moderado ou avançado com o novo método de crosslinking, comprovam que, quatro anos após o tratamento, ocorre a estabilização da progressão da doença em 100% dos casos tratados, e regressão máxima de 2 dioptrias em 70% dos casos estudados (24).

# 2.2.2 Princípio de enrijecimento no crosslinking

l

Em córneas com ceratocone pode ser notada uma queda significativa na rigidez biomecânica quando comparadas com córneas saudáveis. Acredita-se que a redução dos crosslinking (ligações cruzadas) de colágeno e a redução das ligações moleculares entre proteoglicanos<sup>4</sup> estromais possuem um papel relevante no processo. (23) Esta suposição baseia-se no fato de que a organização das fibras de colágeno da córnea (grau de interação interfibrilar), assim como sua estrutura, serem os fatores que oferecem à córnea sua característica transparência e suas propriedades biomecânicas. (25)

Com a lei de Bragg é possível determinar, utilizando o princípio de difração de raios-X e efeito construtivo e destrutivo de raios difratados, a distância entre planos subseqüentes de uma rede cristalina, esta distância é conhecida como espaçamento de Bragg. A lei de Bragg é dada pela equação (3):

<sup>4</sup> Proteínas extracelulares com função de dar a matriz extracelular uma característica hidratada e dar rigidez à matriz, resistindo à compressão e preenchendo espaços.

$$
2d\sin(\theta) = n\lambda\tag{3}
$$

Em que "d" é a distância entre dois planos subseqüentes de uma rede cristalina, " $\theta$ " é o ângulo de incidência dos raios-X no plano, " $\lambda$ " é o comprimento de onda dos raios-X utilizados e "n" {0; ½; 1, 3/2; ...} representa o número de comprimento de onda.

Durante o envelhecimento, o raio médio das fibras de colágeno, o período axial destas fibras e o espaçamento de Bragg se alteram devido à deposição de mais moléculas de colágeno no decorrer da vida de uma pessoa. Estas características estão possivelmente ligadas ao efeito de glicação com posterior crosslinking das moléculas ocasionado devido ao envelhecimento. Estas alterações causam mudanças nas propriedades biomecânicas da córnea, tais como aumento da rigidez. (26) A glicação é um processo que ocorre quando há ligação de moléculas de açúcar com proteínas, ou com moléculas de gordura sem o controle de uma enzima. Este processo é responsável pela alteração das propriedades biomecânicas dos tecidos, como a perda da elasticidade da pele, que ocorre naturalmente durante o envelhecimento.

Assim como no envelhecimento, o tratamento de crosslinking de colágeno corneano aumenta a rigidez biomecânica do tecido. Contudo, diferentemente do efeito natural, a aplicação do método resulta e um aumento mais significativo da rigidez biomecânica da córnea humana em um tempo reduzido. Um parâmetro mecânico geralmente utilizado para se medir a rigidez de um material sólido é chamando módulo de Young, ou módulo de elasticidade. Em córneas tratadas pelo método de crosslinking observa-se um incremento de até 4,5 vezes do módulo de Young o que leva a um aumento da rigidez das córneas tratadas, representado por um aumento do stress nas córneas de 328,9% (25).

Na Figura 2-2 estão representados exemplos de curvas de mensuração da rigidez biomecânica da córnea. Nestas curvas estão representados os resultados de experimentos comparativos entre diferentes métodos empregados para se obter o efeito de crosslinking na córnea. O aumento exponencial observado nas curvas é típico de um bio-sólido visco-elástico. O maior efeito de enrijecimento é obtido no tratamento com riboflavina combinada com exposição à luz do Sol. Neste mesmo estudo, constatou-se que nos casos em que houve somente irradiação com ultravioleta e nos que a córnea foi apenas exposta à riboflavina sem irradiação não são observados efeitos de enrijecimento. (23)

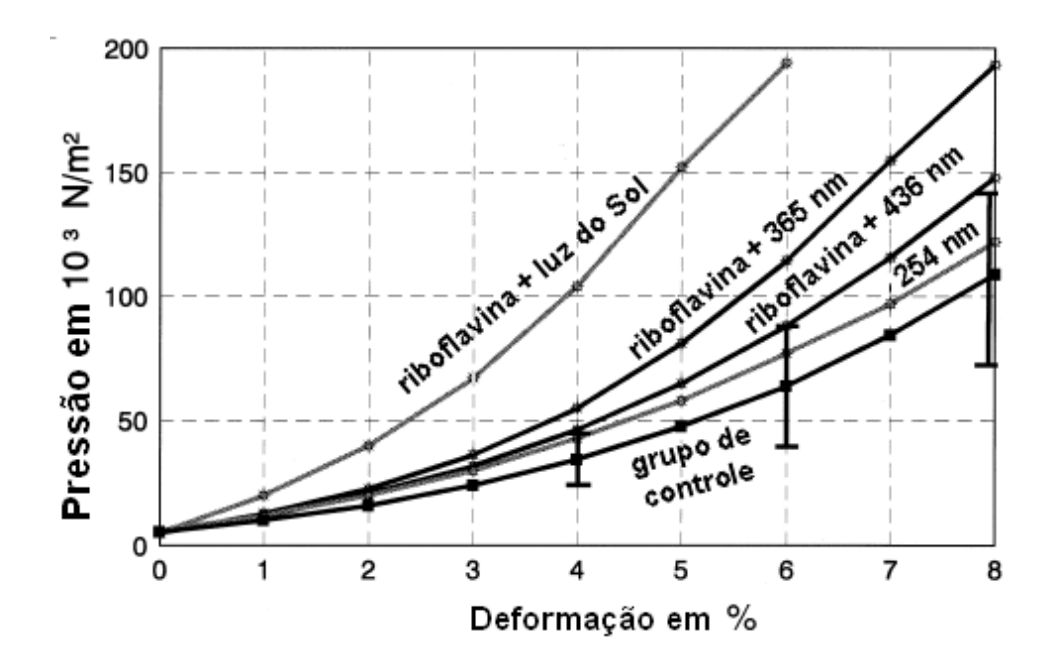

Figura 2-2 - Influência da radiação ultravioleta e riboflavina na relação pressãodeformação da córnea (23).

#### 2.2.3 Protocolo padrão de tratamento de ceratocone por crosslinking

O método de crosslinking de colágeno corneano a partir da utilização de riboflavina e luz UV é tecnicamente simples e menos invasivo do que todos os outros tratamentos propostos para ceratocone (com exceção da utilização de óculos e lentes corretivas). Este método apresenta a vantagem de tratar e prevenir o mecanismo fisiopatológico ligado à doença, diferente de outros métodos propostos que apenas tratam os efeitos refrativos da doença. Dados preliminares relacionados ao tratamento de crosslinking com riboflavina e UV-A confirmam que se trata de um tratamento para reduzir a progressão do ceratocone nas fases iniciais da doença (primeira e segunda fase Krumeich), especialmente em pacientes jovens, sem estrias de Vogt. (27), (28)

A descrição do protocolo cirúrgico que segue é um procedimento padrão sugerido por Wollensak et al. O procedimento deve ser realizado em uma sala cirúrgica em sob condições estéreis.

Inicialmente um colírio (0,5% proxymetacainhydrochloride) para anestesia local é administrado no olho a ser tratado do paciente. Realiza-se em seguida, a remoção de uma região circular, com cerca de 9mm de diâmetro, do epitélio do centro da córnea por raspagem. Por um tempo de 30 minutos antes de se iniciar a irradiação ultravioleta inicia-se a instilação do foto-sensibilizador a cada cinco minutos. Ao final deste tempo inicia-se a irradiação ininterrupta de luz ultravioleta do tipo A (365nm) durante trinta minutos, seguindo a instilação do foto-sensibilizador a cada 5 minutos. A irradiância da luz ultravioleta que atinge o olho do paciente deve ter um valor de 3,000mW/cm<sup>2</sup>, o que corresponde a 5,4J/cm<sup>2</sup>. Habitualmente se inclui ao protocolo de tratamento com crosslinking, a medicação pós-operatória com antibióticos tópicos e utilização de lentes de contato gelatinosas terapêuticas até que ocorra a reepitelização. (27)

A substância utilizada como foto-sensibilizador é uma solução de riboflavina 0,1% (10mg de riboflavina-5-fosfato em 10ml de Dextran T-500 20% solução). (19) Originalmente, uma solução de 0,1% de riboflavina para utilização em aplicação clínica pode ser obtida por meio da diluição de vitamina  $B_2$ -riboflavina-5-fosfato (G. Streuli & Co. Uznach, Suíça) e 0,5% de Dextran T500 (Roth AG, Karlsruhe, Alemanha). (29)

Em geral, é esperado que no pós-operatório a cicatrização transcorra sem intercorrências e não sejam notados efeitos secundários, como danos citotóxicos ao endotélio corneano, problemas na transparência do cristalino e alteração da pressão intra-ocular. Contudo, é relatado o aparecimento de uma linha de demarcação no estroma corneano a uma profundidade de cerca de 60% da profundidade total da córnea. Esta linha torna-se visível 2 semanas após o tratamento e pode ser notada através de uma lâmpada de fenda, com elevado nível de iluminação. De qualquer maneira, o endotélio apresenta morfologia inalterada e, hipoteticamente, este efeito pode significar uma alteração do índice de refração e/ou propriedades de reflexão das córneas tratadas em relação às córneas não tratadas. (29)

A durabilidade do efeito de endurecimento é desconhecida, porém sabe-se que a "troca" de colágeno na córnea é estimada entre 2 a 3 anos, por isso uma repetição do tratamento pode ser necessária a longo prazo. (19) De qualquer forma, um estudo com acompanhamento de 4 anos indica que, após o tratamento, a progressão do ceratocone é interrompida em 100% dos olhos tratados, sendo observado até mesmo regressão máxima de 2 dioptrias em 70% dos pacientes. Características como transparência da córnea e do cristalino e a densidade de células endoteliais permanecem inalteradas. Também é observado um aumento na resistência à digestão enzimática. (30)

### 2.2.4 A riboflavina e a absorção ultravioleta

De maneira a evitar que o tratamento cause danos ao endotélio corneano devido à radiação ultravioleta, os parâmetros do tratamento devem ser ajustados de forma que apenas os primeiros 300µm do estroma corneano sejam tratados. A preservação do endotélio é crucial para manter a transparência da córnea. Para a córnea manter a transparência deve possuir no mínimo 2000 células endoteliais/mm $^2$ com 65 anos. (28)

Enquanto o ultravioleta do tipo C (UV-C) (100-290nm) é completamente absorvido na superfície da córnea e 80% do ultravioleta do tipo B (UV-B) (290-315nm) é absorvido no epitélio corneano, apenas 25-34% do UV-A (315-400nm) é absorvido no estroma. (24) Esta característica faz necessária a utilização de uma substância que absorva mais a radiação ultravioleta do tipo A melhorando com isso o aproveitamento da energia luminosa e protegendo o endotélio corneano, assim como as estruturas intraoculares. No tratamento de crosslinking de colágeno corneano isto é obtido através da utilização da riboflavina.

A irradiância citotóxica para os ceratócitos é 10 vezes maior para um olho irradiado com radiação UV-A superficial sozinha (em torno de 5,000mW/cm<sup>2</sup>), quando comparada com a irradiação superficial com o mesmo comprimento de onda somada com riboflavina. (24) Este fato está ligado ao fato de a riboflavina aumentar a absorção do UV-A na córnea para 95%, enquanto sem, a absorção seria de 32%. (28) Estima-se que 65% a 70% da radiação UV-A seja absorvida nos primeiros

200µm a partir da camada anterior da córnea e apenas 20% nos 200µm posterior. (31)

A riboflavina (vitamina  $B_2$ ) por si só não produz danos celulares, o que é algo esperado uma vez que a riboflavina é um composto presente em várias partes do corpo humano como: retina, fígado e coração, além de ser um elemento essencial na nutrição. (24) Contudo, a propriedade de absorção de raios ultravioleta da riboflavina, concentra a energia causando necrose das fibras nervosas na área irradiada, que permanece sem inervação por um período de 15 a 30 dias após o procedimento e apoptose dos ceratócitos no 350µm iniciais da córnea. (7), (27)

# 2.2.5 Considerações finais sobre o tratamento de crosslinking

O tratamento de crosslinking de colágeno corneano pode reduzir a necessidade de doadores e transplantes de córnea, tendo um menor impacto sócio econômico, que pode ser atrativo principalmente em países subdesenvolvidos.

Ainda são necessários estudos para detectar a segurança e os efeitos sub-clínicos que podem ocorrer com o tempo devido ao tratamento. Contudo, aparentemente, o crosslinking de colágeno parece estabilizar o ceratocone. (27)

Dada a relativa simplicidade do novo método, abre-se uma janela de possibilidades para o mercado de equipamentos oftálmicos para o desenvolvimento de ferramentas que permitam a realização sempre mais eficiente do tratamento.

# **3 Materiais e Métodos**

Para o desenvolvimento deste projeto foram pesquisados e estudados os materiais e métodos mais adequados.

### 3.1 Materiais

#### 3.1.1 O quartzo e a radiação ultravioleta

Em projetos ópticos, é de extrema importância a escolha de materiais que além de permitirem a realização do projeto das lentes e outros elementos do sistema, também proporcionem um número pequeno de perdas o que se reflete em altos níveis de energia luminosa na saída do sistema. Em geral a escolha do material a ser utilizado é dada com relação aos comprimentos de onda dos feixes luminosos a serem tratados e da temperatura de operação do sistema. Existem alguns vidros especiais que podem ser utilizados em projetos ópticos que merecem uma menção especial por se diferirem dos vidros ópticos padrão.

Em situações em que o projeto óptico deve considerar grandes variações térmicas durante a operação e, contudo, esta característica não deva interferir na estabilidade, faz-se necessário a utilização de vidros de pequena dilatação. Nestes casos podem-se utilizar vários vidros de borosilicato, os quais possuem coeficientes de expansão térmicos menores que metade dos de vidros comuns. Outra possibilidade é a utilização do vidro de sílica fundida, ou quartzo, os quais possuem um coeficiente de expansão térmico muito baixo, algo em torno de 5,5 x 10<sup>-7</sup> °C <sup>-1</sup>. (4)

O quartzo é composto basicamente de dióxido de silício puro  $(SiO<sub>2</sub>)$ , podendo ser produzido com homogeneidade muito próxima de bons vidros ópticos, apesar de poder possuir uma pequena granularidade devido ao método de fabricação utilizado. O que mais difere o quartzo, em termos de projeto óptico, de outros materiais é a característica de transmissão espectral que se estende desde o ultravioleta até o infravermelho. Esta característica confere ao quartzo lugar expressivo em projetos de espectrômetros, dispositivos infravermelhos e dispositivos ultravioleta. (4) A

característica de transmissão do quartzo está representada na Tabela 3-1 para diversos comprimentos de onda.

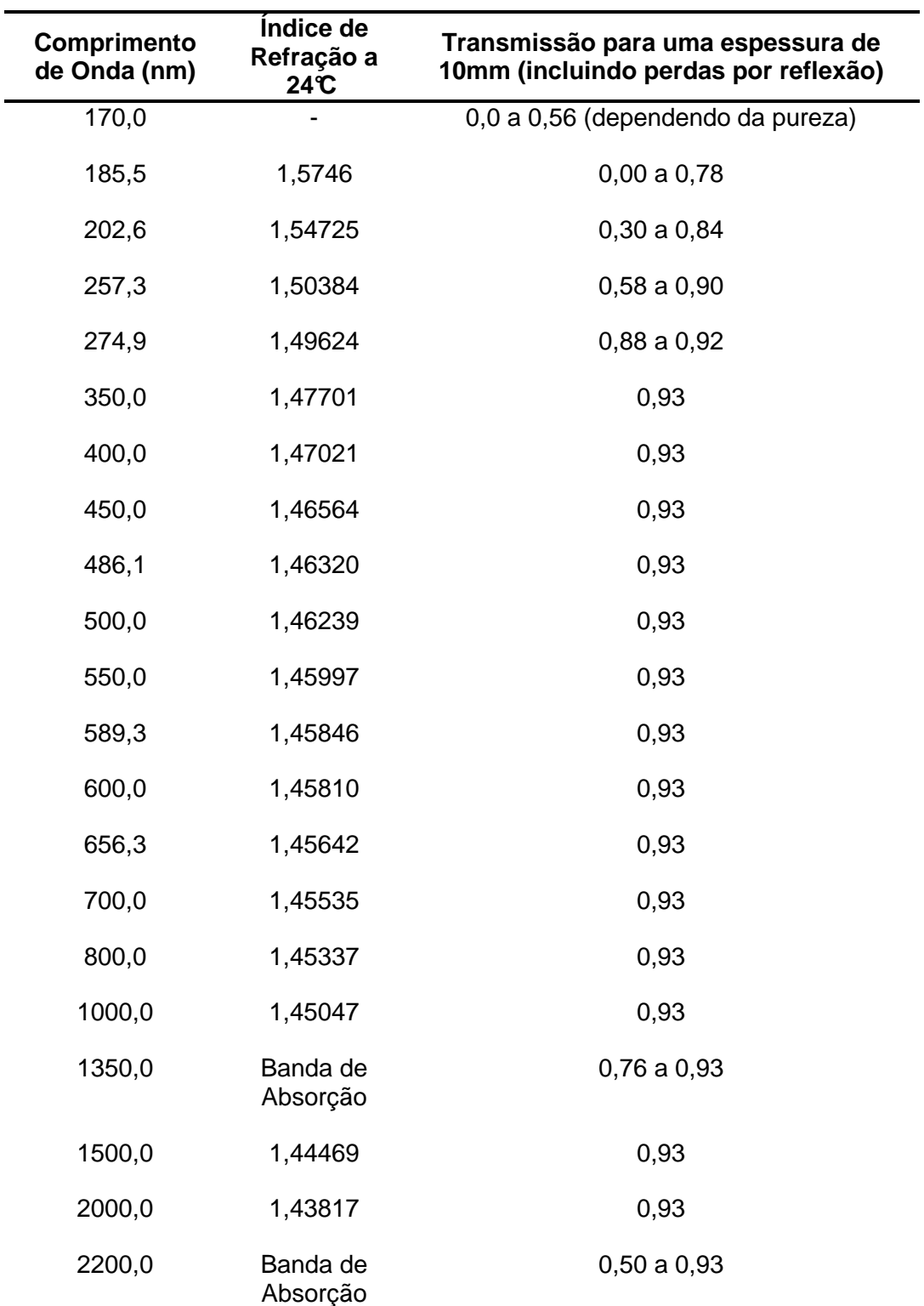

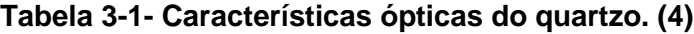

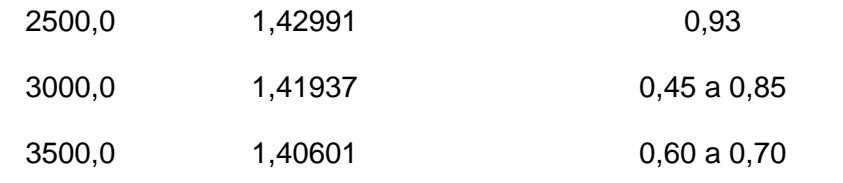

Os valores indicados na Tabela 3-1 referem-se à temperatura ambiente, contudo, o índice de refração pode se alterar dependendo da temperatura. Isto pode ser calculado na faixa de luz visível por meio da Equação (4):

$$
\Delta N = 10^{-5} \Delta t (^{\circ}C) \tag{4}
$$

As alterações do índice de refração para um comprimento de onda de 3,5µm é dada pela Equação (5):

$$
\Delta N = 0.4 \times 10^{-5} \Delta t (^{\circ}C) \tag{5}
$$

Outro fato importante que pode ser considerado em projetos ópticos é a dispersão. Esta é obtida por meio da Equação (6):

$$
N^2 = 2,978645 + \frac{0,008777808}{\lambda^2 - 0,010609} + \frac{84,06224}{\lambda^2 - 96,0}
$$
 (6)

#### 3.2 Sistemas de malha aberta e fechada

Todo sistema real está sujeito a ação de perturbações externas (ruídos) que tendem a alterar a saída esperada. Esta diferença entre saída teórica e real torna-se maior devido à presença dos diversos erros presentes nos componentes que compõem o sistema, inerentes às imperfeições naturais de sua produção. Desta maneira, o projeto de sistemas de controle é de grande interesse em aplicações que exijam uma grande confiabilidade da resposta real do sinal de saída em relação ao valor teórico.

O projeto de um sistema de controle prevê a criação de um controlador, cuja função é realizar o controle e estabilização do sinal de saída do sistema que se deseja

controlar, chamado de planta. (32) Basicamente, existem dois tipos de sistemas de controle, os sistemas de malha aberta e os sistemas de malha fechada. No caso dos sistemas de controle em malha aberta, o valor do sinal de saída não possui efeito de controle, ou seja, a saída de uma planta não é monitorada (medida) nem realimentada para ser comparada com o sinal de entrada de referência. Isso faz com que cada sinal de entrada gere somente um único tipo de saída e, na presença de ruídos externos, a planta não gerará o valor de saída desejado. Recomenda-se a utilização de sistemas de controle em malha aberta somente em sistemas imunes a perturbações internas e externas e em situações em que a relação entre a entrada e a saída é conhecida. (33)

Diferentemente de um sistema de malha aberta, um sistema de malha de controle fechada utiliza sensores para medir a saída real a fim de ajustar o sinal de entrada, para conseguir a saída desejada. A amostra da saída é chamada de sinal de realimentação. O sistema de malha fechada é também comumente chamado de sistema realimentado. (34)

Em um sistema de controle em malha fechada, a diferença entre o sinal de entrada e o sinal de realimentação (que para vários sistemas é o próprio sinal de saída) é chamado de sinal de erro atuante, o qual é usado como entrada do controlador. Este por sua vez, age de maneira a tentar reduzir este erro, ou seja, forçando com que o sinal de saída tenda para um valor ajustado. É importante notar que o controle realimentado está presente no dia-a-dia de todas as pessoas e não somente nas áreas de engenharia. O próprio corpo humano é um exemplo de sistema de controle realimentado, mantendo sempre constates a temperatura corporal e a pressão arterial. Isto permite ao ser humano conviver com constantes alterações do meio ambiente (perturbações externas). (33)

A realimentação empregada no controle em malha fechada é tida como sendo o redirecionamento de uma fração do sinal de saída de uma planta para ser comparada com sua entrada. A realimentação pode ser negativa (também conhecida como degenerativa), ou positiva, também chamada regenerativa. (32) A realimentação positiva é comumente utilizada em projetos de osciladores, circuitos biestáveis e em projetos de filtros ativos. Por outro lado, a realimentação negativa é

utilizada de maneira a gerenciar alguma propriedade de saída desejada para a planta, através de um ganho.

Para um sistema em malha de controle fechado a operação ocorre segundo a seqüência descrita na Figura 3-1, onde está representado o sistema de realimentação negativa.

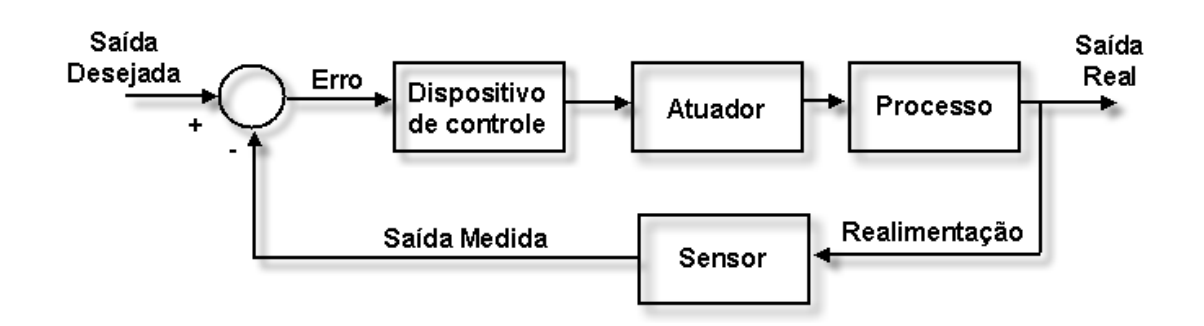

# **Figura 3-1 - Diagrama de blocos de um sistema de controle básico com realimentação negativa. (34)**

Neste sistema, faz-se a subtração entre os valores do sinal de saída e de entrada, utiliza-se este valor como indicador do estado do sistema para que se possa se exercer o controle. Este efeito de controle se procede da seguinte maneira: através da utilização de um sensor, o valor da saída real é amostrado e através da diferença entre a saída desejada e a saída real obtém-se o erro. Este valor obtido é manipulado pelo dispositivo de controle de maneira a gerar uma saída que ative o atuador no sentido de reduzir o erro. Com isto, forma-se um sistema dinamicamente controlado em que a saída real oscila em torno do valor de saída desejada.

A utilização de realimentação é encorajada pelas seguintes características proporcionadas por ela: (35)

- Diminuição da sensibilidade de ganho do sistema à variações de parâmetros devido a perturbações externas como oscilações na tensão da fonte de energia, condições ambientais ou alterações de propriedades de componentes devido ao desgaste natural;
- Redução do efeito de ruídos externos;

• Diminuição de efeitos não lineares presentes no próprio sistema.

Apesar das vantagens anteriormente descritas, é importante ter em mente que o controle realimentado demanda um aumento no custo, na complexidade do projeto e, ainda, existe a possibilidade de que um sistema realimentado torne-se potencialmente instável, caso cuidados especiais não sejam tomados em seu projeto. (33) Se um sistema projetado é incapaz de atingir a estabilidade, este se torna um sistema com pouco valor prático.

Conclui-se que se indica a utilização de controle em malha aberta para casos em que as entradas são conhecidas antes do tempo e em que não há distúrbios. Em casos em que ocorre a ação de distúrbios e/ou variações imprevisíveis nos componentes do sistema estão presentes, indica-se o uso de sistemas de controle de malha fechada. (33) Em geral, a realimentação traz mais vantagens que desvantagens aos projetos, contudo é necessário ponderar o aumento da complexidade do projeto e observar com cuidado o problema da instabilidade. (35)

De uma maneira geral, os equipamentos existentes no mercado, descritos anteriormente, não possuem controle automático da irradiância (potência) que emitem. O procedimento comum de operação destes aparelhos exige que previamente à aplicação, o médico deve conferir a potência óptica emitida pelo aparelho, por meio de um medidor fornecido na compra do equipamento. Em caso de constatação de um valor diferente do esperado para a potência óptica, o aparelho deve ser considerado defeituoso e encaminhado para reparos em empresas autorizadas.

#### 3.3 Metodologia

#### 3.3.1 Especificações de projeto

Foram definidas algumas características para o sistema, baseado em sugestões de profissionais da área médica e em conhecimentos previamente adquiridos em projetos eletros-ópticos. Assim, foram definidos:

1. O sistema óptico deve proporcionar um spot ultravioleta circular;

- 2. Os diâmetros do spot circular formados possam ser selecionados para três dimensões: 6, 8 e 10mm, de maneira a permitir uma maior flexibilidade ao usuário para adaptar o spot à sua aplicação;
- 3. O spot circular deve se formar a uma distância de 45mm da janela de saída, com o intuito de não causar desconforto ao paciente devido à proximidade do sistema de emissão, e também, favorecer ao médico espaço e campo de visão para que possa realizar suas intervenções e observações;
- 4. O sistema óptico deve redirecionar uma porcentagem do feixe ultravioleta para um ponto onde devem ser posicionados fotos-sensores de maneira que o sistema eletrônico possa ser realimentado quanto à informação da potência óptica emitida;
- 5. O LED ultravioleta deve conter acoplado a si um dissipador térmico com o intuito de aumentar a eficiência do sistema;
- 6. O sistema deve possibilitar os ajustes da irradiância emitida e tempo de emissão;
- 7. As possíveis variações da irradiância emitida devem ser corrigidas automaticamente durante toda utilização do sistema e não devem ser superiores a ±20% (vide item 3.6.3);
- 8. O sistema deve conter pontos de monitoramente que permitam identificar a ocorrência de falhas na operação do equipamento;
- 9. O sistema deve ser composto por um software que permita realizar uma interface com o usuário através de mensagens em um display.

Assim, o sistema desenvolvido subdividiu-se em três partes principais: óptica, mecânica e eletrônica, as quais serão descritas a seguir.

# 3.4 Projeto Óptico

# 3.4.1 Software de projeto

O programa Zemax® foi o programa de desenho óptico utilizado para o desenvolvimento e a análise da óptica o sistema (36) Este programa possui uma vasta biblioteca de lentes de uma grande variedade de fabricantes, o que auxilia na realização do projeto óptico.

### 3.4.2 Requisitos do projeto óptico

A geração de um spot com diâmetro ajustável, relativamente homogêneo em toda extensão da área do feixe (quando em posição focal), de maneira a evitar a ocorrência de picos e vales de emissão, e um bom rendimento em relação à luz proveniente do LED (light emitting diode) ultravioleta, depende da qualidade do sistema óptico desenvolvido.

A capacidade do sistema óptico de condensar a luz ultravioleta é de extrema importância devido à característica de grande espalhamento da luz do LED durante sua emissão. Quanto mais se concentra a energia emitida, aumenta-se o rendimento do sistema, o qual sofre perdas em seu caminho óptico, devido ao fato da luz ultravioleta ser absorvida pela grande maioria dos materiais incluindo vidros e o próprio ar. Esta característica representa uma grande qualidade para o sistema quando considerada a finalidade clínica do sistema desenvolvido.

Para aumentar a homogeneidade do feixe, ao invés de se abordar o projeto visando à utilização de diversos LEDs como fonte de emissão, optou-se por utilizar um único componente composto por um cluster com mais de trinta minúsculas fontes emissoras de luz ultravioleta. A tecnologia de produção de LEDs a partir do uso de InGaN (Nitreto de Índio-Gálio) proporciona a emissão de luz ultravioleta com comprimento de pico de aproximadamente  $365$ nm  $\pm$  5nm e espalhamento espectral de 365nm ± 15nm com ângulo de meia abertura de aproximadamente 70º.

Para garantir um bom rendimento do sistema, ou seja, uma grande transmissão óptica com poucas perdas, tomou-se cuidado especial na escolha do vidro óptico a ser utilizado. O comprimento de luz na faixa do ultravioleta do tipo A (315 a 400nm) é facilmente absorvido pela maioria dos materiais. Desta maneira, escolheu-se o quartzo como material para confecção das lentes do sistema, devido às características abordadas na seção 3.1.1.

Como previamente especificado, a luz emitida pelo LED UV-A (365nm) deve gerar um spot circular no olho do paciente. Este spot deve possuir diâmetro ajustável e estar a uma distância de aproximadamente 45mm da face de emissão do sistema. Uma parte da luz que flui pelo sistema deve ser direcionada para fotodetectores possibilitando que o sistema seja constantemente monitorado e controlado, após ser

calibrado, por um circuito eletrônico de malha fechada de controle. Um esboço do sistema desejado está representado na Figura 3-2. Para este sistema, prevê-se que uma parcela do feixe ultravioleta emitido pela fonte de luz (LED) que atinge o semiespelho (em torno de 3%), seja direcionada para o ponto monitorado por sensores de luz. Os outros 97% seguem o caminho óptico passando por lentes e pelo seletor que condicionam o feixe de luz UV de maneira a se obter um feixe final com as características definidas na especificação de projeto.

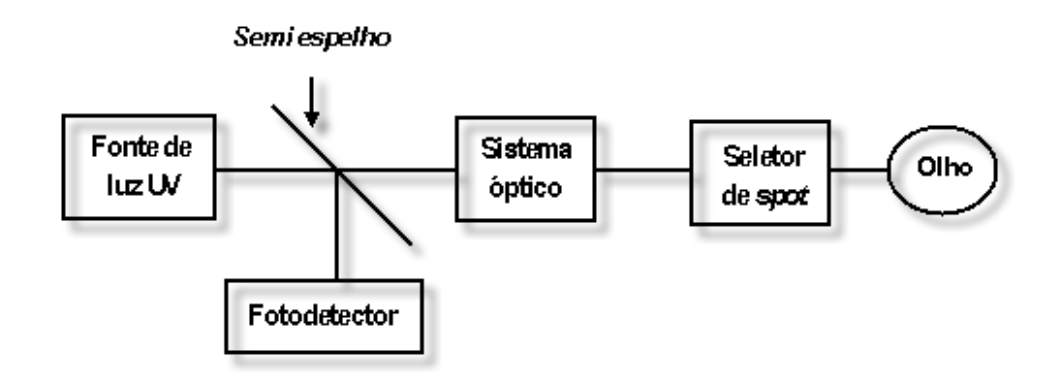

**Figura 3-2 – Esboço do sistema óptico objetivado.** 

#### 3.4.3 Sistema óptico

O sistema óptico consistiu no projeto descrito a seguir.

A fonte de emissão ultravioleta adotada para o projeto é um dispositivo composto por um "cluster" de LEDs ultravioleta, referenciados nesta dissertação simplesmente por LED para simplificar a escrita. Durante o projeto óptico utilizando o software Zemax® o LED foi modelado como um emissor não pontual com abertura de emissão de aproximadamente 70º. Esta abordagem visa retratar de forma mais fiel à realidade de emissão do LED segundo as características indicadas pelo fabricante. Apesar desta abordagem de projeto requerer um maior esforço e tempo para ser realizada, ela permite prever com boa exatidão a quantidade de energia que deixa a fonte emissora de maneira espalhada. As lentes do sistema foram projetadas de maneira a formar um spot circular a uma distância de 45mm da janela de emissão, assim como definido na especificação do projeto.

Na Figura 3-3 está representado o sistema óptico projetado com uma simulação de raios luminosos percorrendo o caminho óptico. Nesta imagem, pode-se observar a grande quantidade de luz espalhada que deixa o emissor. É importante notar que nesta ilustração não está indicado o semi-espelho que redireciona parte da luz para o fotodetector. Este elemento representaria apenas um pequeno atenuador para a luz que percorre o sistema, não se caracterizando como um elemento significativo para a caracterização do comportamento teórico do sistema.

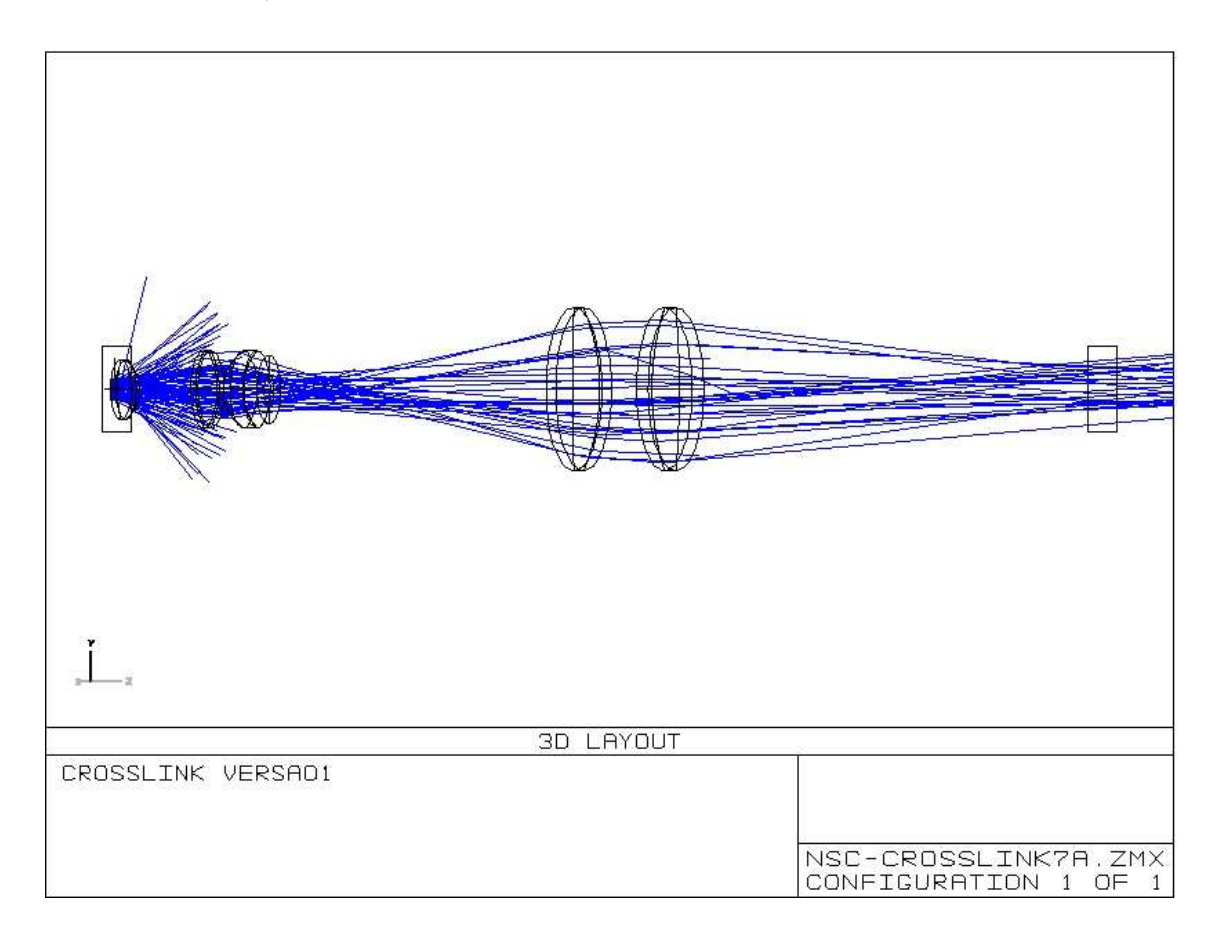

# **Figura 3-3 – Representação do sistema óptico projetado.**

A partir da simulação das características do feixe gerado pelo sistema óptico desenvolvido, possibilitou-se a observação das distribuições das irradiâncias esperadas em um corte seccional do feixe em sua posição de foco para os três diâmetros selecionáveis de spot (6, 8 e 10mm). Com o mesmo software gerou-se um corte seccional vertical na parte central do feixe para se ter uma noção do perfil da distribuição da energia esperada para cada spot gerado. As simulações para cada diâmetro selecionável podem ser observadas nas Figura 3-4, Figura 3-5 e Figura 3-6.

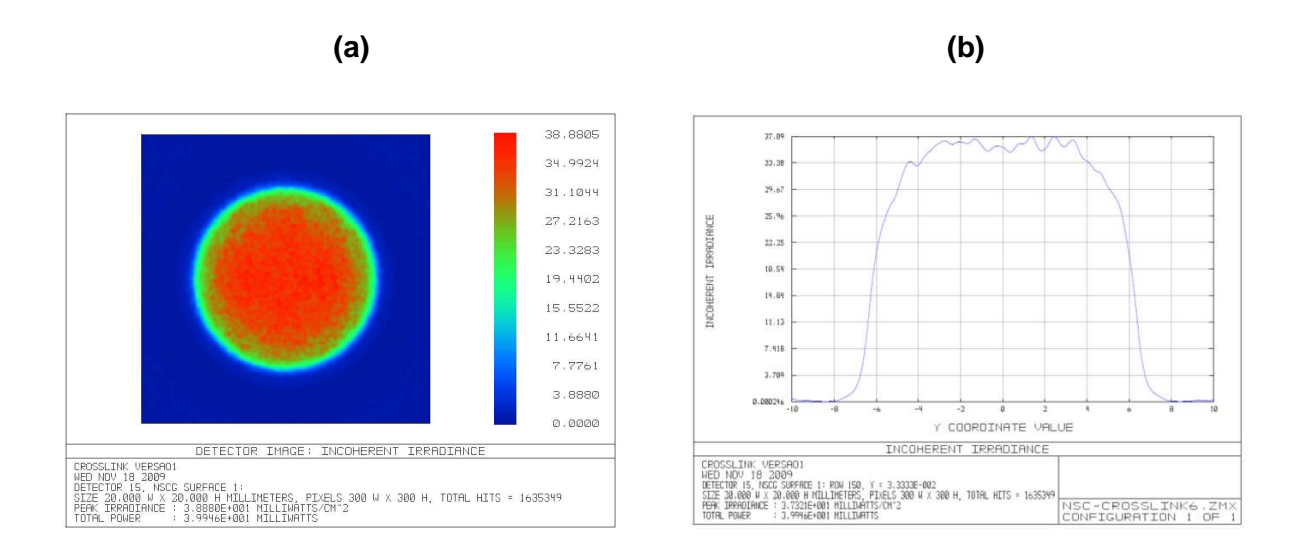

# **Figura 3-4 – Simulação do spot teórico de 10mm de diâmetro obtido com o software Zemax. (a) Distribuição de irradiância ao longo do feixe e (b) corte seccional vertical na região aproximadamente central do spot.**

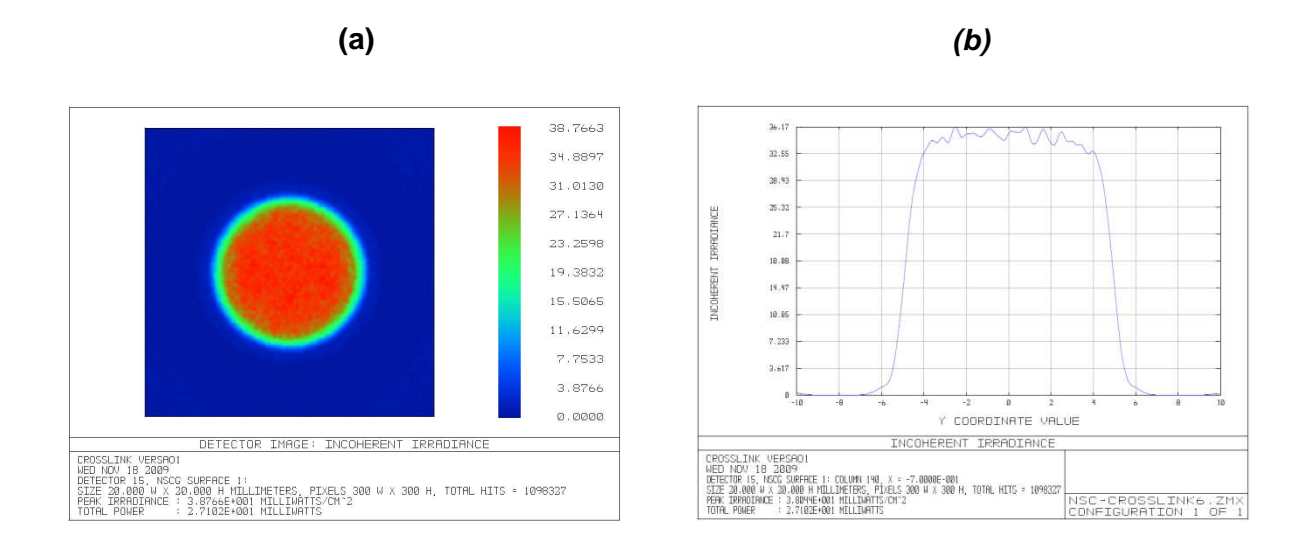

**Figura 3-5 - Simulação do spot teórico de 8mm de diâmetro obtido com o software Zemax. (a) Distribuição de irradiância ao longo do feixe e (b) corte seccional vertical na região aproximadamente central do spot.** 

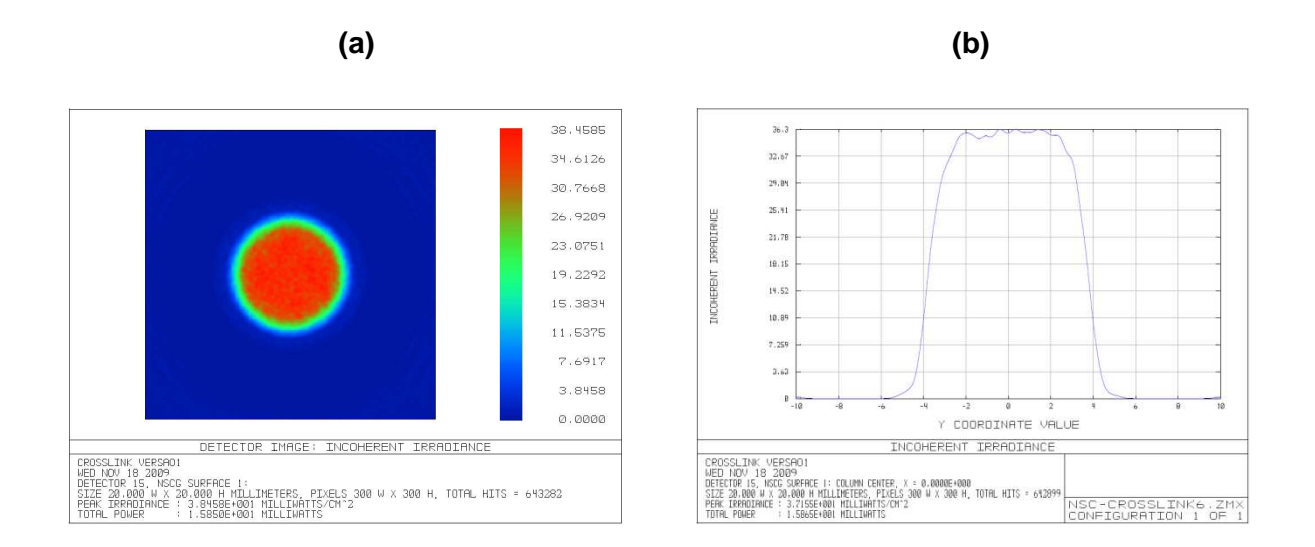

# **Figura 3-6 - Simulação do spot teórico de 6mm de diâmetro obtido com o software Zemax. (a) Distribuição de irradiância ao longo do feixe e (b) corte seccional vertical na região aproximadamente central do spot.**

Os resultados simulados encorajaram a montagem do sistema, uma vez que as respostas dos cortes seccionais indicaram uma grande homogeneidade em toda área do feixe, assim como grande coerência das características geométricas esperadas para o feixe, sendo formados os spots de 6, 8 e 10mm.

# 3.5 Projeto Mecânico

# 3.5.1 Software de projeto

O desenvolvimento das estruturas de suporte das lentes e circuitos eletrônicos do sistema de irradiação ultravioleta, referido no decorrer deste texto como SIU, foi obtido através da utilização do software SolidWorks® da empresa Dassault Systèmes. (37)

Através desta ferramenta de CAD (computer-aided design) também é possível obter as vistas explodidas das peças desenvolvidas e, com estas, observar as interações internas e externas dos componentes que as formam, fazendo com que a tarefa de projetar torne-se mais rápida, dinâmica e precisa.

# 3.5.2 Requisitos do projeto mecânico

O projeto do SIU foi concebido visando proporcionar suporte para o conjunto óptico de lentes e para os circuitos eletrônicos necessários para a correta operação do equipamento. Para o suporte interno das lentes, o projeto levou em conta o espaçamento necessário entre elas, segundo cálculos do projeto óptico, e o posicionamento relativo entre os componentes de maneira a criar um sistema pequeno e de fácil manuseio.

É importante garantir a precisão no posicionamento dos componentes ópticos, para se obter um bom alinhamento entre lentes e, conseqüentemente, garantir um resultado condizente com o projeto teórico. Além de prover um suporte para os componentes eletrônicos e ópticos, o projeto também deve possibilitar a dissipação do calor gerado pelo LED UV durante a operação, de maneira a aumentar a eficiência do sistema.

Na Figura 3-7 está representado um esboço, em três dimensões, do projeto do SIU.

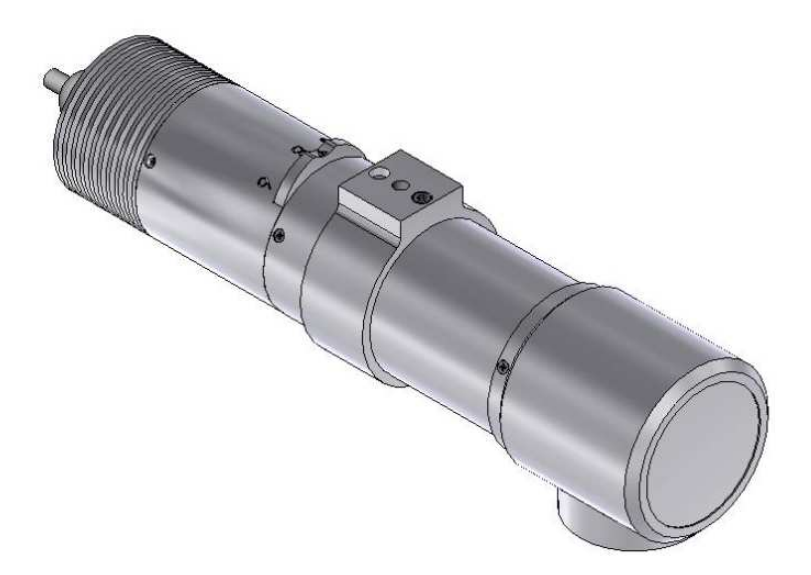

**Figura 3-7 – Esboço em três dimensões do suporte para irradiações ultravioletas (SIU).** 

Para possibilitar a seleção do diâmetro dos spots, o projeto óptico necessita de uma estrutura que possua a forma geométrica desejada para o spot. Esta estrutura também deve possibilitar uma fácil alteração de seu diâmetro levando à seleção do diâmetro final do spot. Com estas finalidades, desenvolveu-se uma roda de spots com três possibilidades de seleção. O esboço desta estrutura está indicado na Figura 3-8 onde podem ser observadas as três furações circulares responsáveis pela seleção do diâmetro dos spots.

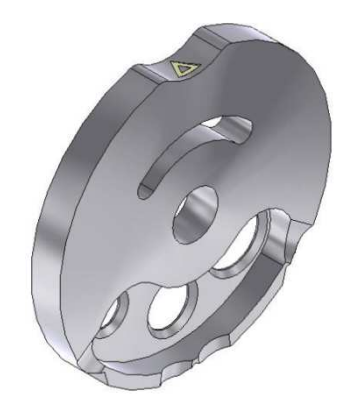

#### **Figura 3-8 – Esboço em três dimensões da roda de spots.**

A possibilidade de alteração do diâmetro do spot por meio desta roda faz necessária a existência de alguma estrutura que possibilite ao sistema eletrônico identificar a alteração do diâmetro e, conseqüentemente, alterar parâmetros de operação do software como a indicação da potência emitida pelo equipamento. Para isso desenvolveu-se um suporte para duas chaves (dos tipos aberto/fechado), que utilizam saliências presentes na roda de spots para formar uma lógica de quatro possíveis estados que podem ser usados para identificar a seleção dos três diferentes spots e o estado de transição. Esta montagem do identificador de spot selecionado é mais bem explicada na seção 3.5.5. A montagem completa da roda de spots em conjunto com as duas chaves está indicada na Figura 3-9.

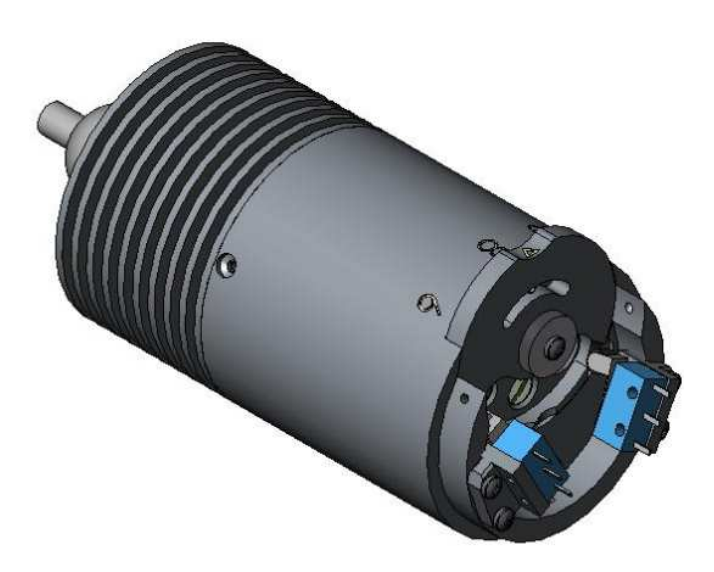

# **Figura 3-9 – Esboço da roda de spots acoplada com as chaves de identificação do estado selecionado (representadas em azul).**

Além do suporte do conjunto óptico, a estrutura desenvolvida possui um dissipador que permite conduzir o calor do LED ultravioleta pra o ambiente e obtendo um maior rendimento do componente. A representação em três dimensões do dissipador desenvolvido está indicada na Figura 3-10.

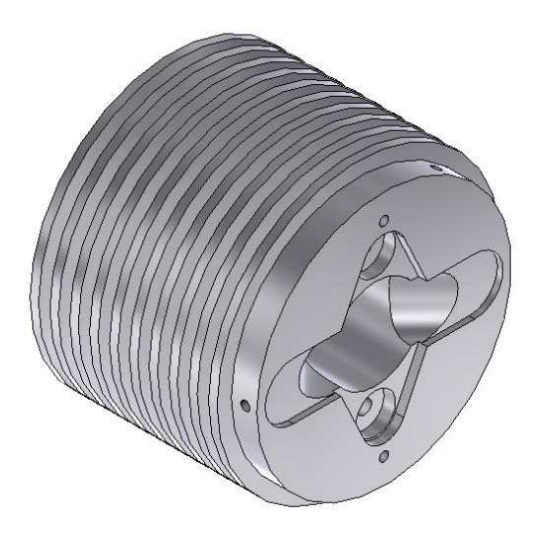

**Figura 3-10 – Esboço em três dimensões do dissipador do LED ultravioleta.** 

## 3.5.3 Corpo para acomodação do sistema óptico

O corpo desenvolvido para suporte e acomodação do sistema óptico basicamente trata-se de uma estrutura cilíndrica que contém as lentes e os dispositivos eletrônicos de emissão e monitoramento. A estrutura é composta essencialmente de alumínio, o que oferece resistência contra choques mecânicos, isolamento eletromagnético (estrutura aterrada funciona como uma gaiola de Faraday) e, ainda, massa reduzida quando comparado com a utilização de outros materiais.

O projeto mecânico do SIU pode ser subdividido em três partes: o dissipador, o corpo central e a janela de emissão. Um melhor detalhamento do dissipador será feito na sessão 3.5.4. O corpo central é responsável por suportar o conjunto óptico, descrito na sessão 3.4. O maior desafio do projeto desta parte está na confecção de uma peça que contenha com precisão as distâncias de acomodação das lentes segundo o determinado pelo projeto óptico. Além desta necessidade de precisão, o projeto do corpo central deve possuir a menor massa possível, uma vez que esta peça representa a maior extensão do SIU. A necessidade de se obter um aparato com pequena massa reside na preocupação com o paciente durante a utilização do dispositivo. Devido ao fato do SIU ficar posicionado logo acima do rosto do paciente durante o tratamento, a confecção de uma peça mais leve previne maiores danos ao paciente no caso de ocorrência de algum possível acidente, como por exemplo, no caso do SIU desprender-se por descuido e vier a cair, atingindo o rosto do paciente.

A janela de emissão é a parte do aparato de onde o feixe ultravioleta emerge. Nesta porção da peça é necessário o posicionamento de um vidro óptico (quartzo) que permita a passagem do ultravioleta transmitindo a energia óptica para o olho do paciente. A existência desta janela óptica, além de permitir a passagem da luz UV, também veda o interior do SIU impedindo a passagem de agentes externos (poeira, umidade, etc..), que poderiam degradar a eficiência e diminuir a vida útil do sistema óptico. Esta janela é tomada como referência para se determinar a distância de foco em que o spot é corretamente formado. Uma vista detalhada do corpo de suporte com cotas está indicada na Figura 3-11.

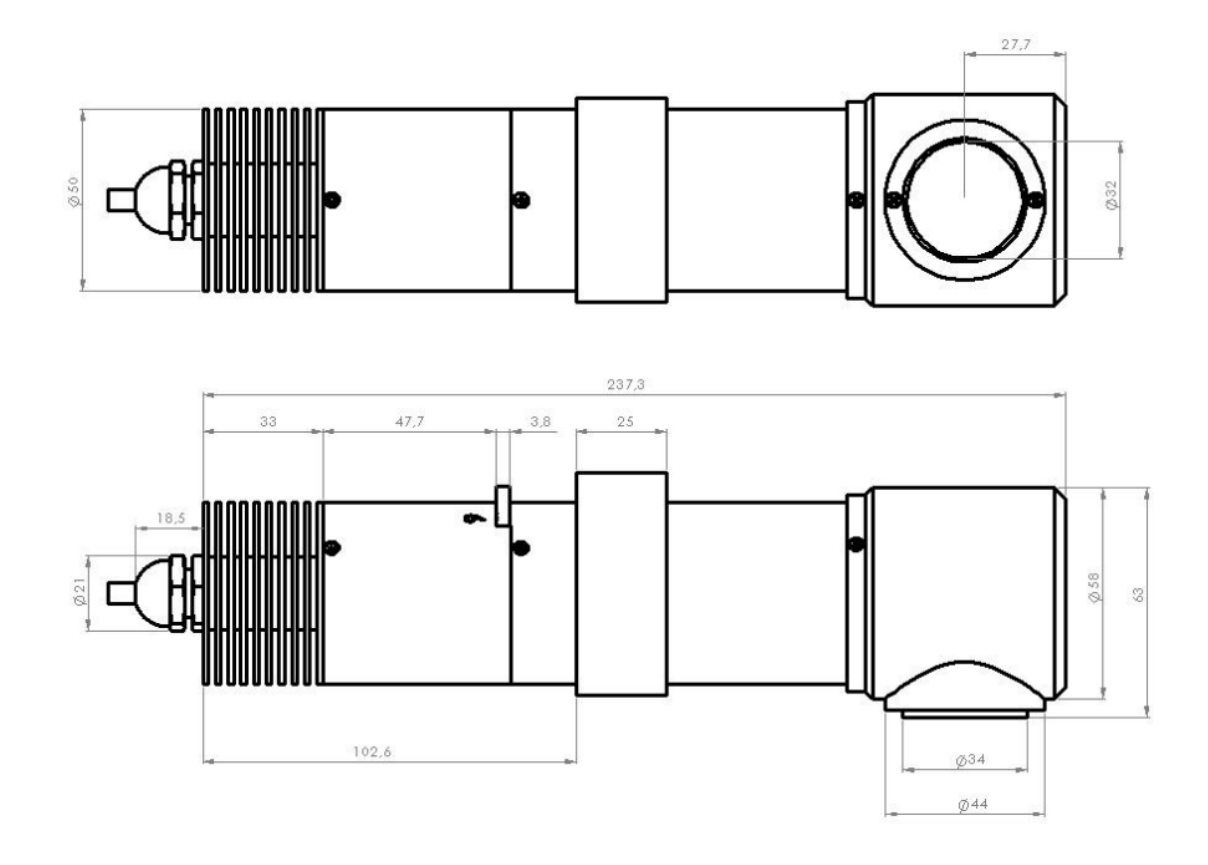

**Figura 3-11 – Representação em duas vistas do projeto do SIU e suas cotas em milímetros.** 

# 3.5.4 Dissipador térmico

O LED ultravioleta é submetido a uma diferença de potencial para polarizá-lo de maneira a forçar que uma corrente flua pelo componente iniciando a emissão de fótons. Parte da energia imposta ao sistema é transformada em fótons e outra parte (devido às próprias imperfeições do componente e à resistência elétrica interna característica) é transformada em calor. O aumento da energia térmica faz com que a agitação dos átomos aumente o que, por sua vez, diminui a eficiência óptica do sistema, ou seja, diminui a potência óptica emitida. Desta maneira, faz-se necessária a confecção de um sistema que aumente a dissipação térmica colocando o LED em uma condição ótima de emissão.

Para garantir a dissipação térmica desenvolveu-se um dissipador circular composto por nove aletas, as quais possuem a função de aumentar a área em contato com o ar melhorando a troca térmica com o meio. Uma representação detalhada do dissipador com as cotas está indicada na Figura 3-12.

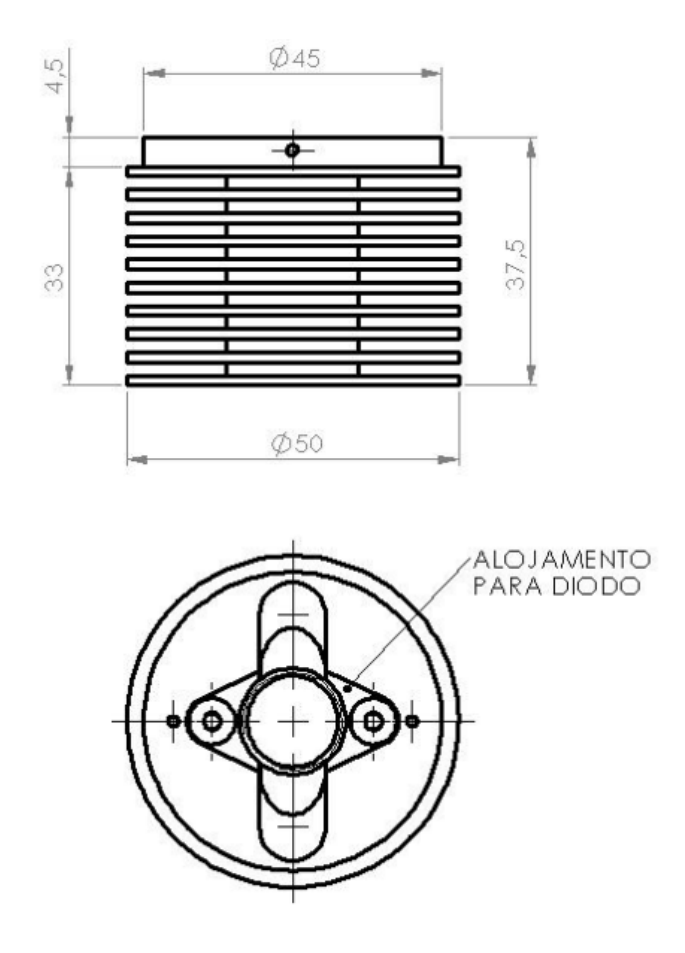

**Figura 3-12 – Representação em duas vistas do dissipador térmico e suas cotas.** 

O aumento de área provido pelas aletas permite uma melhor transferência de calor do material para o ar por convecção. Com isso, forma-se um fluxo de transferência de calor em que o LED, uma vez em contato com o dissipador, transfere por condução o calor que nele é gerado e, em seguida, este calor é transferido para o ar por convecção com grande eficiência devido à grande área de contato. Desta forma, na condição de equilíbrio, a temperatura do LED e do dissipador tendem a se igualar e estas correspondem aproximadamente à temperatura ambiente. Um esboço da transferência de calor está representado na Figura 3-13.

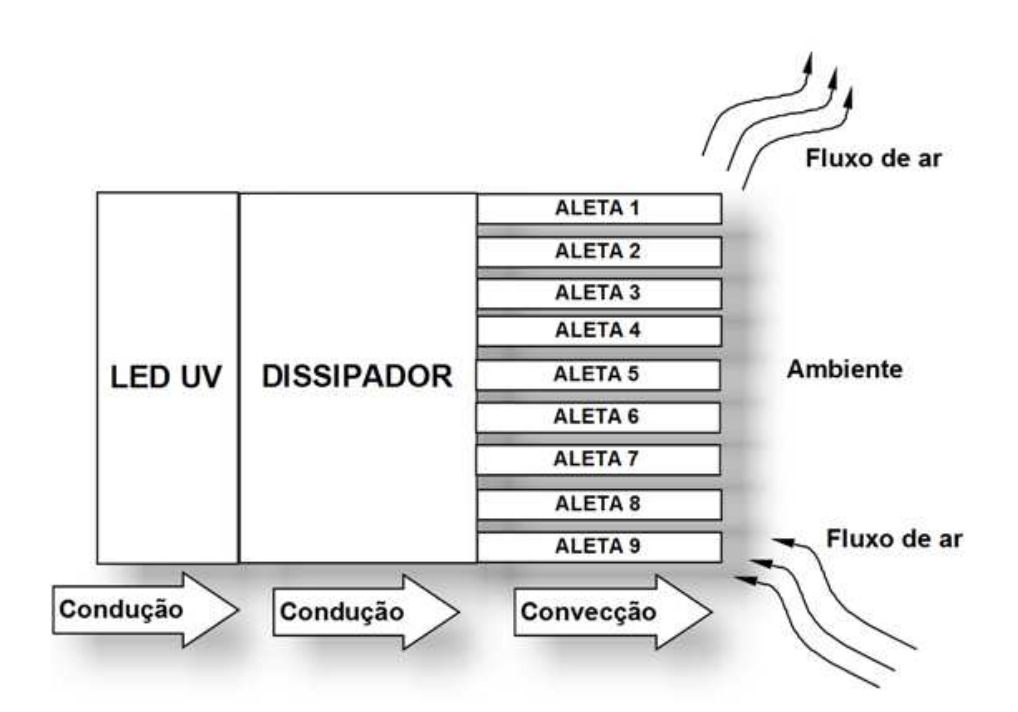

#### **Figura 3-13 – Esboço da transferência de calor do LED UV para o meio ambiente.**

# 3.5.5 Roda de spots e identificador de seleção

A alteração do diâmetro final do spot de iluminação da córnea depende da alteração do diâmetro de uma estrutura que se encontra no caminho óptico. Para isso, foi desenvolvida a roda de spots. Esta estrutura circular gira em torno de seu próprio centro possibilitando a escolha entre três diferentes diâmetros de spots de 6, 8 ou 10mm. A dificuldade para obtenção deste elemento encontra-se na necessidade de grande precisão em sua construção, uma vez que erros no diâmetro dos furos podem levar a erros no spot final do feixe.

A identificação do diâmetro selecionado durante a operação do equipamento faz-se necessária para possibilitar a atualização dos parâmetros mostrados no display do equipamento. Para isso desenvolveu-se um sistema de saliências e duas chaves (do tipo circuito aberto/fechado) de tal forma que, dependendo da posição do seletor, as chaves assumem estados (aberto ou fechado) formando um código de quatro possibilidades. Estas quatro possibilidades podem ser utilizadas para identificar a posição da roda de spots, ou seja, pode-se indicar qual dos três diâmetros está selecionado ou se a roda encontra-se em transição (posições entre os três possíveis diâmetros). Uma representação mais detalhada da roda de spots com suas saliências para indicação de seu estado pode ser observada na Figura 3-14. A montagem da roda de spots com as duas chaves de indicação de estado no SIU pode ser visualizada na Figura 3-15.

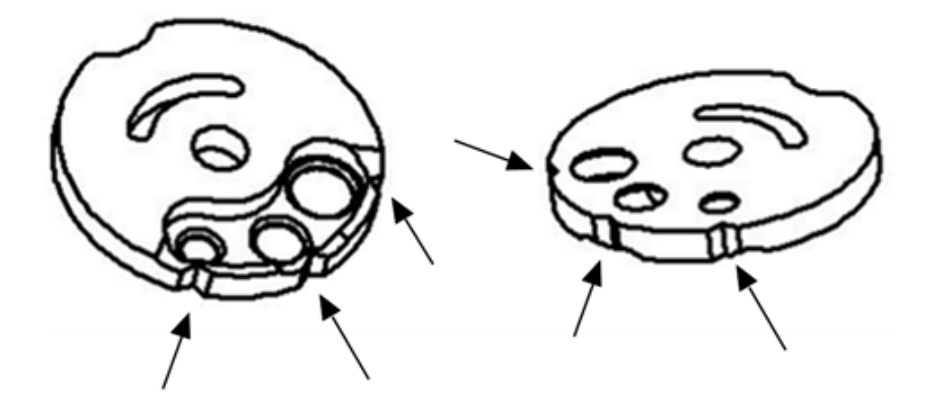

**Figura 3-14 – Representação em duas vistas da roda de spots com indicação das saliências de determinação do diâmetro selecionado.**

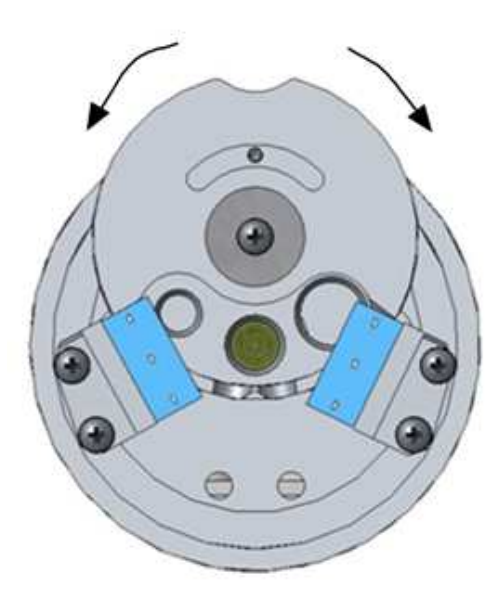

**Figura 3-15 – Representação da roda de spots acoplada em conjunto com as chaves (em azul) de determinação do diâmetro selecionado, com indicação do sentido de giro.** 

# 3.6 Projeto Eletrônico

#### 3.6.1 Software de projeto

O desenvolvimento do hardware utilizado para controlar o LED ultravioleta e os demais componentes do sistema projetado foi realizado a partir do uso do software Protel 2004 da empresa Altium. (38) Esta é uma ferramenta de CAD para confecção de esquemáticos, simulações de circuitos eletrônicos e desenho de placas de circuito impresso (PCB do Inglês printed circuit board). Este tipo de ferramenta de desenvolvimento de circuitos eletrônicos resulta em uma significativa redução do tempo de projeto e da depuração dos desenvolvimentos eletrônicos.

Utilizando o software Protel 2004 foram criados os esquemáticos contendo os circuitos eletrônicos que compõem o sistema de controle desenvolvido e, a partir destes, foram geradas as placas de circuito impresso.

#### 3.6.2 Requisitos do projeto eletrônico

A principal meta do projeto eletrônico prevê a criação de uma malha fechada de controle analógica que, a partir de um valor de referência ajustado pelo usuário, seja capaz de utilizar a informação de potência ultravioleta irradiada, a qual é monitorada por um fotodetector, para controlar um atuador que deve alterar a corrente que flui pelo LED UV. Esta alteração de corrente visa manter a potência emitida sempre constante independente da ação de fatores externos como: variação da temperatura ambiente, ruídos eletromagnéticos e desgastes naturais de componentes.

Em conjunto com o circuito de malha de controle é necessário o monitoramento da situação de emissão do LED ultravioleta e da chave de emergência, para garantir segurança durante operação. Este monitoramento de falhas é um elemento importante de projeto uma vez que se objetiva utilizar o sistema desenvolvido em aplicações clínicas.

Para a realização deste monitoramento, utiliza-se um microcontrolador presente em uma PCB diferente da que contém os circuitos da malha de controle. Para o acoplamento dos sinais das duas placas prevê-se a utilização de uma terceira placa a qual deve funcionar como um duto de passagem de dados.

A partir da utilização da placa com microcontrolador anteriormente citada, também é necessária uma interface de comunicação com o usuário, através do desenvolvimento de um software. Foi estabelecido na especificação de projeto, que a comunicação com o usuário deve ser estabelecida através de mensagens impressas em um display. Optou-se por utilizar encoders (funcionando como botões rotativos) e push-buttoms para possibilitar ao usuário alterar os parâmetros de funcionamento do sistema.

A Figura 3-16 é uma representação em diagrama de blocos da integração do sistema eletrônicos desenvolvido.

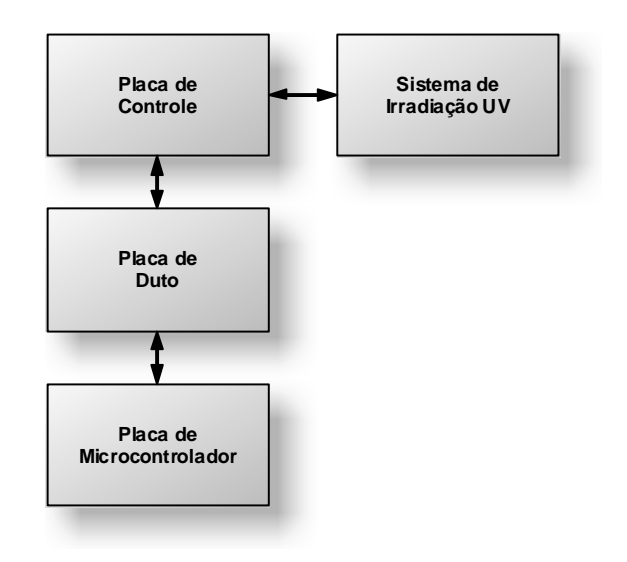

# **Figura 3-16 – Diagrama de blocos da conexão entre as placas eletrônicas desenvolvidas.**

# 3.6.3 Desenvolvimento da malha fechada de controle da potência emitida pelo LED ultravioleta

Não existe uma norma de equipamentos eletro-médicos totalmente direcionada para equipamentos que fazem uso de LED como fonte de emissão para utilização em tratamentos. Por outro lado, a norma para equipamentos laser (IEC60601-2-22) é bem definida e rigorosa. A necessidade de se estabelecer metas e limites para que se possa traçar um bom direcionamento do projeto, possibilitando atingir um alto padrão de funcionalidade e qualidade do sistema a ser desenvolvido, levou a optar pela utilização da norma laser como padrão a ser seguido.

Dentre vários itens indicados na norma de equipamentos eletro-médicos, a norma laser, IEC60601-2-22, em especial a Cláusula 51.2, normatiza que o valor de potência emitido em um protocolo clínico não pode possuir um erro superior a ±20% em relação ao valor nominal ajustado pelo operador. Apesar de tal porcentagem parecer um valor alto, a norma assim o define, pois é considerada a grande possibilidade de associação de erros em um processo de calibração laser. Estes erros poderiam ser decorrentes: do medidor de potência óptica emitida (utilizado como referência para a calibração), do sensor de realimentação, da própria malha de realimentação (devido às imperfeições naturais dos componentes eletrônicos utilizados), das variações térmicas e ao inserido pela pessoa responsável pelo processo de calibração, por exemplo. De qualquer maneira, neste trabalho, este valor foi utilizado somente como uma referência, tendo como objetivo a obtenção do menor erro de emissão possível.

Uma forma confiável para garantir que o sistema mantenha sempre um erro inferior ao estabelecido pela norma é desenvolver um sistema eletrônico de malha fechada para controlar a potência emitida pelo elemento emissor. Para desempenhar esta função, utilizou-se a estrutura indicada no diagrama de blocos da Figura 3-17 para se obter uma malha fechada de controle de emissão do LED UV.
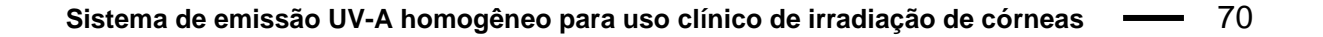

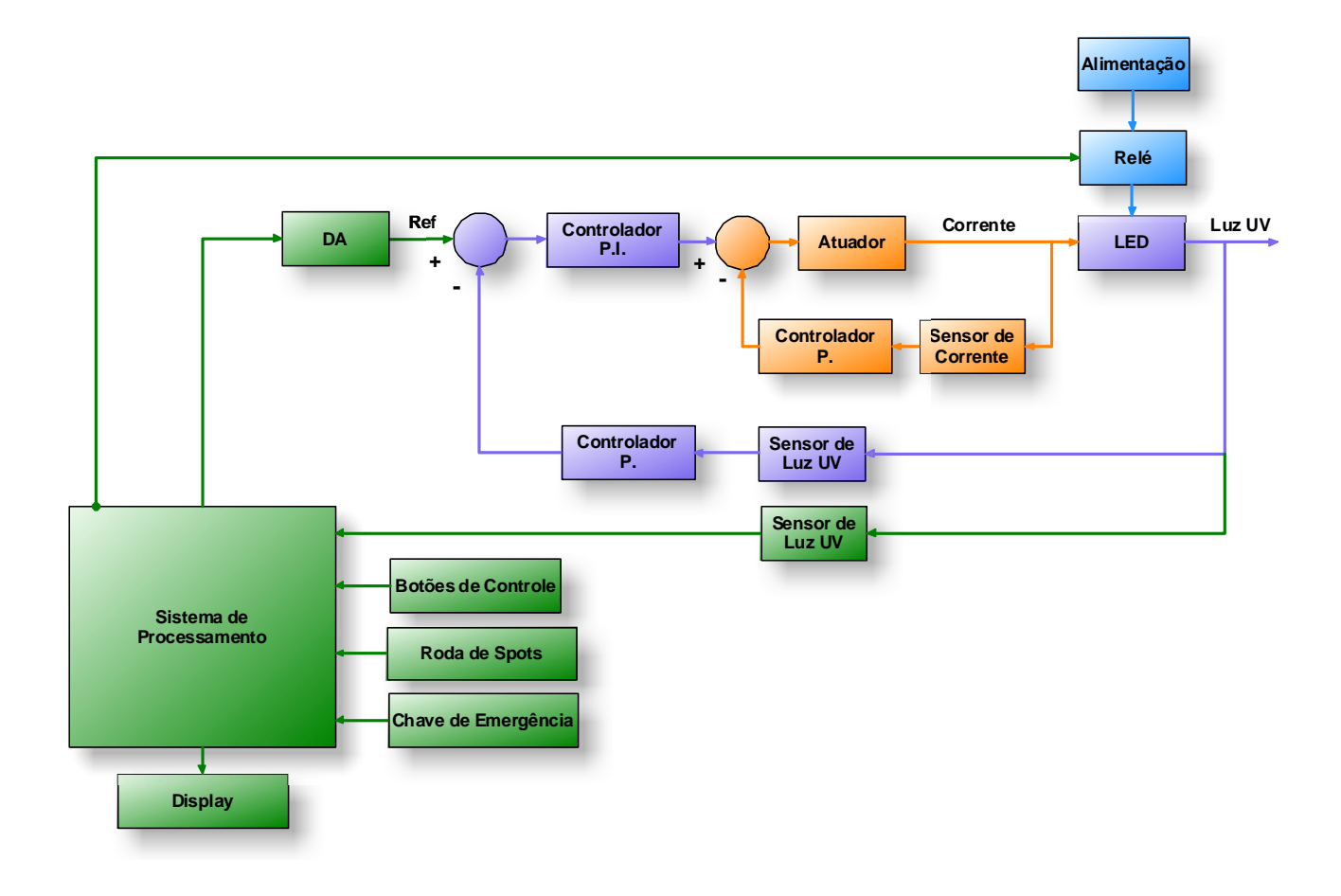

#### **Figura 3-17 - Diagrama em blocos da malha fechada de controle do LED UV.**

O sistema representado na Figura 3-17 é composto por uma malha fechada de controle da potência óptica emitida (representada na cor roxa) e por uma malha fechada de controle da corrente que flui pelo LED ultravioleta (representada na cor laranja). Estas duas malhas garantem a estabilidade durante a emissão ultravioleta mesmo estando o sistema sob a ação de efeitos externos.

Um sistema que não seja constantemente controlado (malha aberta) é susceptível a diversas ações do meio em que se encontra. Nesta aplicação estas ações externas fariam a potência luminosa emitida ser flutuante, e vulnerável a diversos fatores que alterariam a eficiência de saída do sistema óptico. Alguns dos possíveis fatores que poderiam levar à flutuação da potência de saída são:

- a) A redução da eficiência do sistema óptico devido ao envelhecimento;
- b) O aquecimento do LED UV o que diminuiria a eficiência de emissão de luz;

c) O efeito de ruídos eletromagnéticos devido à emissão conduzida ou irradiada proveniente de sistemas eletroeletrônicos próximos que poderiam fazer com que a emissão do LED ultravioleta oscilasse.

No sistema de malha fechada indicado na Figura 3-17, a corrente que flui pelo LED UV é controlada pela malha de corrente e a realimentação é obtida através de um sensor de corrente resistivo. A tensão gerada pelo sensor é multiplicada por um bloco de ganho (proporcional) e a tensão obtida deste resultado é subtraída da tensão proveniente do bloco PI da malha de controle da potência óptica emitida. Desta relação obtém-se o erro entre os dois valores o qual é utilizado para variar a tensão de gate de um transistor de efeito de campo de semicondutor de óxido metálico (MOSFET, do inglês. Metal Oxide Semiconductor Field Effect Transistor).

A partir desta malha interna de controle (malha de corrente do LED), delimita-se a máxima corrente que pode fluir pelo sistema. Esta máxima corrente é determinada durante a calibração através do ajuste do fator multiplicativo do bloco de ganho. Com esta malha pode-se garantir que a corrente que fluirá pelo LED nunca será maior que o valor determinado pelo fator multiplicativo. Isto aumenta a segurança de utilização do sistema mesmo em caso de falhas, pois a possibilidade de surtos de corrente no LED UV é reduzida.

No instante em que a corrente começa a fluir pelo LED este inicia sua emissão ultravioleta com comprimento de onda com pico em 365nm. Estrategicamente, parte da luz emitida, cerca de 3%, é refletida através de um semi-espelho em direção a sensores ópticos que são utilizados para realimentar a malha fechada de controle de potência emitida e monitoramento. Estes sensores ópticos produzem uma resposta em tensão linearmente proporcional à potência da luz incidente. Esta tensão gerada pode ser comparada com a tensão de referência (REF) através de um bloco de subtração. Através desta relação obtêm-se o erro entre o valor ajustado (referência) e a luz ultravioleta emitida. Este erro é aplicado na entrada do controlador PI que, por sua vez, atua na malha interna de corrente. A resposta do fotodetector é ajustada de maneira a levar a malha externa a um comportamento linear em relação à tensão de referência. A malha de corrente interna é calibrada de maneira a permitir o fluxo máximo de 300mA de corrente no LED UV.

A alimentação do sistema é provida através dos blocos indicados pela cor azul. Duas fontes de alimentação, 24V/20W e 12V/70W, alimentam o LED UV e os circuitos internos, respectivamente. O LED ultravioleta somente é alimentado quando o relé é acionado e, nesta condição, o atuador (MOSFET) pode ser utilizado para controlar a corrente que flui pelo LED. Os circuitos internos são constantemente alimentados pela fonte de 12V sem que ocorra interrupção planejada da alimentação.

Os demais blocos, representados pela cor verde, são blocos que comandam os estados de operação do sistema a partir do software desenvolvido na linguagem Assembly. O comando enviado através do pressionar do botão de emissão UV é processado e permite que o sistema inicie a emissão ultravioleta a partir do envio da tensão de referência. A chave de emergência é um item de segurança que corresponde a um botão normalmente aberto que, uma vez pressionado, atua no sistema interrompendo a emissão do diodo ultravioleta. O fotodetector de proteção é constantemente monitorado pelo software para garantir que a emissão não tenha um desvio de ±20%, neste caso a emissão do LED é interrompida. Uma representação simplificada do circuito de controle da potência emitida pelo LED UV está representada na Figura 3-18.

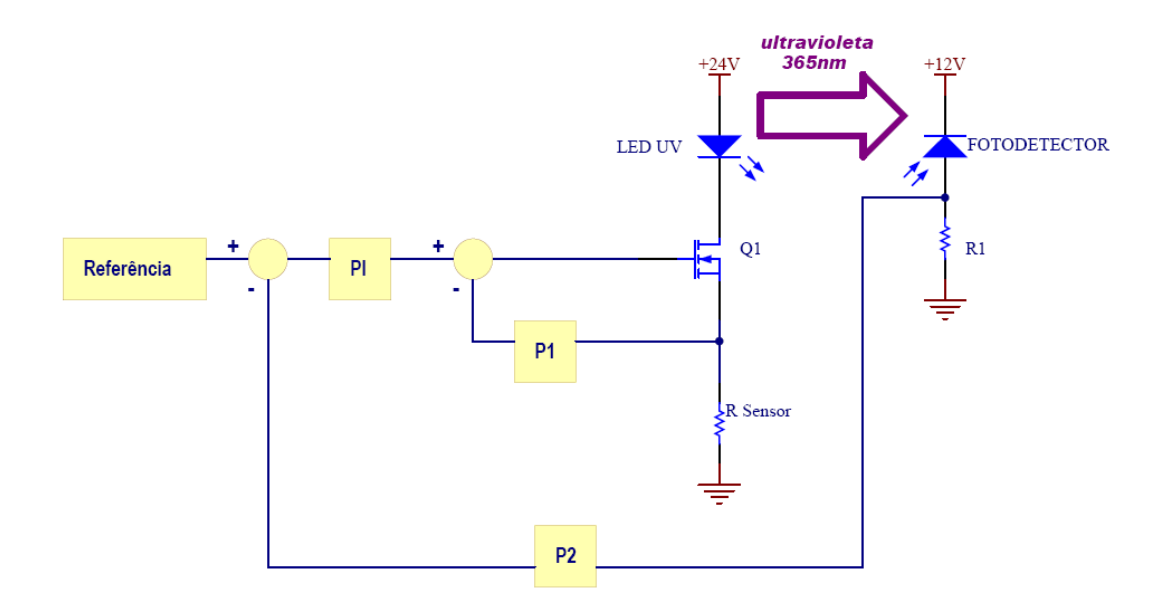

**Figura 3-18 – Representação simplificada do circuito de controle de potência emitida pelo LED UV.** 

O resistor utilizado como sensor (R Sensor) influi diretamente na malha de controle, uma vez que para cada valor de corrente que flui pelo LED UV criam-se diferentes quedas de tensão no resistor e, conseqüentemente, altera-se a tensão  $V_{GS}$  e  $V_{DS}$  do MOSFET utilizado como atuador. Uma vez que a corrente que flui pelo MOSFET é determinada pelas tensões  $V_{GS}$  e  $V_{DS}$ , torna-se necessário um extremo cuidado para se estabelecer a operação em uma região linear, a fim de se evitar instabilidades na malha de controle.

Através da análise dos limites esperados para a corrente que flui pelo LED ultravioleta, observa-se que a queda esperada no resistor utilizado como sensor de corrente estará entre 3 e 0V para os regimes de condução máxima e desligado, respectivamente. Esta variação levará a uma alteração de 3 a 6V na tensão  $V_{DS}$  do MOSFET. Segundo a curva do fabricante do MOSFET, indicada na Figura 3-19, se a queda de tensão entre o gate e o source do transistor  $(V_{GS})$  corresponder a no máximo 6V, o sistema operará em uma região linear para a faixa de  $V_{DS}$  esperada, a qual foi anteriormente indicada. Por este motivo, estabelece-se que o sistema deve ser projetado e calibrado de modo a garantir que a tensão de saída do bloco de subtração ligado ao gate do MOSFET não seja maior que 6V.

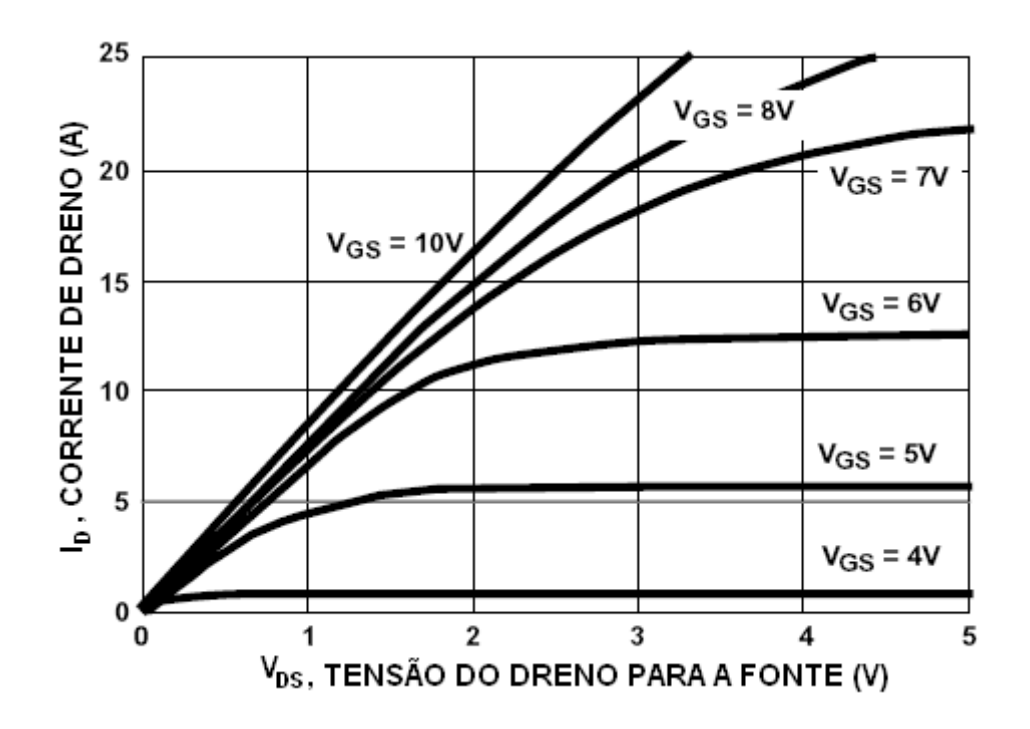

**Figura 3-19 – Resposta típica de corrente (ID) esperada para o MOSFET segundo suas**  tensões V<sub>GS</sub> e V<sub>DS</sub>.

Uma vez estando bem determinados o sistema de controle de emissão do LED UV e as características de operação, possibilitou-se avaliar a característica de dissipação de potência no atuador. Esta análise é de extrema importância, pois garante que em toda faixa de operação esperada para o sistema, a potência dissipada no transistor utilizado como atuador não ultrapasse a maior dissipação suportada pelo dispositivo, levando, neste caso, à queima do componente. O limite superior de dissipação de potência do transistor designado pelo fabricante é da ordem de 80W, que é um limite muito maior do que a maior potência dissipada esperada, a qual está em torno de 1W, conforme indicado no gráfico da Figura 3-20.

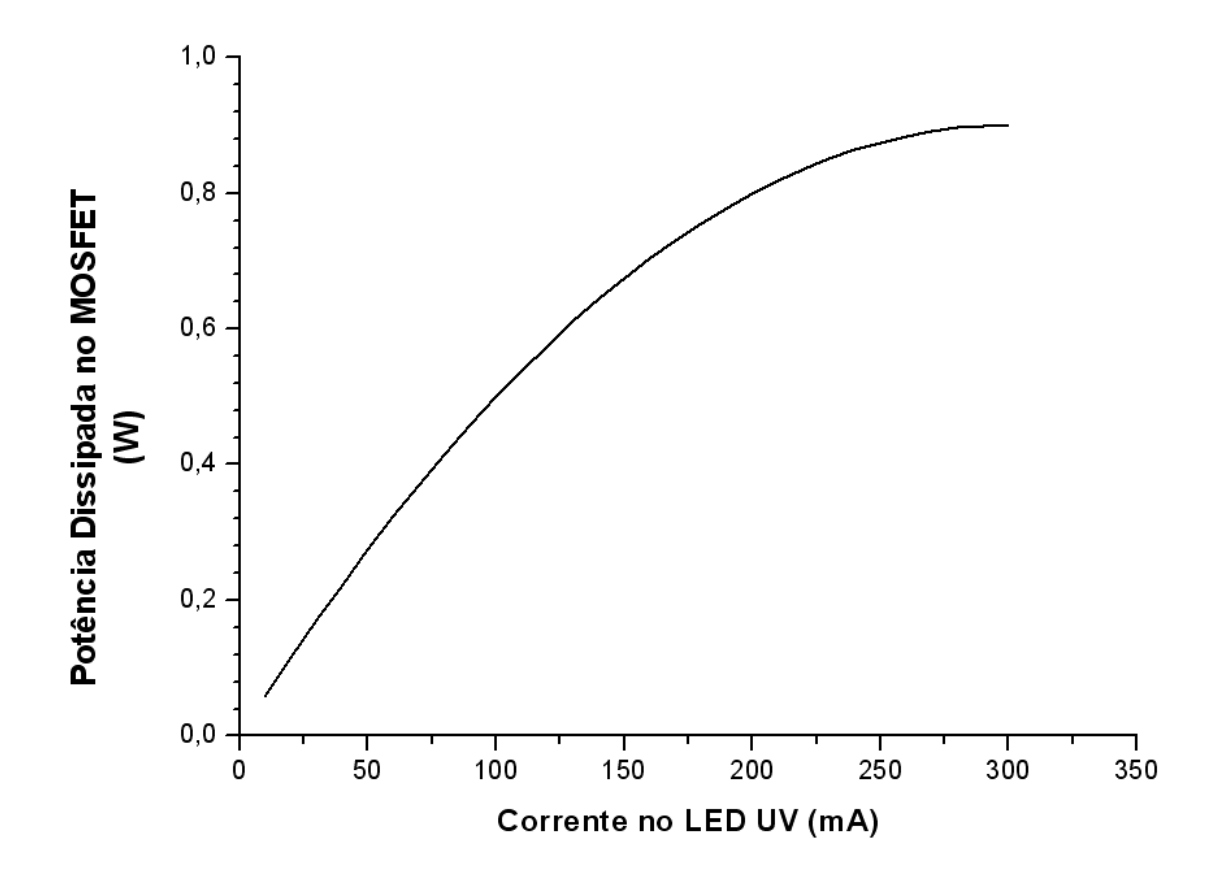

**Figura 3-20 – Curva da potência dissipada esperada no MOSFET de acordo com a corrente no LED UV.** 

A função proporcional e integrativa (PI) foi obtida através da utilização do circuito indicado na Figura 3-21. Nesta configuração adotada, o sinal de entrada passa por dois amplificadores operacionais configurados de maneira que, um exerça a função de introduzir ganho ao sinal de entrada (proporcional) e, o outro, a função de integrar o sinal (integrativo). Estas funções são obtidas através dos amplificadores operacionais U1A e U2A da Figura 3-21. Posteriormente, a resposta destes dois processos é somada através do amplificador operacional U3A, de onde se obtém o sinal de saída do controlador PI.

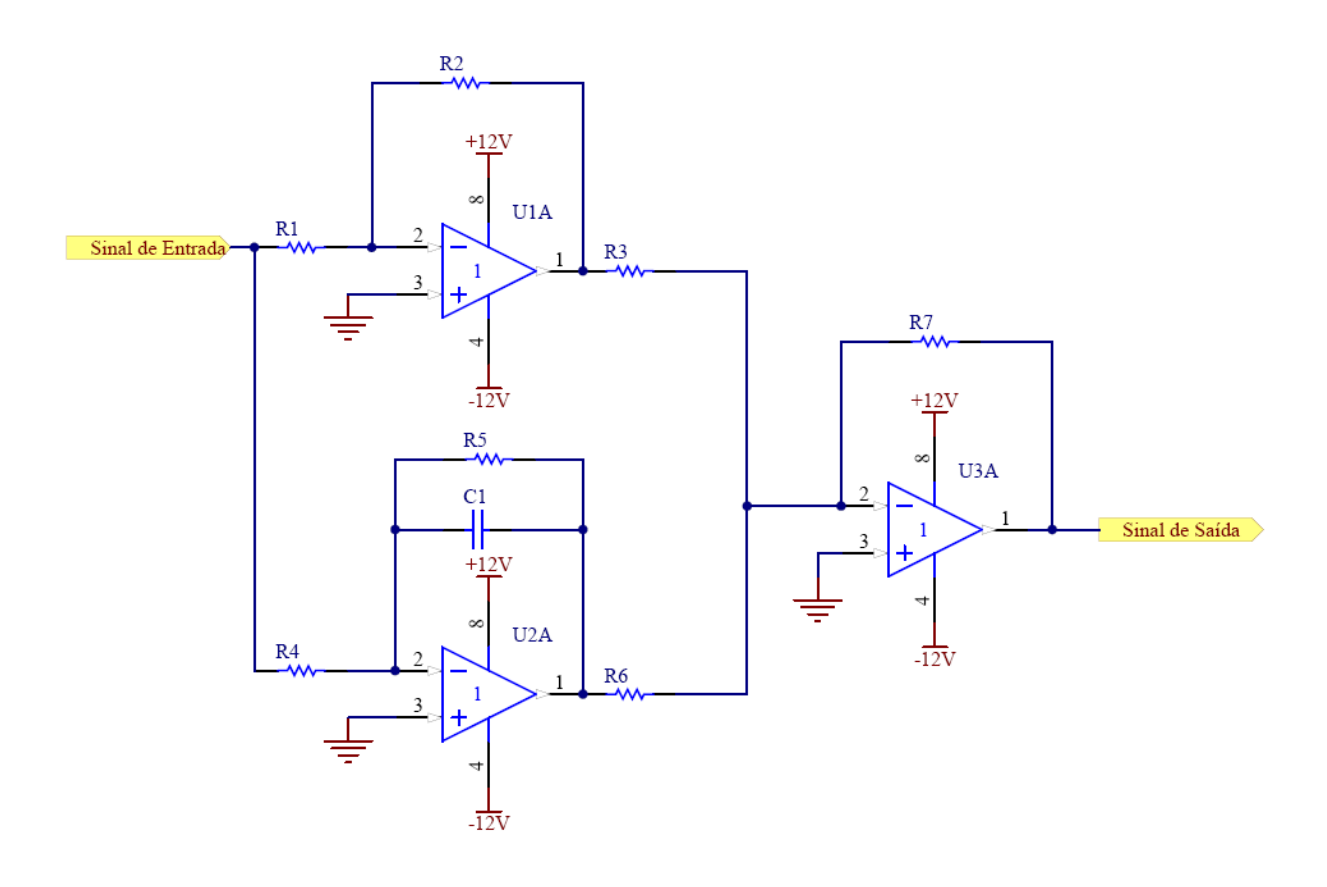

**Figura 3-21 – Circuito utilizado como PI (proporcional e Integrativo).** 

Além do circuito PI utilizado, foi necessária a implementação de um circuito de ganho (P1) para ser utilizado na malha de controle de corrente. Para esta implementação, utilizou-se a configuração indicada na Figura 3-22.

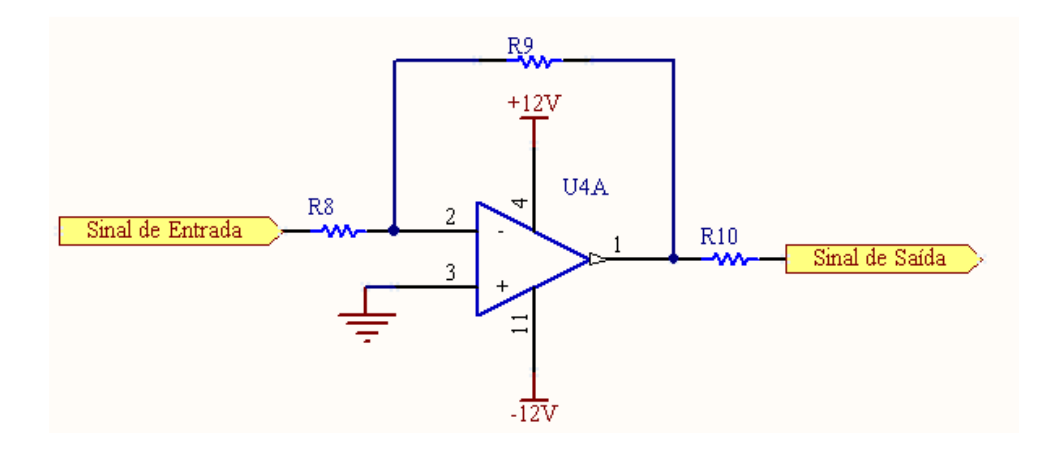

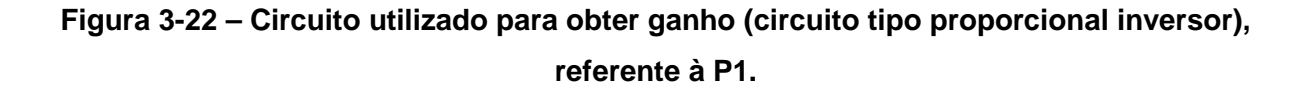

A tensão de monitoramento do fotodetector também foi projetada para passar por um circuito de ganho (P2) antes de ser utilizada no bloco de subtração da malha de controle da potência ultravioleta emitida. Para esta implementação utilizou-se a configuração indicada na

Figura 3-23.

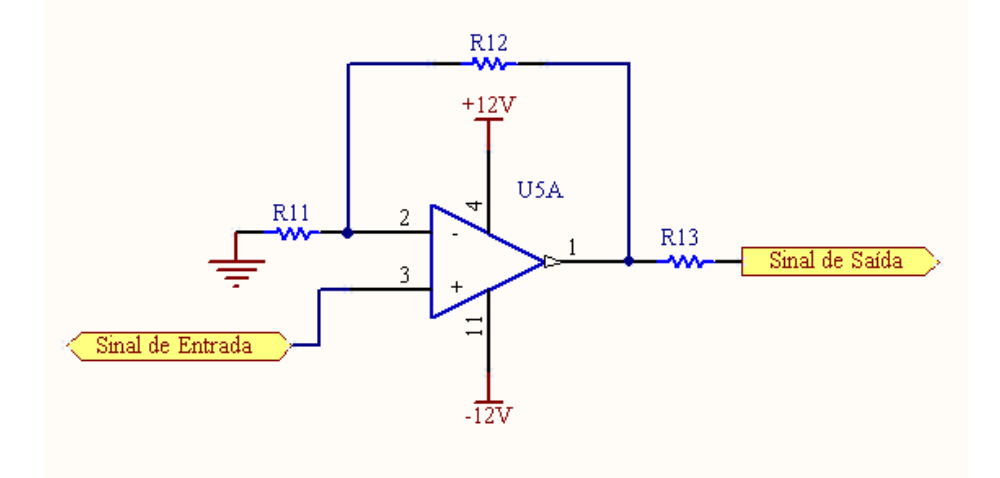

### **Figura 3-23 - Circuito utilizado para obter ganho (circuito tipo proporcional nãoinversor) referente à P2.**

Através do sistema desenvolvido, qualquer alteração de eficiência do sistema óptico é compensada pela alteração da corrente que flui pelo LED UV, mantendo a potência emitida pelo LED sempre dentro dos limites estabelecidos pela norma laser evitando danos físicos ao paciente. Para aumentar a confiabilidade do sistema, um segundo fotodetector é utilizado para monitorar constantemente a potência óptica emitida e no caso de eventuais falhas o sistema é desativado via software.

### 3.6.4 Placa de Controle

A placa de controle do sistema desenvolvido pode ser considerada a parte eletrônica mais importante do trabalho, pois ela suporta a malha de controle do LED UV assim como o sistema de monitoramento de falhas. Esta placa é comandada através do software desenvolvido para o microcontrolador existente na placa de microcontrolador o qual responde a sinais de entrada provenientes de botões e encoders.

O desenvolvimento deste PCB utilizou técnicas de roteamento em múltiplas camadas, ou seja, os componentes eletrônicos são posicionados nas faces externas da placa e existem trilhas dispostas tanto nestas faces externas quanto em interfaces internas. Isto permite aumentar a densidade de componentes dispostos na placa o que reduz, conseqüentemente, suas dimensões físicas. Outra técnica utilizada para redução da área de placa foi a utilização de componentes SMD, os quais possuem dimensões menores quando comparados aos componentes throughhole. A representação em três dimensões da placa de controle desenvolvida está indicada na Figura 3-24.

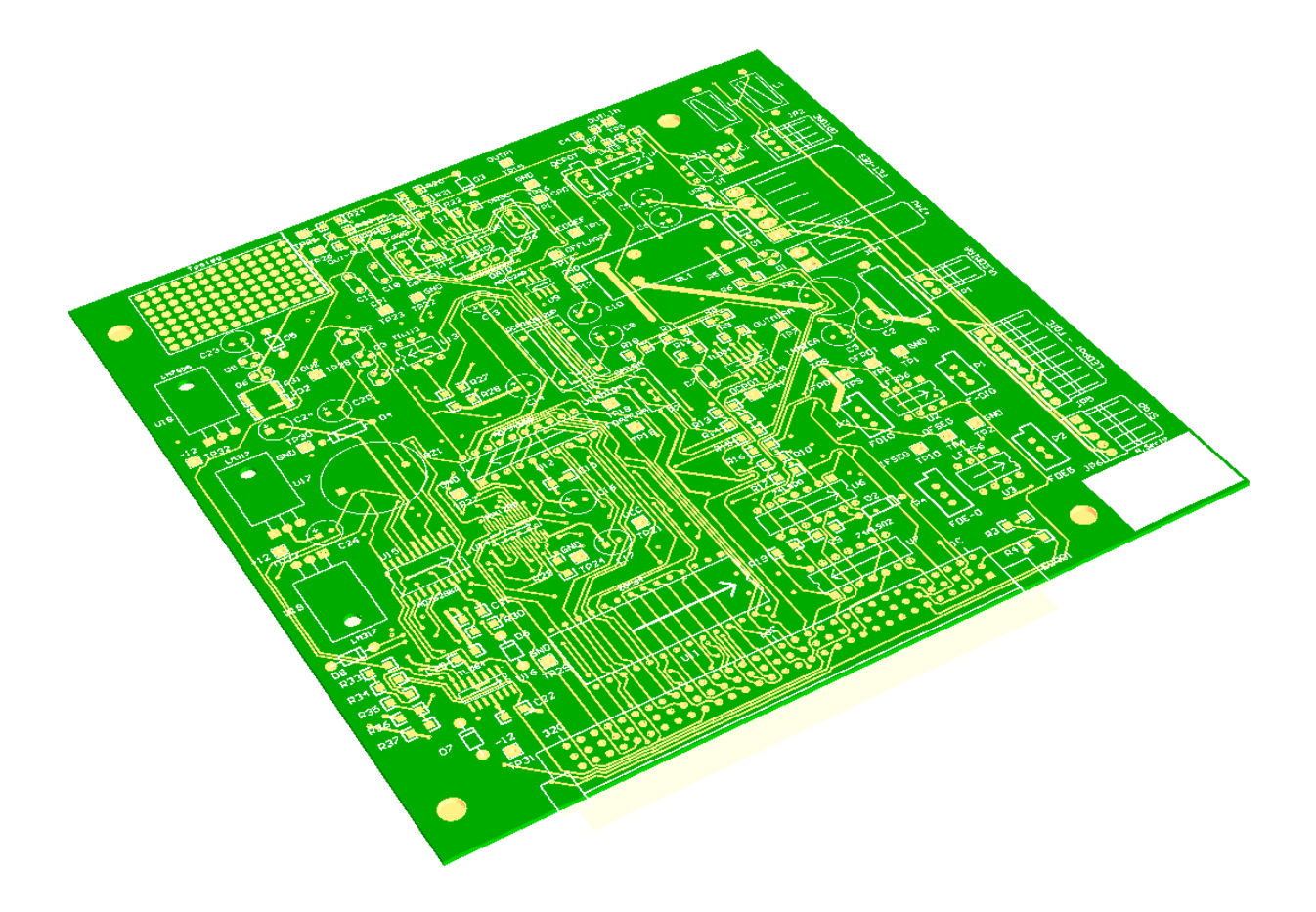

**Figura 3-24 – Representação da placa de controle desenvolvida.** 

### 3.6.5 Placa de Micro

Outra placa desenvolvida para o sistema previu o suporte de um microcontrolador para o qual se planejou atribuir a função de processar as diversas informações de entrada, por meio de um software desenvolvido em Assembly e, a partir destas, gerar sinais de controle para os subsistemas existentes na placa de controle. Um esboço em três dimensões da placa desenvolvida está representado na Figura 3-25.

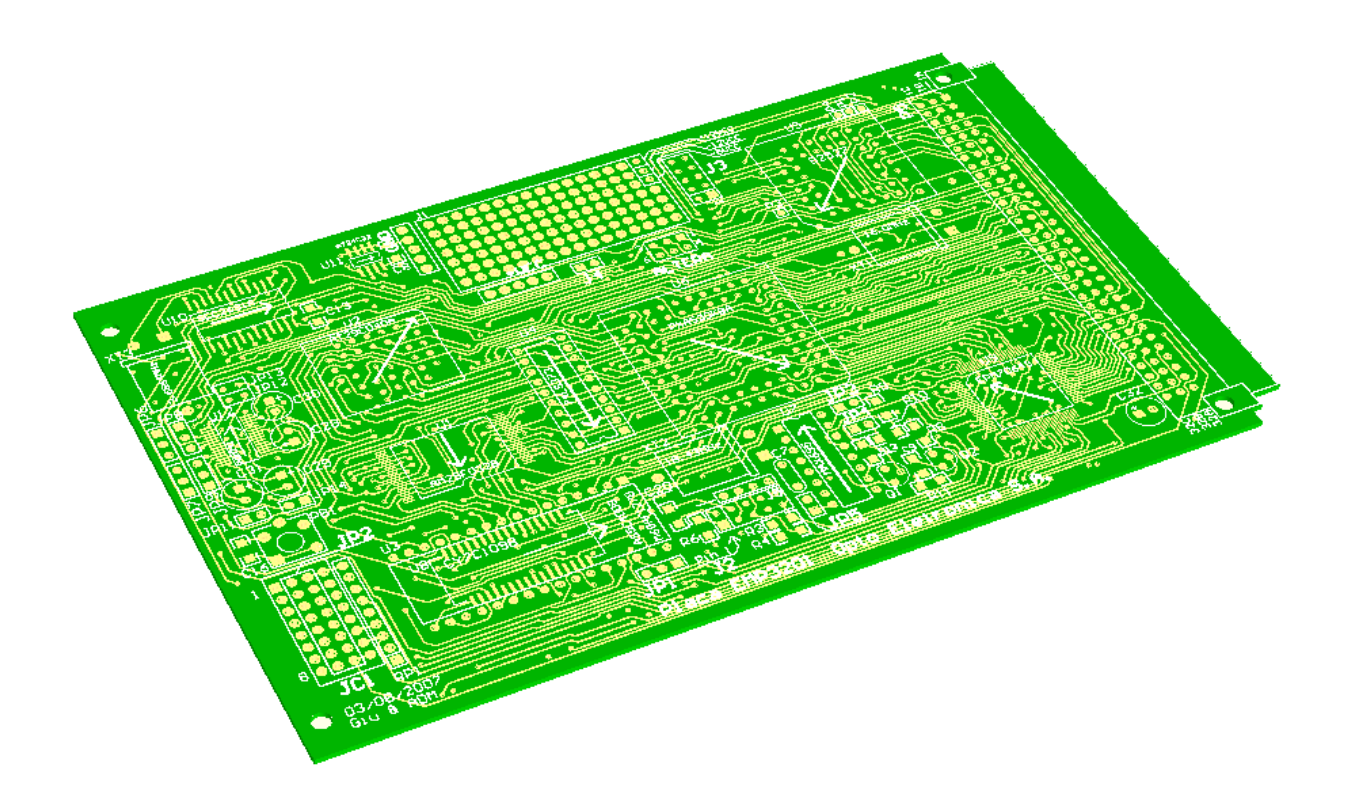

#### **Figura 3-25 – Representação da placa de microcontrolador utilizada.**

Esta placa foi projetada com várias camadas assim como a placa de controle. Esta abordagem permitiu um grande nível de condensação dos circuitos, com substancial redução do tamanho físico da PCB. Esta placa contém dois barramentos: um de dados e outro de endereços utilizado para estabelecer comunicação entre memórias e outros dispositivos externos. Além destas funcionalidades pode-se estabelecer por meio desta PCB comunicação UART e I2C.

#### 3.6.6 Placa de Duto

A comunicação entre a placa de controle e a placa de micro é estabelecida através da placa de duto, a qual tem seu projeto em três dimensões indicado na Figura 3-26. Esta placa basicamente possui um conjunto de trilhas que são utilizadas para estabelecer contato elétrico entre a placa de micro e de controle. No projeto desta placa foi possível realizar um roteamento utilizando somente duas camadas, ou seja, existem trilhas somente nas duas faces externas da placa, diferentemente das placas anteriormente expostas.

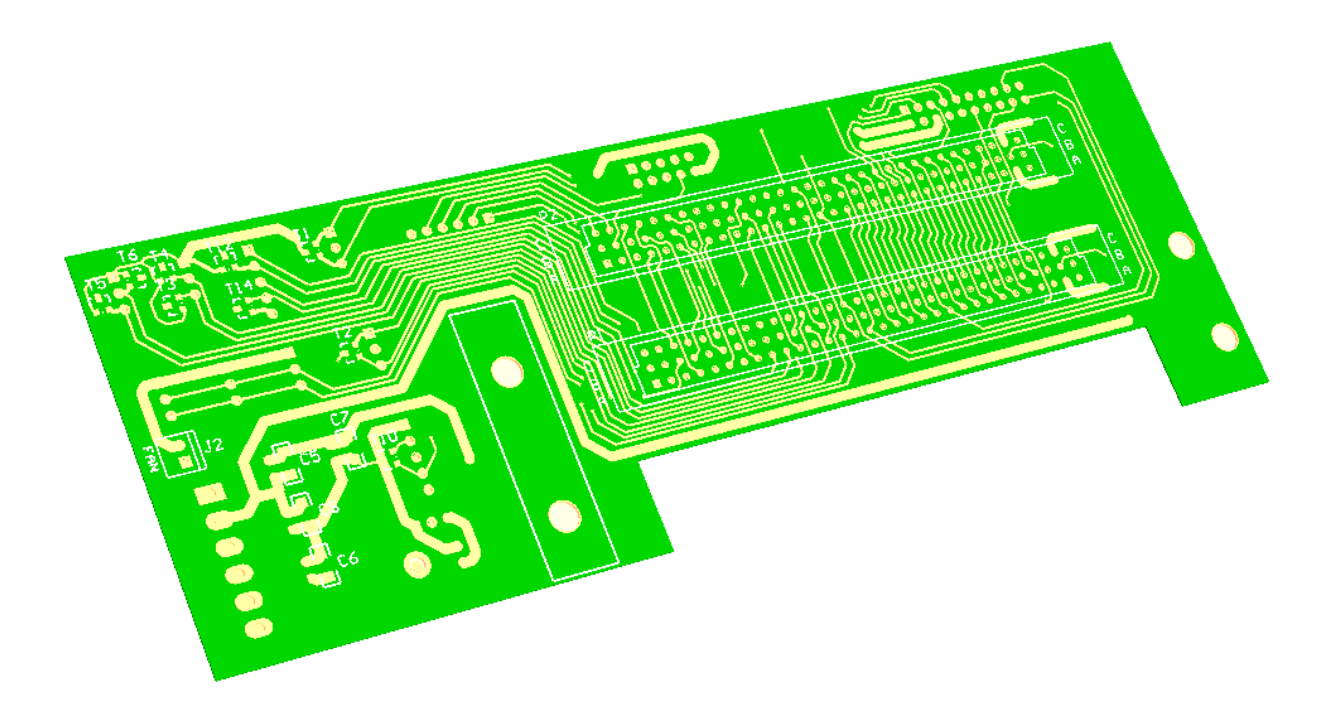

**Figura 3-26 – Representação da placa de duto utilizada.** 

### 3.7 Projeto do Software de controle

### 3.7.1 Software de projeto

Para o desenvolvimento do software de controle do sistema optou-se pela utilização da linguagem de programação Assembly. Esta é uma linguagem de baixo nível que, devido a isso, possibilita uma programação direcionada a operação dos componentes em hardware do microcontrolador como: registradores, memórias e periféricos. Apesar de se tratar de uma linguagem de programação que exige mais trabalho e experiência do programador, sua utilização torna possível uma grande otimização do código desenvolvido em termos de velocidade de processamento. Esta característica é muito interessante no caso de equipamentos médicos, pois, principalmente em casos de falhas, é exigido que atitudes rápidas sejam tomadas a fim de minimizar ou anular danos físicos ao paciente. Outro fator determinante para utilização da linguagem Assembly foram as experiências anteriores obtidas com tal programação.

Para a edição e compilação das linhas de código utilizou-se o programa chamado Tasking da empresa Altium. (39) Este é um ambiente de desenvolvimento de software embarcado, compilador e depurador que pode ser utilizado para programação de uma vasta linha de DSPs e microprocessadores e microcontroladores de 8, 16 e 32bits.

### 3.7.2 Requisitos do software

Previu-se como abordagem para o desenvolvimento do código para controle do sistema criado, a geração de um programa capaz de: gerar os sinais de controle do SIU, verificar constantemente a potência emitida para identificar variações superiores à ±20%, monitorar o botão de emergência, identificar o diâmetro do spot selecionado e realizar um interfaceamento com o usuário através de um display. Esta é uma abordagem simplificada de desenvolvimento de software que objetiva somente permitir checar a possibilidade de seleção e controle da potência ultravioleta emitida e tempo de tratamento assim como o monitoramento de falhas. Para a criação do software enumeram-se os seguintes requisitos:

- 1 Criar três estados de operação (espera, tratamento e emissão) em que limitasse a possibilidade de alterações de parâmetros pelo usuário dependendo do estado atual. Espera-se que a emissão ultravioleta seja permitida somente no estado de emissão.
- 2 Estabelecer interface com o usuário através de um display onde possa ser indicado o tempo do tratamento, a potência, a irradiância e a dose do tratamento;
- 3 Obter por meio de um encoder (botão rotativo) a seleção do tempo de tratamento;
- 4 Obter por meio de um encoder (botão rotativo) a seleção da potência (irradiância) emitida;
- 5 Obter por meio de um botão (denominar botão de tratamento) a alternância do estado de espera para tratamento e vice-versa;
- 6 Obter por meio de um botão (denominar botão de emissão) a alternância do estado de tratamento para emissão e vice-versa;
- 7 Verificar o botão de emergência constantemente e cancelar as operações e emissão UV caso seja constatado o pressionar deste botão;
- 8 Verificar o sinal proveniente do fotodetector constantemente e cancelar as operações e emissão UV caso seja constatado uma variação superior a ±20%;
- 9 Verificar o sinal das chaves da roda de spots e detectar o diâmetro do spot selecionado;
- 10 Criar um cronômetro de contagem regressiva que inicie a contagem com o tempo selecionado pelo usuário assim que o sistema entrar no estado de emissão e quando atingir o valor zero cancele as operações e emissão UV e volte para o estado de espera.

### 3.7.3 Arquitetura do software

Para a utilização e teste do sistema projetado, foram utilizados dois botões do tipo push-button como sinais de entrada, para funcionarem como botão de tratamento e de emissão conforme indicado nos requisitos descritos no item 3.7.2. Para a obtenção dos parâmetros de entrada de seleção de tempo e potência do tratamento foram utilizados dois encoders (como botões rotativos). A arquitetura simplificada do software desenvolvido está representada na Figura 3-27.

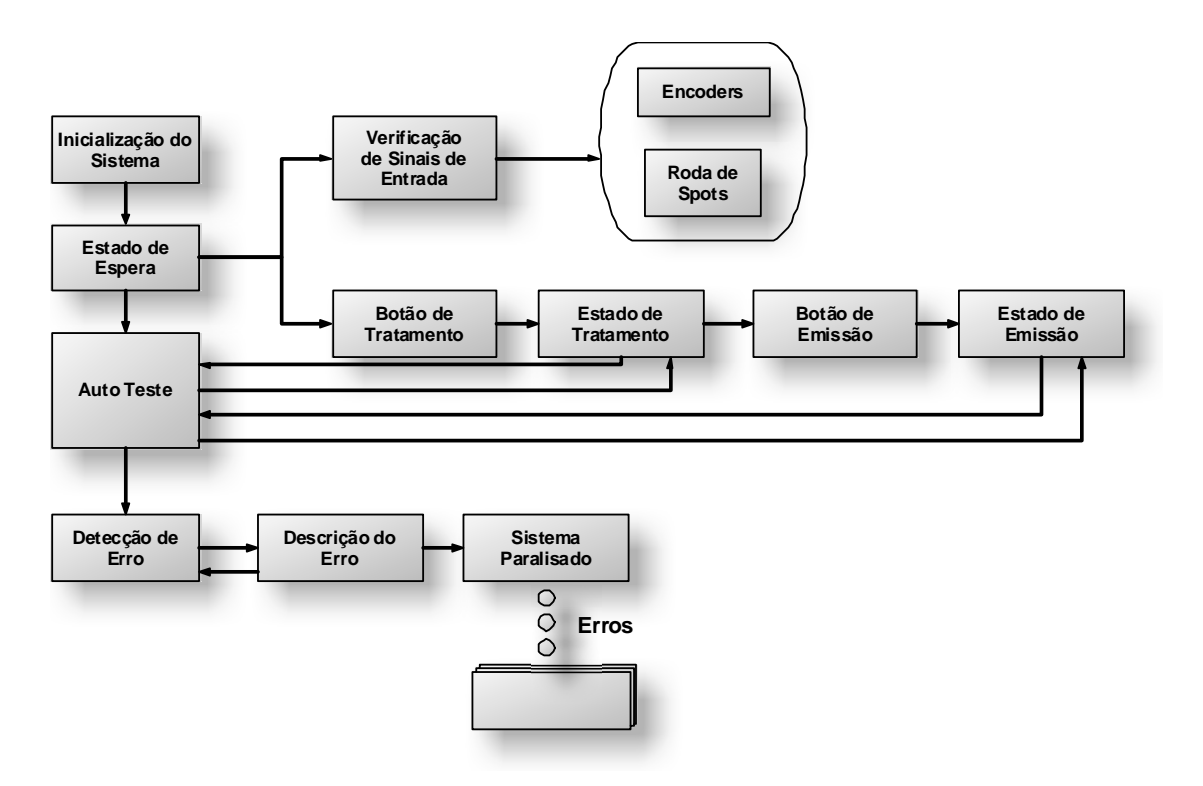

**Figura 3-27 - Diagrama de blocos da arquitetura simplificada do software criado.** 

A partir da inicialização, o sistema passa automaticamente para o denominado estado de espera. Neste estado o sistema verifica constantemente o estado dos encoders e permite que o usuário ajuste a potência e o tempo do tratamento por meio destes dispositivos, além de verificar as chaves da roda de spots para determinar o diâmetro do spot selecionado. O sistema também verifica constantemente o fotodetector e não admite que haja emissão ultravioleta neste estado. Neste caso o sistema vai para um estado de erro exibe a descrição deste erro no display, mantendo-se inativo, não permitindo a emissão ultravioleta a não ser que a falha seja corrigida. Outro fator constantemente verificado é o botão de parada de emergência que pode ser em qualquer momento pressionado pelo usuário.

O botão de tratamento é outro parâmetro constantemente verificado, enquanto o sistema encontra-se no estado de espera. Uma vez verificado que este botão foi pressionado, o sistema automaticamente passa para o estado de tratamento. Neste estado o sistema se prepara para permitir uma emissão ultravioleta forçando o congelamento dos parâmetros de potência e tempo de tratamento selecionado pelo usuário. Apesar de o sistema estar pronto para emissão ultravioleta, verificações de emissão através do fotodetector não são toleradas e neste caso o sistema é torna-se inativo, finalizando e não permitindo emissões UV, e uma mensagem de erro é exibida no display. O botão de parada de emergência também é verificado a fim de inativar o sistema caso seja pressionado.

Estando o sistema no estado de tratamento, se o botão de emissão for pressionado, o sistema passa para o estado de emissão, em que o LED UV passa a emitir com a potência ajustada pelo usuário, e um cronômetro começa a contagem regressiva a partir do tempo ajustado. A verificação de erros também se procede constantemente e, em caso de erros, o sistema é paralisado e o erro exibido. Além da verificação da chave de emergência, o fotodetector também é monitorado para garantir que a emissão esteja dentro da faixa permitida pela norma laser de ±20%.

O programa desenvolvido também permite regressar para os estados anteriores ao estado em que se encontra por meio do pressionar do botão, que levou o sistema até o estado atual. No caso da ocorrência de inativação do equipamento, devido à verificação de algum erro ou parada de emergência, é necessário reiniciar o sistema a partir de seu desligamento e posterior reativação. Contudo, caso a falha que levou à inativação do sistema não seja sanada, o sistema tornar-se-á inativo novamente.

# **4 Resultados e testes de desempenho**

A partir do projeto mecânico, indicado no item 3.5, foi confeccionado o sistema denominado SIU. Este sistema provê suporte para as lentes do sistema óptico, além de representar uma estrutura rígida que protege componentes eletrônicos e ópticos de choques externos. A foto do SIU produzido está representada na Figura 4-1.

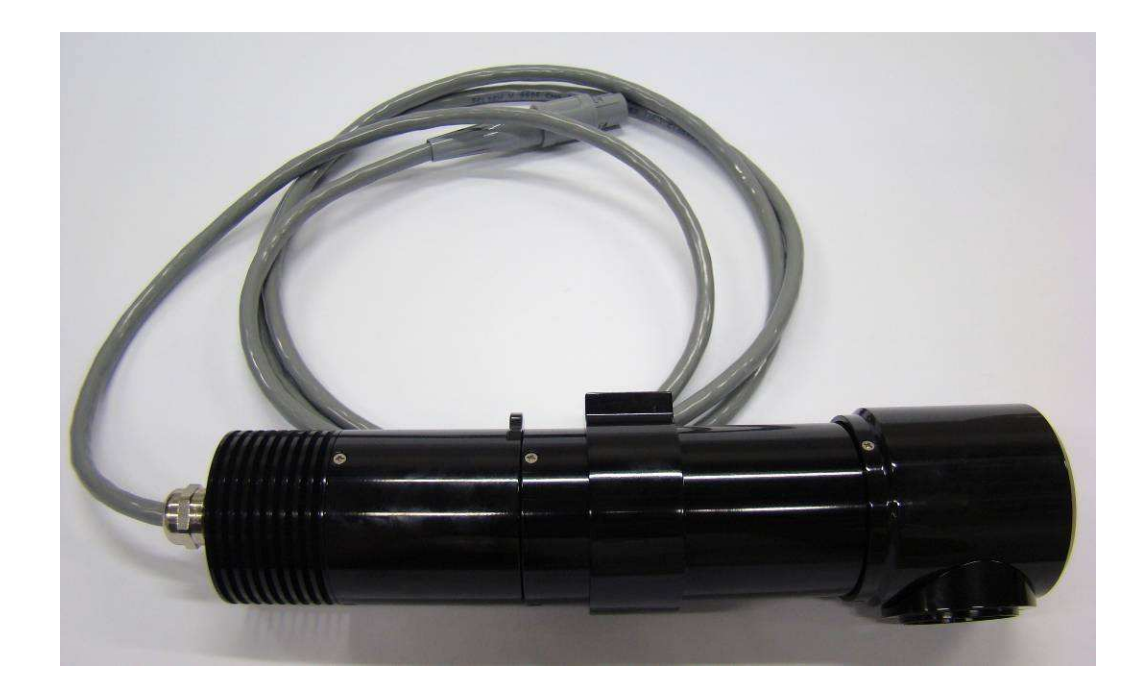

## **Figura 4-1 – Foto do sistema de iluminação ultravioleta confeccionado a partir do projeto mecânico.**

A partir do projeto eletrônico citado no item 3.6 deste trabalho, foram confeccionadas e montadas as placas projetadas. Foram desenvolvidas três placas: uma contendo os circuitos de controle do SIU; outra, contendo os circuitos para processamento e geração de dados; e uma terceira para acoplamento das anteriores. Uma foto das PCBs produzidas e acopladas está representada na Figura 4-2. Posteriormente à confecção e montagem das placas seguiu-se um longo processo de depuração dos circuitos até que estes se tornassem estáveis, onde o funcionamento foi considerado satisfatório perante os requisitos propostos. Nos itens seguintes estão descritos vários testes realizados com a finalidade de validar o funcionamento do sistema desenvolvido.

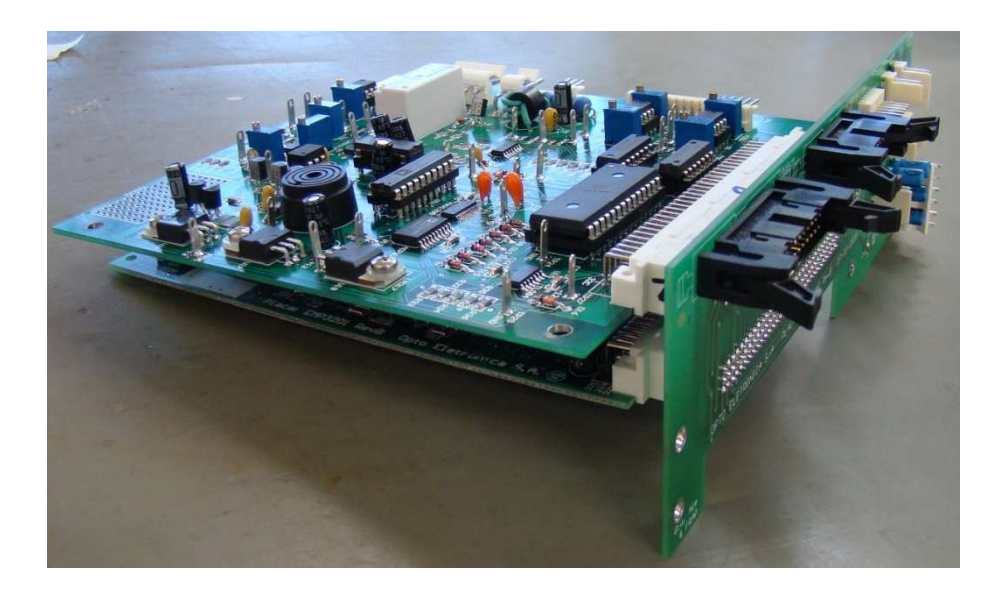

# **Figura 4-2 – Foto das três placas acopladas entre si: (acima) placa de controle do sistema de iluminação ultravioleta; (abaixo) placa de circuitos para processamento e geração de dados; e placa de acoplamento das duas anteriores.**

### 4.1 Teste funcional do dissipador do LED UV

O dissipador térmico do LED ultravioleta é de extrema importância para a operação do sistema de irradiação devido à característica natural de redução da eficiência óptica do diodo emissor de luz quando sofre aquecimento. (40) Devido a esta característica, inerente dos LEDs, pode-se esperar que, durante a emissão ultravioleta, a própria energia dissipada neste dispositivo leve a um natural aquecimento do LED causando uma redução da eficiência de emissão.

Como o sistema desenvolvido neste trabalho é composto por uma malha fechada de controle, a redução da energia emitida tende a ser compensada automaticamente através do aumento da corrente que flui pelo LED. Esta ação, por sua vez, tende a levar a um aumento do aquecimento do diodo emissor de luz e assim sucessivamente. Em uma situação extrema é esperado que este processo culmine em uma de duas possibilidades: ou na queima do LED, por ultrapassar a temperatura máxima, ou à queda da potência emitida, caso o sistema de realimentação possua algum artifício para não ultrapassar determinado limite de corrente (como é o caso do sistema desenvolvido neste trabalho). Desta forma, a

utilização do dissipador tende a aumentar a troca de calor do LED com o meio ambiente ajudando na estabilização e eficiência do sistema.

Com o intuito de se verificar qualitativamente a funcionalidade do dissipador térmico desenvolvido para o LED UV, realizou-se um teste em que a irradiância emitida pelo SIU foi ajustada para sua máxima irradiância (6,366mW/cm<sup>2</sup>, situação esta tomada como pior caso possível de operação) e avaliou-se dois casos:

- 1. Operação em malha fechada com irradiância de saída ajustada para 6,366mW/cm<sup>2</sup> estando o LED UV acoplado ao seu dissipador;
- 2. Operação em malha fechada com irradiância de saída ajustada para 6,366mW/cm<sup>2</sup> estando o LED UV desacoplado ao seu dissipador.

A resposta obtida nos testes realizados está representada na

Figura 4-3, em ambos os testes a temperatura ambiente foi mensurada em torno de 23,2°C.

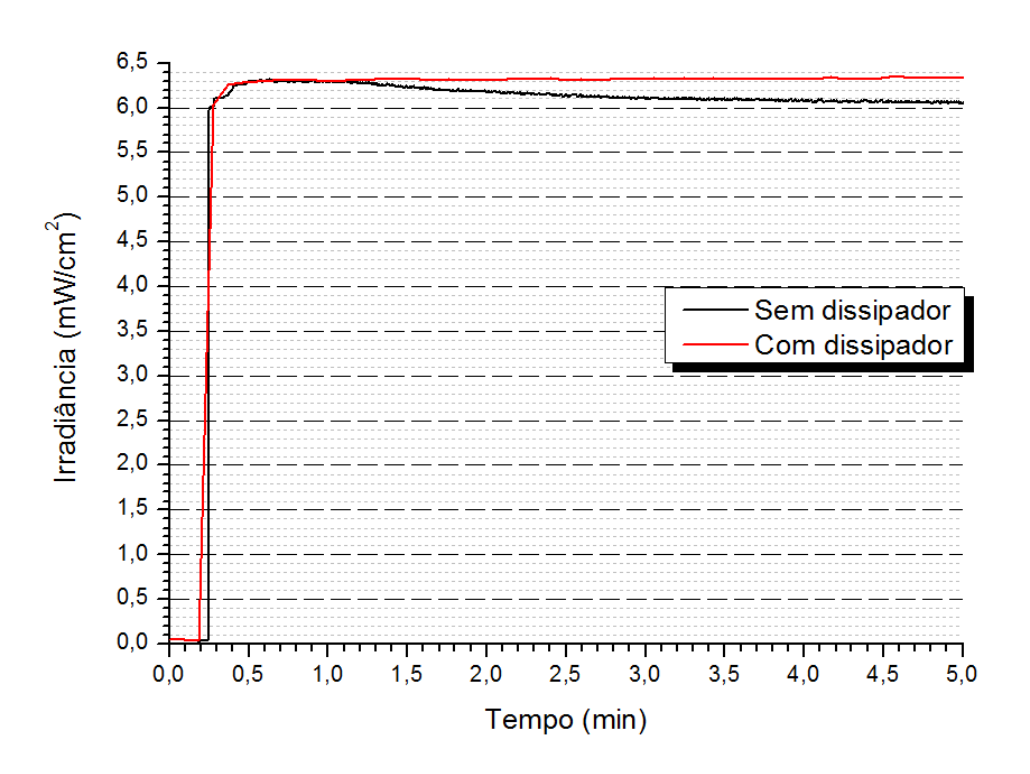

Figura 4-3 - Gráfico da potência emitida pelo SIU com o LED UV acoplado e desacoplado ao dissipador.

Ao analisar o gráfico, fica evidente que, para o teste em que o LED UV está desacoplado do dissipador, no primeiro minuto do experimento a malha de controle

está agindo de maneira a compensar o aquecimento do LED e conseqüentemente a redução de eficiência óptica. Contudo, após aproximadamente 90s de emissão, a corrente que a malha de controle envia para o LED UV, atinge o maior valor permitido de operação (300mA conforme indicado na seção 3.6.3). Nesta situação a compensação de perda de eficiência deixa de ocorrer, permitindo que a irradiância final seja menor que a desejada (queda em torno de 7% em relação ao valor inicial). Como a malha de controle cessa o aumento de corrente no LED UV a temperatura tende a se estabilizar assim como a queda da irradiância. Contudo, o uso excessivo do LED UV em situação de condução máxima permitida (300mA segundo o fabricante) leva a um maior desgaste do dispositivo assim como redução de sua vida útil. Além disso, um aumento da temperatura ambiente ou desgaste do LED devido ao seu envelhecimento natural, tendem a reduzir ainda mais a irradiância final emitida ao longo do tempo de uso.

Para o caso em que o LED está acoplado ao dissipador a irradiância é facilmente mantida em todo período de emissão, isto porque não há o efeito de perda de eficiência devido ao aquecimento do LED.

#### 4.2 Comparativo entre malha aberta e malha fechada

A malha de realimentação é um dos pontos-chaves que faz com que o sistema desenvolvido neste trabalho possa apresentar exatidão no valor da potência óptica emitida. Isto possibilita oferecer maior segurança para o paciente a ser tratado com este equipamento.

Para comprovar qualitativamente o diferencial entre o sistema estando em malha aberta e em malha fechada, realizou-se um teste em que se ajustou o equipamento desenvolvido para emitir 3,000mW/cm<sup>2</sup>. No instante em que o sistema foi colocado em estado de emissão aqueceu-se o dissipador do LED UV, utilizando soprador de ar quente (Soprador serigráfico, da empresa Steinel modelo HL500), (41) de maneira a forçar o LED a se aquecer. Durante o teste, a temperatura do diodo emissor de luz ultravioleta foi constantemente monitorada por meio da função de medida de temperatura de um multímetro da marca Minipa modelo ET-2041. (42) A irradiância emitida também foi monitorada durante o experimento, utilizando o medidor de potência óptica Coherente Max Field II. (43) Uma foto representativa do experimento

está indicada na Figura 4-4, onde se pode observar o soprador serigráfico aquecendo o dissipador do SIU.

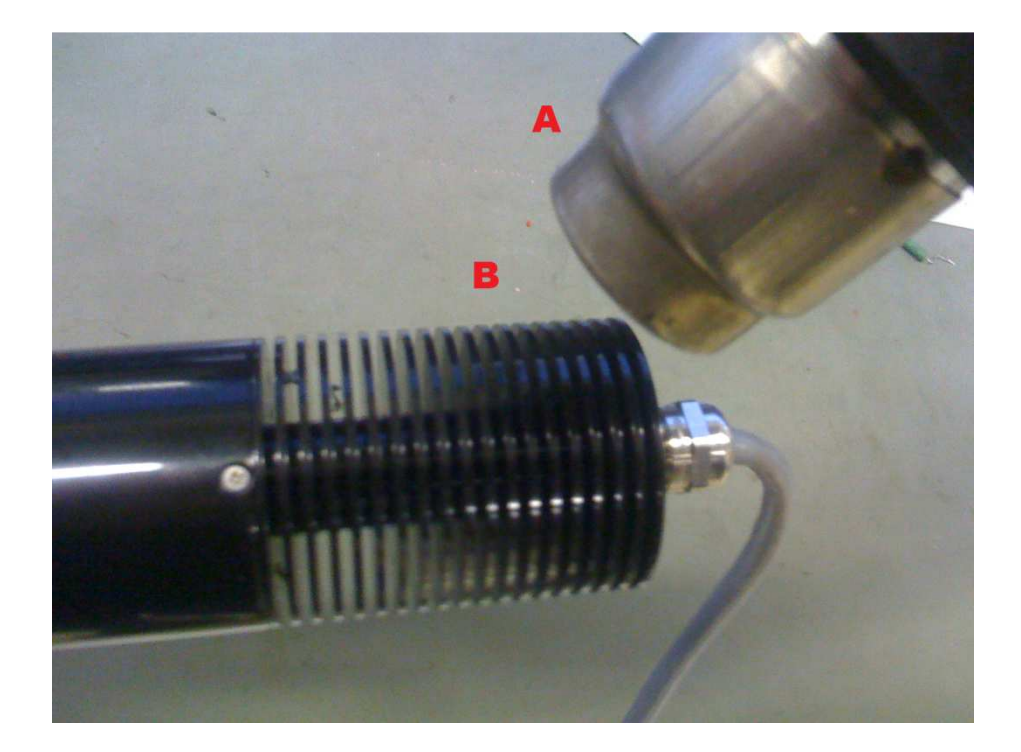

## **Figura 4-4 - Foto ilustrativa do experimento realizado (A) soprador serigráfico (B) dissipador do SIU.**

No primeiro teste, o sistema foi mantido em malha fechada assim como projetado. No segundo teste o LED foi ligado diretamente a uma fonte de alimentação, com os fotodetectores de realimentação desacoplados, e, anteriormente ao teste, ajustou-se a corrente que flui pelo LED, por meio de um resistor colocado em ligação série com o LED, de maneira a se obter uma emissão de 3,000mW/cm<sup>2</sup>. O ambiente onde foi efetuado o teste encontrava-se a uma temperatura de 24,3°C.

Esta temperatura foi medida com termopar do tipo K (composto por Cromel/Alumel) modelo este que acompanha o multímetro descrito acima, que é calibrado para operar com este tipo de termopar, e, segundo o manual do multímetro, a precisão deste termopar é para ser de aproximadamente ±2,2°C .

Em ambos os experimentos, o dissipador, inicialmente à temperatura ambiente, foi aquecido com o soprador de ar quente até que a temperatura do LED UV atingisse 50°C. Neste ponto o soprador foi desligado e, devid o à inércia térmica, o diodo emissor de luz ultravioleta seguiu aquecendo-se até atingir a temperatura de aproximadamente 60°C. Os resultados obtidos estão i ndicados no gráfico da Figura 4-5.

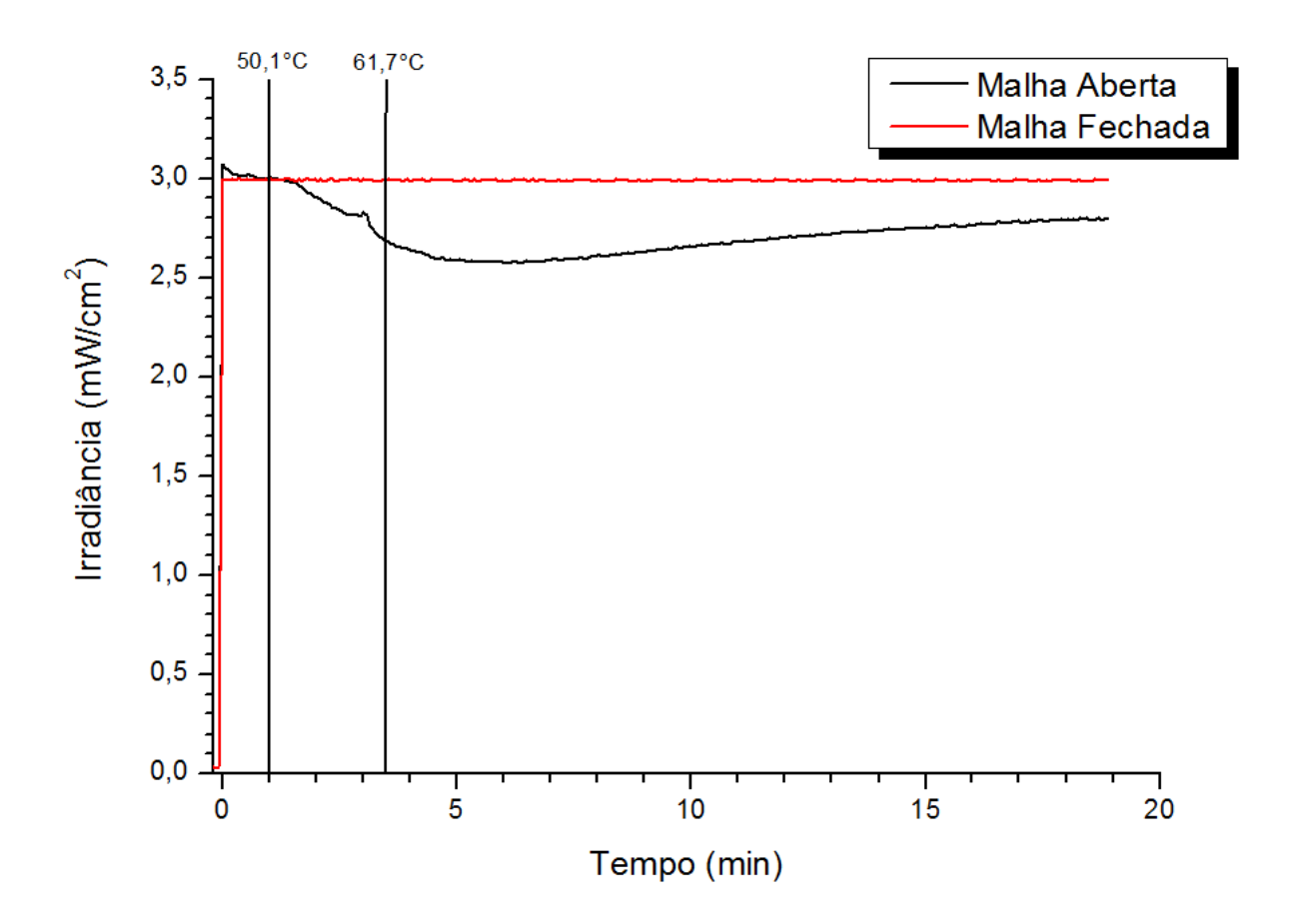

**Figura 4-5 - Gráfico da potência emitida pelo sistemas em malha fechada e em malha aberta sob efeito de aquecimento.** 

Segundo os dados indicados no gráfico pode-se concluir que, apesar do aquecimento exacerbado a que o LED UV foi submetido, para o sistema de malha fechada é possível compensar as alterações do cenário de operação do equipamento levando a uma estabilidade de emissão. Este efeito não ocorre no caso do sistema de malha aberta mostrando-se suscetível às alterações térmicas do componente, resultando em uma emissão diferente da esperada para o sistema (redução de cerca de 18% na irradiância emitida).

### 4.3 Testes da malha de realimentação

Um dos indicadores mais importantes para o sistema desejado é a eficiência da malha fechada de controle da potência. É esperado que o sistema deva ser capaz de estabilizar a emissão ultravioleta automaticamente assim que uma referência de tensão seja imposta. Para isso, é necessário calibrar o sistema de maneira a referenciar os níveis de tensão inerentes ao funcionamento dos circuitos com a potência óptica emitida pelo SIU.

A calibração é um procedimento importante e necessário, pois em caso contrário, o sistema pode se tornar instável, apresentar overshoot (pico de emissão em um curto espaço de tempo, geralmente no início da emissão) e possivelmente emitir uma potência óptica diferente da esperada. Em todas as possibilidades anteriormente citadas existem grandes riscos de danos físicos ao paciente e por isso uma calibração correta deve ser buscada com extrema cautela.

A Figura 4-6 ilustra o mau funcionamento da malha de controle, devido a calibração realizada incorretamente. Esta imagem é o resultado obtido por meio da utilização de um osciloscópio com três pontas de prova monitorando: a tensão de referência da malha, a tensão proveniente do fotodetector e a tensão do sensor de corrente. É possível observar que o fato de a malha não estar corretamente calibrada fez com que o sistema apresentasse um overshoot no instante que a referência de tensão é imposta, apesar de o sistema se estabilizar depois de um tempo. Este pico de emissão pode ser observado tanto na resposta do fotodetector quanto na resposta de corrente que flui pelo LED UV. Este tipo de situação deve ser evitado, pois este overshoot representa a entrega acentuada de energia ao olho do paciente, característica essa indesejada para o tratamento, pois pode levar a danos ao tecido ocular.

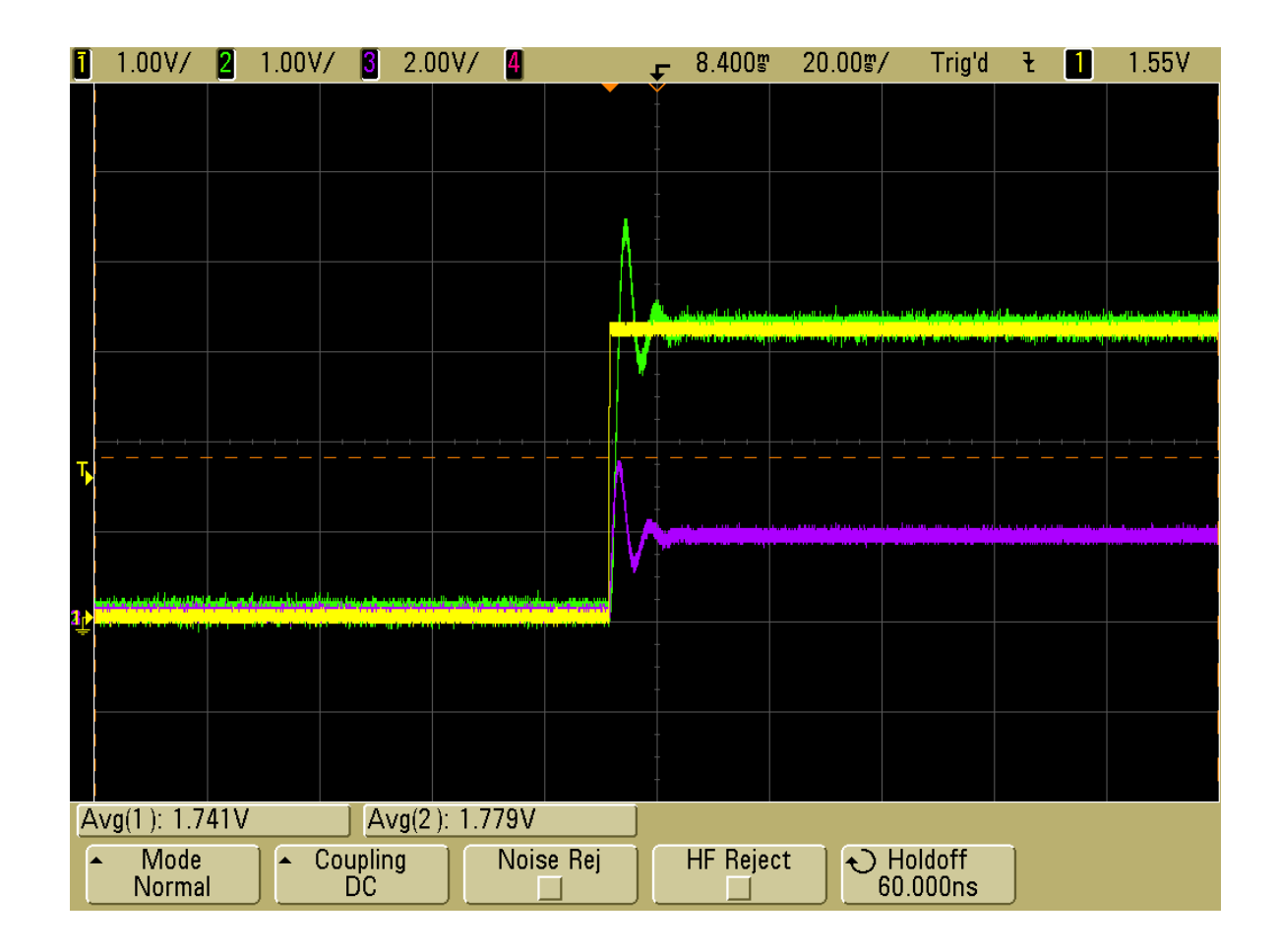

## **Figura 4-6 – Sistema de malha fechada calibrado incorretamente. Em amarelo a tensão de referência, em verde a tensão do fotodetector e em roxo a tensão do sensor de corrente.**

Por outro lado, após um correto processo de calibração da malha de controle da potência emitida pelo sistema desenvolvido, observa-se que o sistema apresenta um aumento gradativo suave da potência emitida a partir do momento em que a referência da malha é imposta. Pode-se observar na Figura 4-7 o correto comportamento esperado para a malha em que as respostas obtidas não apresentam oscilações e overshoot.

Na imagem da Figura 4-7 é possível observar as diferentes fases de emissão do sistema a partir do instante em que a referência da malha é imposta. Em um primeiro instante o sistema encontra-se em repouso e todas as tensões são iguais a zero. A partir do instante que a referência (cor amarela) é imposta, a corrente que flui pelo LED ultravioleta (cor roxa) inicia um incremento suave e alguns microssegundos após, a tensão do fotodetector (cor verde) também passa a se elevar suavemente.

Passado algum tempo, a tensão do fotodetector tende a convergir para um valor igual ao da referência ajustada se estabilizando após um tempo. O mesmo processo ocorre com a corrente, contudo o valor de estabilização é diferente do valor da referência.

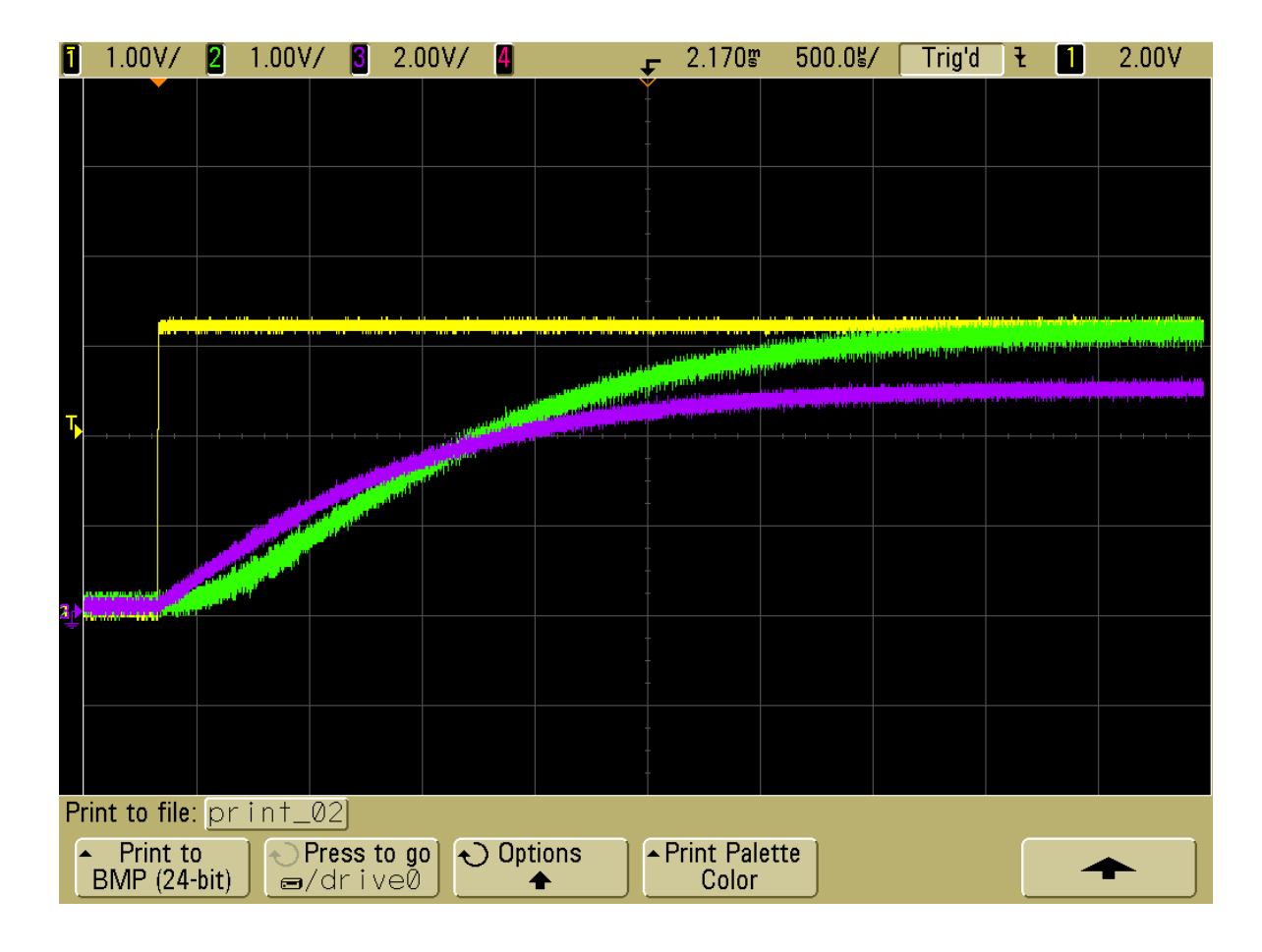

## **Figura 4-7 – Sistema de malha fechada calibrado corretamente. Em amarelo a tensão de referência, em verde a tensão do fotodetector e em roxo a tensão do sensor de corrente.**

Outro fator importante para se qualificar o desempenho da malha fechada de controle desenvolvida é verificar sua estabilidade durante um tempo longo de operação. Para o caso de tratamento de crosslinking corneano, o tempo esperado de emissão do sistema é de trinta minutos. Desta maneira, torna-se necessário validar a estabilidade da emissão durante pelo menos este período de tempo. Para isso, utilizando um medidor de potência óptica Coherent Max Field II, (43) monitorouse a emissão do sistema durante trinta minutos, sendo estes mostrado na Figura 4-8.

Neste gráfico é possível observar que o sistema mantém uma emissão constante durante os trinta minutos monitorados. O valor ajustado de 3,000mW/cm<sup>2</sup> foi mantido desde o início da emissão para os três spots selecionáveis, e nenhum overshoot foi observado. Devido ao fato de a resposta ter sido praticamente a mesma para os três spots, optou-se por representar apenas a resposta para um dos spots (10mm).

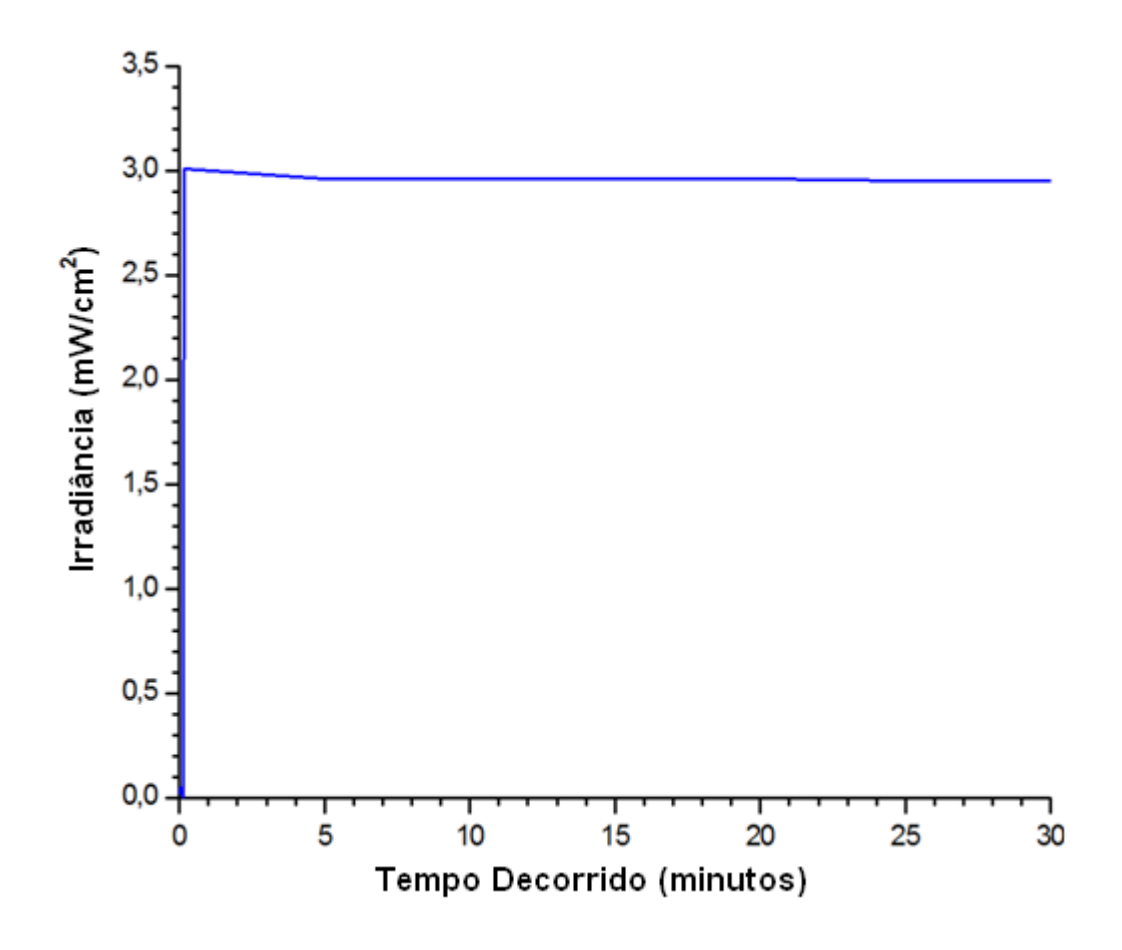

### **Figura 4-8 – Gráfico da irradiância emitida durante um período de trinta minutos para o spot de 10mm de diâmetro.**

Mesmo que um sistema seja concebido segundo os mais minuciosos conceitos teóricos, e que sua montagem seja realizada com os mais altos padrões de qualidade, ainda assim o sistema é susceptível a apresentar desvios de emissão durante sua operação. Estes erros estão ligados principalmente às próprias imperfeições características dos componentes. No caso de um sistema que necessita de calibração para operar segundo um valor, ainda somam-se aos erros dos componentes, os erros de medida do próprio aparelho utilizado na avaliação

(medidor óptico) e o erro humano devido à medida efetuada pelo responsável pela calibração.

Para validar a calibração do sistema realizaram-se três aferições da potência óptica ultravioleta emitida pelo equipamento (valor medido), uma para cada um dos três spots selecionáveis: 6, 8 e 10mm. Em seguida estes valores foram comparados com os de emissão selecionados no equipamento (teóricos). Os resultados destas comparações estão indicados nas Figura 4-9, Figura 4-10 e Figura 4-11. Observa-se que os valores medidos estão muito próximos das curvas teóricas esperadas o que representa grande confiabilidade e flexibilidade para o sistema desenvolvido.

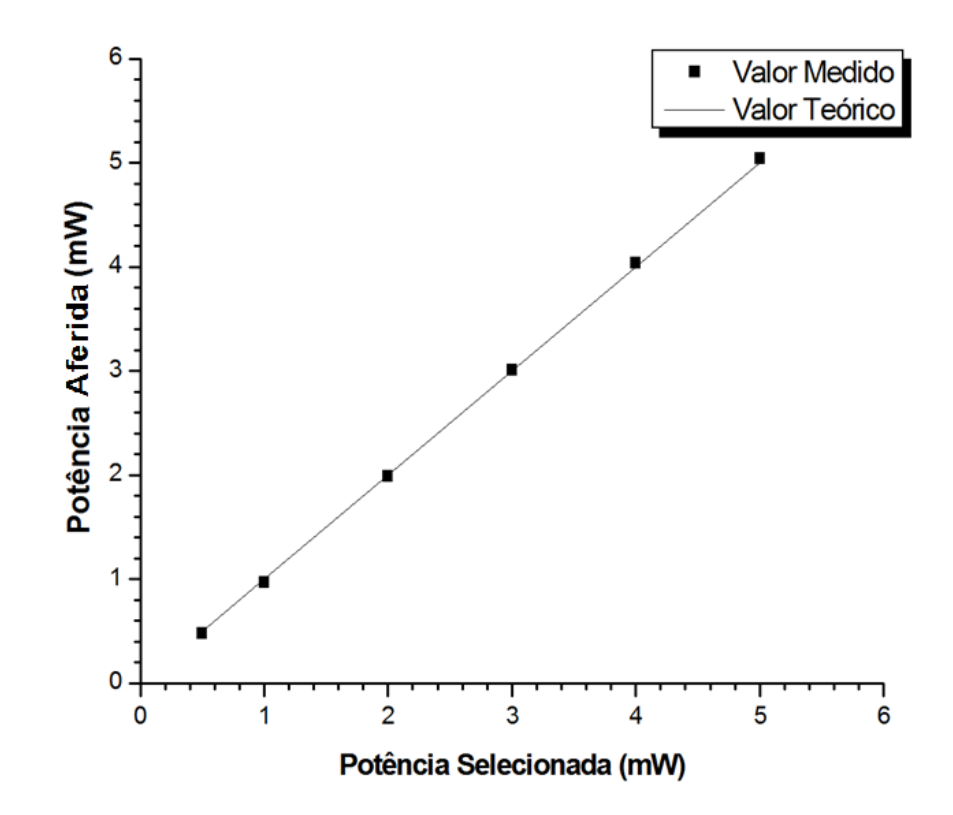

**Figura 4-9 – Curva de calibração para o spot de 10mm de diâmetro.** 

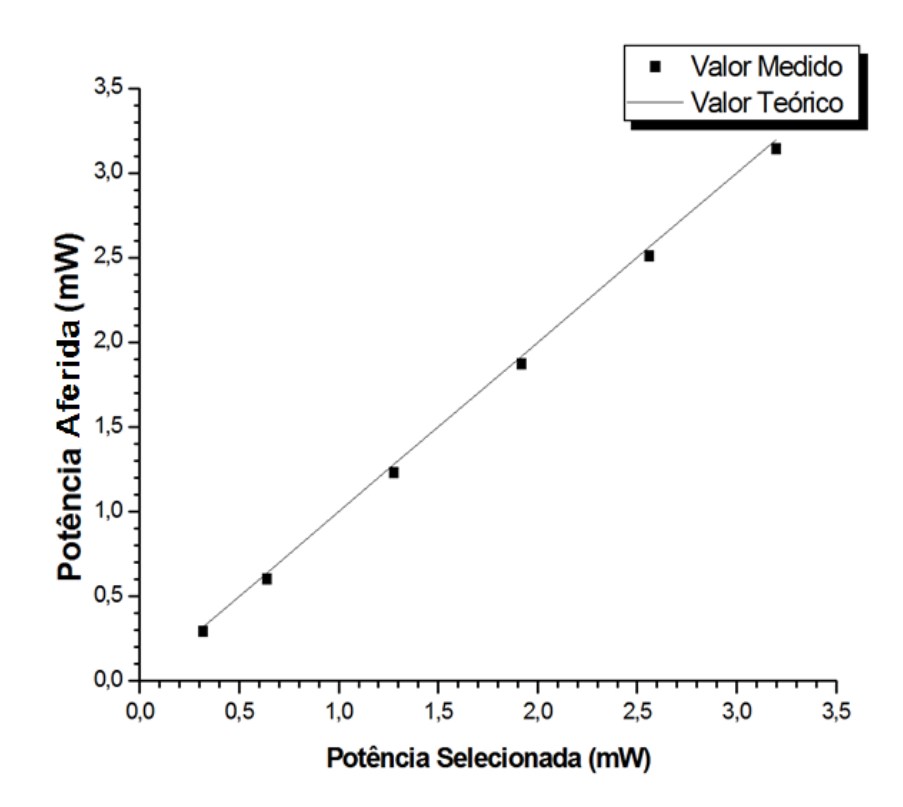

**Figura 4-10 – Curva de calibração para o spot de 8mm de diâmetro.** 

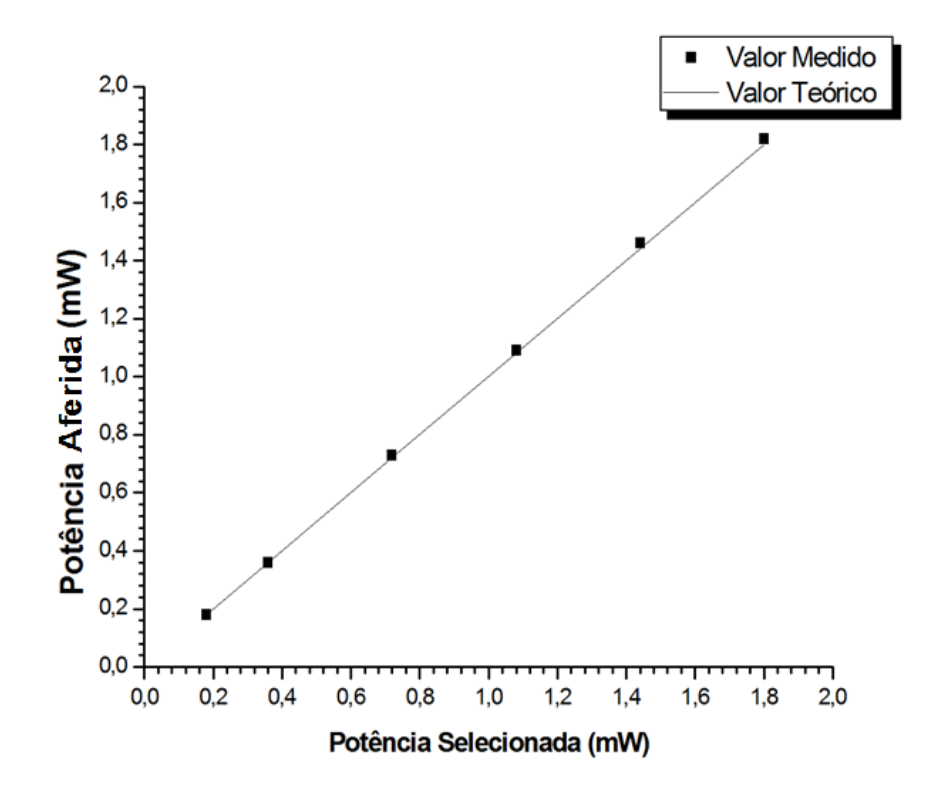

**Figura 4-11 – Curva de calibração para o spot de 6mm de diâmetro.** 

Para os três spots selecionáveis calculou-se o erro obtido entre o valor medido e o valor teórico ajustado para várias potências de saída. A Figura 4-12 mostra o erro em função do valor nominal ajustado.

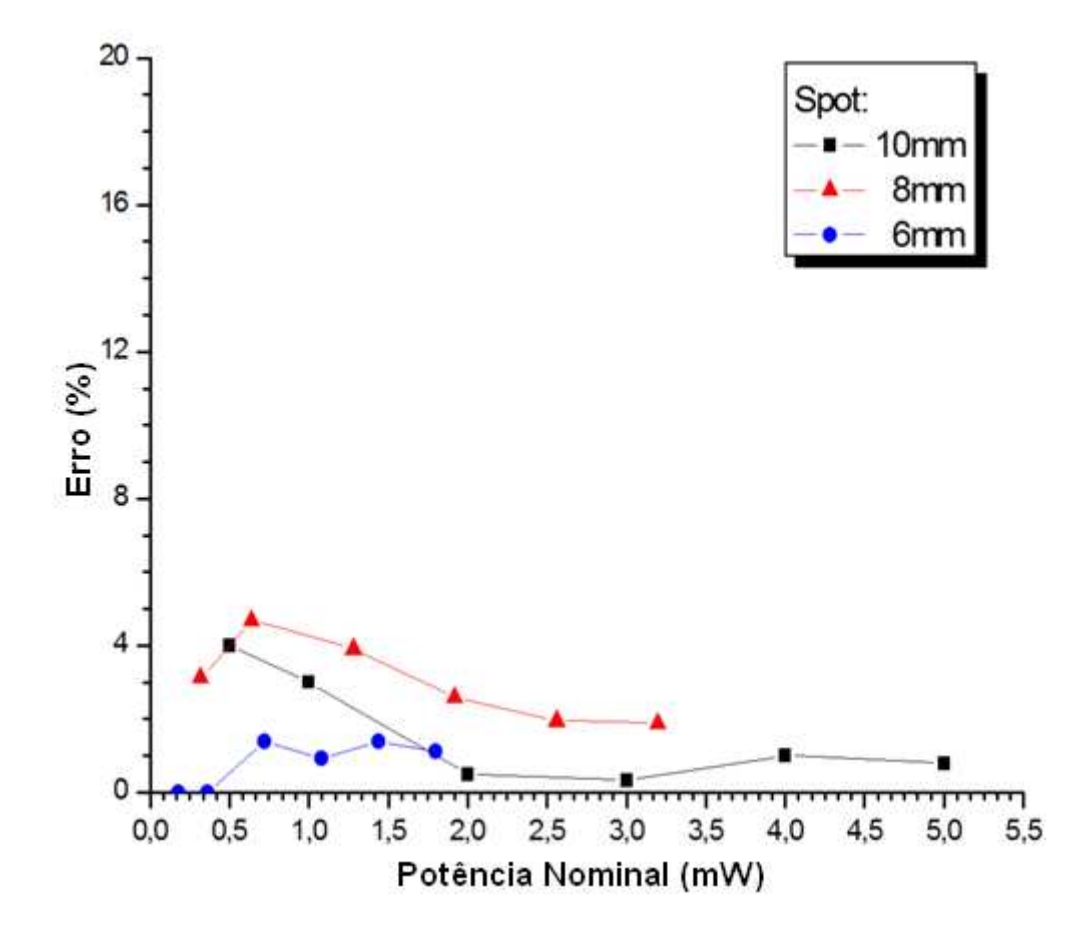

**Figura 4-12 – Gráfico do o erro de calibração para os três spots selecionáveis.** 

Analisado o gráfico de erro pode-se observar que para cada potência de saída ajustada não se obteve erro superior a 6%. Este valor representa uma medida muito inferior à máxima variação de 20% permitida pela norma laser utilizada como referência para concepção do projeto.

### 4.4 Análise das características do feixe ultravioleta emitido

Além da realização do estudo de comportamento com a malha de controle, indicado a partir da seção 4.2, faz-se necessária a avaliação das características do feixe emitido pelo sistema criado. O bom funcionamento da malha de controle garante a segurança do paciente em relação ao controle de potência durante o tratamento e

possibilita uma flexibilidade para o médico ajustar o equipamento com parâmetros não usuais de tratamento para uso em casos especiais que exijam abordagens não convencionais.

Para se obterem os resultados esperados, durante o tratamento de *crosslinking* corneano, é necessário que o feixe apresente determinadas características. Estas, relacionam-se ao comprimento de onda, área de emissão e homogeneidade do feixe.

## 4.4.1 Faixa de comprimento de onda emitido

Com o intuito de avaliar o comprimento de onda emitido pelo equipamento utilizouse um espectro radiômetro da empresa Sphere Optics modelo SMS-500 (44) para se monitorar a faixa de emissão do equipamento nos três spots selecionáveis. A montagem utilizada para realizar a medida está indicada na Figura 4-13. Nesta imagem pode-se observar o emissor posicionado de maneira a emitir o feixe em um captador, o qual leva a informação (feixe) até o console do espectro radiômetro, por meio de uma fibra óptica, onde o sinal é processado.

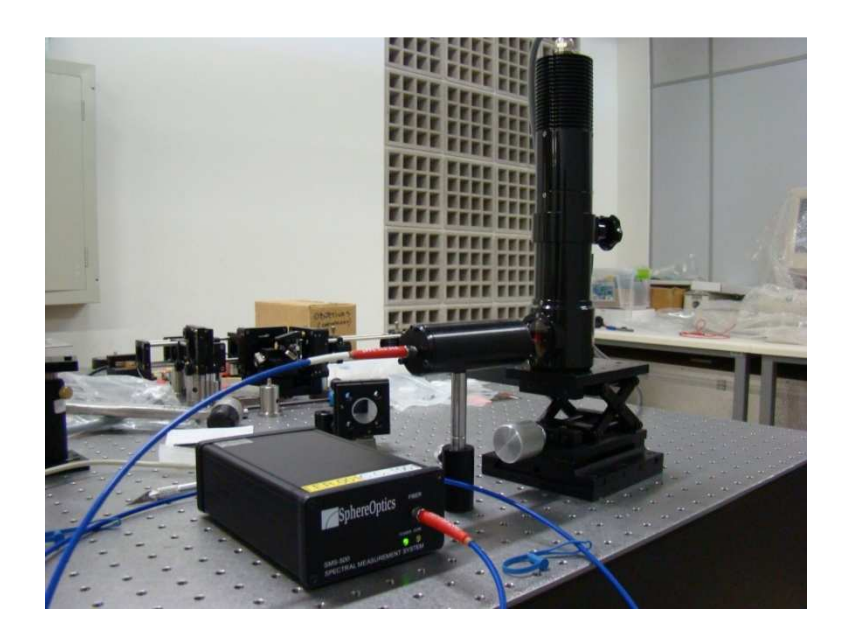

**Figura 4-13 – Montagem utilizada para se avaliar a distribuição do comprimento de onda emitido pelo sistema desenvolvido utilizando um espectro radiômetro.** 

O experimento foi realizado para emissões de 6,366mW/cm<sup>2</sup> que é a maior irradiância selecionável no equipamento. A escolha de análise para este valor está relacionada ao fato de que em condições extremas de emissão, o LED é submetido a uma maior corrente, que tende a aquecê-lo mais e, proporcionalmente, a um aumento da probabilidade que ocorra um deslocamento do comprimento de onda de pico de emissão. Esta característica não é esperada em mesma escala para menores correntes de operação, podendo-se considerar validadas as emissões mais baixas a partir da validação da maior, considerando a correta calibração do aparelho. O resultado obtido está indicado no gráfico da Figura 4-14.

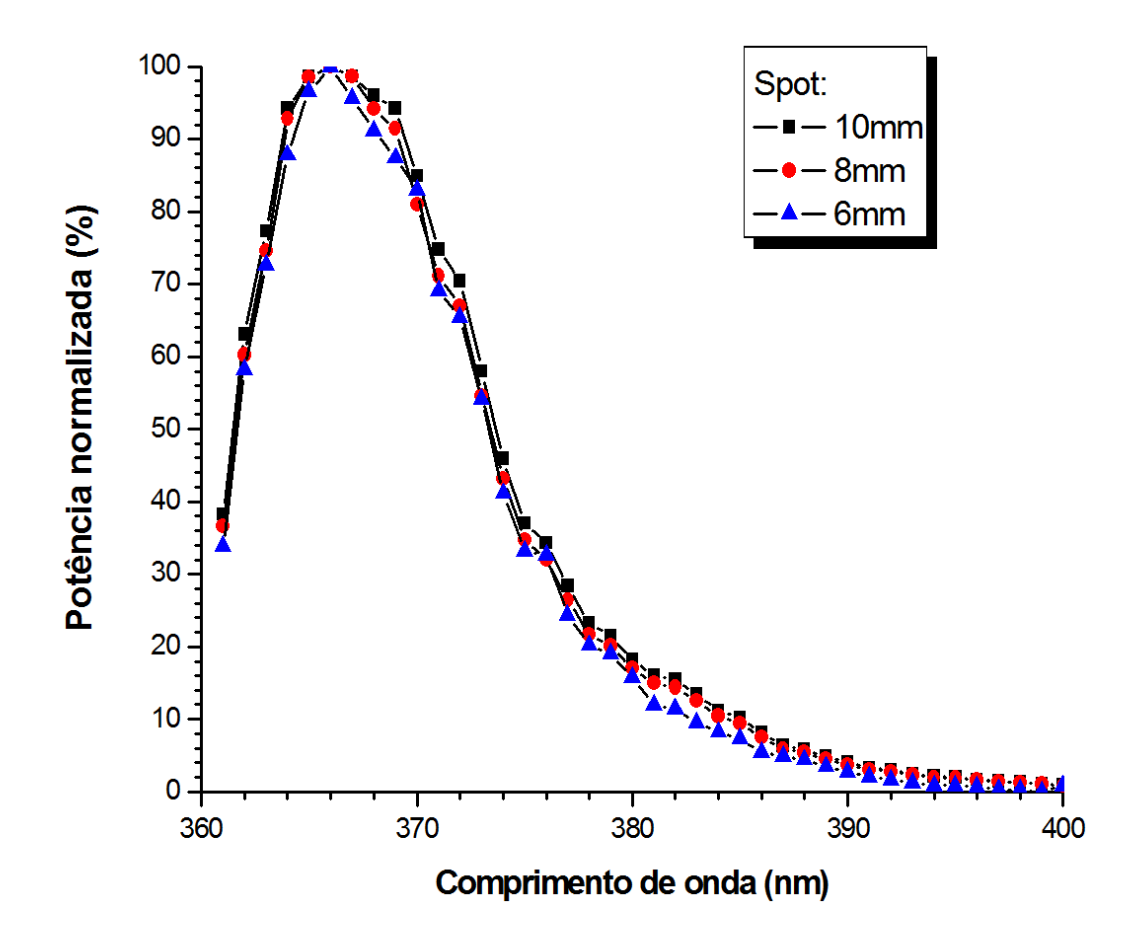

**Figura 4-14 – Gráfico da faixa de emissão do sistema desenvolvido para uma potência selecionada de 6,366mW/cm<sup>2</sup> .** 

Observa-se que para todos os diâmetros selecionáveis, o pico de emissão do LED UV encontra-se em torno de 365nm, mesmo o sistema estando em operação em uma condição extrema (pior caso).

### 4.4.2 Diâmetro dos spots selecionáveis

Uma importante característica do feixe ultravioleta que tem influência direta na qualidade de um tratamento de crosslinking é o tamanho do diâmetro do spot selecionado. Como já mencionado anteriormente, sendo a luz ultravioleta extremamente nociva aos tecidos humanos, torna-se imprescindível que a luz seja focalizada apenas no ponto em que será realizado o tratamento.

A luz ultravioleta encontra-se em uma faixa de comprimento de onda do espectro invisível para o olho humano. Isto torna a avaliação geométrica do feixe mais difícil, fato este que motivou a utilização de uma abordagem indireta para sua medição neste trabalho. Com o intuito de se avaliar a geometria e o diâmetro dos spots selecionáveis, fez-se uso da característica de fluorescência do ultravioleta. Quando a luz ultravioleta incide sobre um papel branco comum, os fótons do feixe interagem com as substancias químicas presentes no papel fazendo, com que haja a emissão em um comprimento de onda diferente (neste caso o azul), este fenômeno é conhecido como fluorescência.

A partir deste princípio imprimiu-se, em uma folha branca A4 comum, padrões circulares com diâmetro de 6, 8 e 10mm, ou seja, com as características geométricas esperadas para os feixes. Utilizando-se estes padrões montou-se o arranjo representado na Figura 4-15. O SIU foi posicionado paralelamente permitindo a emissão perpendicular ao papel, a uma distância de 45mm. Esta distância representa a posição exata esperada para a formação do foco de emissão. Uma régua foi disposta próxima aos padrões circulares com a finalidade de se estabelecer um padrão comparativo para o experimento efetuado.

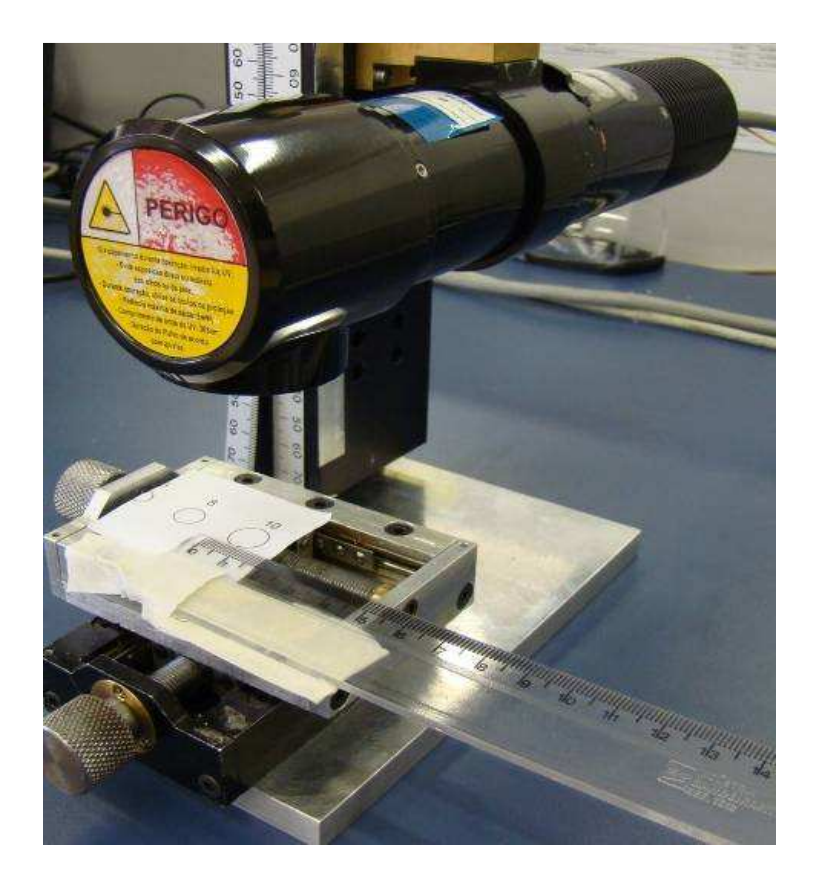

#### **Figura 4-15 – Arranjo montado para se avaliar o diâmetro dos spots emitidos.**

A partir da montagem descrita anteriormente iniciou-se a emissão ultravioleta para diferentes valores de potência e verificou-se o padrão de fluorescência formado no papel contendo os padrões circulares. Para os diversos valores de potência testados observou-se que nem a forma nem o diâmetro do spot foram alterados. Para os três diâmetros de spot selecionados, foi possível observar padrões circulares perfeitamente focados à esperada distância de 45mm da face de emissão, com seus diâmetros exatamente iguais aos valores esperados. Os resultados observados para os três diâmetros de spot testados estão representado na Figura 4-16.

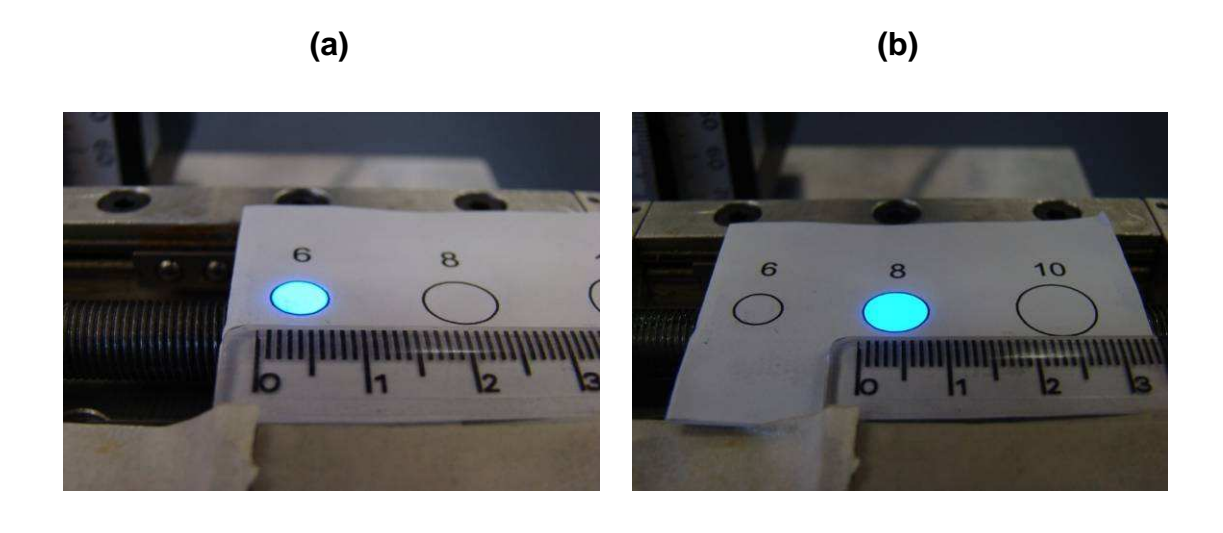

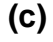

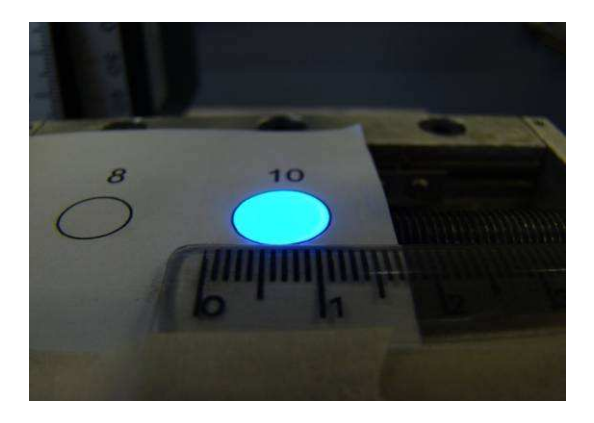

# **Figura 4-16 – Resultados da verificação dos diâmetros dos spots de: (a) 6mm; (b) 8mm; e (c) 10mm, observados pela fluorescência da luz incidente em uma folha de papel branco.**

### 4.4.3 Homogeneidade do feixe emitido

Uma das vantagens de se efetuar o tratamento de crosslinking utilizando luz ultravioleta é, além do tempo reduzido de trinta minutos de tratamento, a possibilidade de obter um resultado uniforme em toda extensão tratada. Para isto é necessário que o feixe utilizado possua a mesma irradiância em toda sua extensão. Isto torna a homogeneidade um requisito importante para o projeto.

A fim de avaliar a homogeneidade do feixe gerado pelo sistema desenvolvido realizou-se uma montagem em que o SIU foi posicionado paralelamente (emissão perpendicular ao alvo) a uma distância de 45mm de uma câmera com elemento ativo de semicondutor metal-óxido complementar (CMOS – complementary metaloxide semiconductor) modelo SV1310 (45) da empresa Epix®. O dispositivo utilizado neste teste apresenta uma região ativa de 6x6mm. Entre o emissor e a câmera foi posicionado um atenuador óptico, a fim de evitar a saturação da resposta da câmera. A montagem utilizada no teste está representada na Figura 4-17.

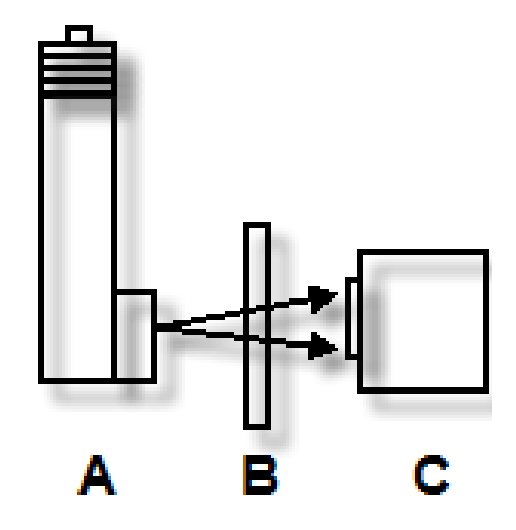

### **Figura 4-17 – Esboço da montagem utilizada para realizar o teste de homogeneidade do feixe. (A) SIU, (B) atenuador óptico (C) câmera CMOS.**

Realizou-se a análise com o feixe de 10mm de diâmetro e, devido ao fato de a região ativa desta câmera não permitir a captação de todo o feixe de uma vez, o estudo foi dividido em quatro partes, uma para cada quadrante do feixe UV emitido. A câmera utilizada para a análise do feixe acompanha um software desenvolvido pelo fabricante que produz gráficos em três dimensões. Neles, nos eixos das abscissas e ordenas é representada a disposição bidimensional dos pixels da câmera e no terceiro eixo é representada a intensidade que excita cada um dos pixels. Com este software, também é possível estipular a variação máxima da intensidade em relação a média total dos pixels para uma região desejada (neste caso a região iluminada pelo feixe).

O sistema desenvolvido foi ajustado para emitir uma irradiância 3,000mW/cm<sup>2</sup> com spot de 10mm diâmetro o que representa uma potência de 2,36mW. A Figura 4-18 representa a imagem do feixe UV analisado no primeiro quadrante (superior direito) e o gráfico em três dimensões da distribuição da irradiância. É possível observar que em toda área o feixe não apresenta picos nem vales de emissão. A partir do software da câmera, foi determinado que a intensidade do feixe varia no máximo cerca de 3,7% em torno da média emitida neste quadrante.

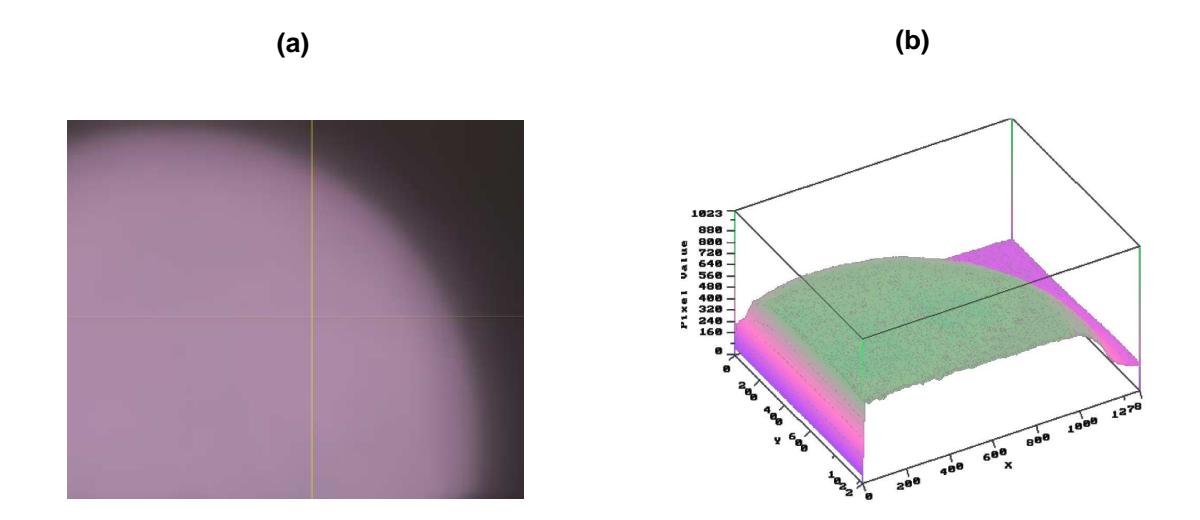

### **Figura 4-18 – (a) Imagem do primeiro quadrante do spot de 10mm para uma emissão de 3,000mW/cm mW/cm<sup>2</sup> , (b) gráfico em três dimensões do perfil do feixe.**

A partir do deslocamento da posição inicial da câmera, possibilitou possibilitou-se alterar a parte analisada do feixe, o que permitiu analisar o segundo quadrante do feixe de 10mm de diâmetro. O segundo quadrante observado do feixe e a curva em três dimensões estão representados na Figura 4-19. A variação máxima da intensidade observada ficou em torno de 3,6% em relação à irradiância média emitida e não foram observados nem picos e nem vales de emissão.

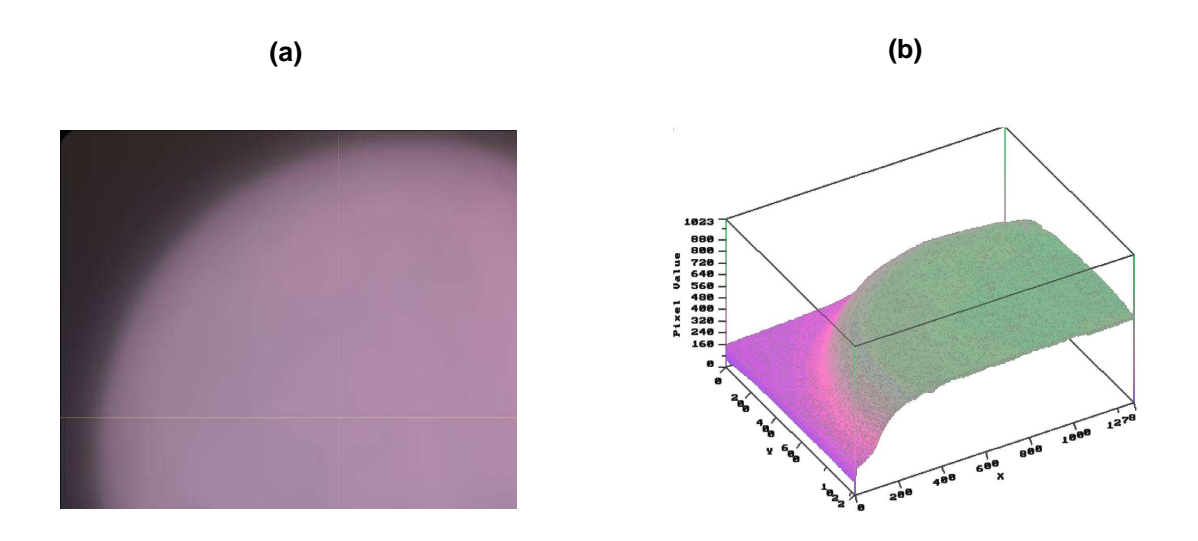

## **Figura 4-19 – (a) Imagem do segundo quadrante do spot de 10mm para uma emissão de 3,000mW/cm<sup>2</sup> , (b) gráfico em três dimensões do perfil do feixe.**

A análise do terceiro quadrante do spot de 10mm representado na Figura 4-20, indica que o feixe varia no máximo cerca de 3,4% em torno da média emitida. Assim como nos outros casos, não se verificou a ocorrência de picos e vales de emissão.

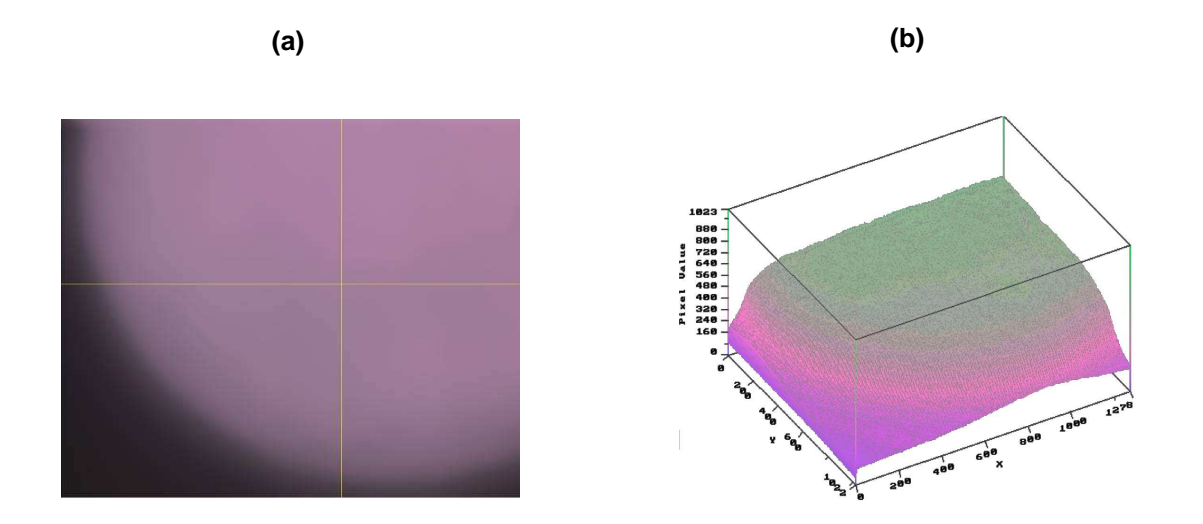

## **Figura 4-20 – (a) Imagem do terceiro quadrante do spot de 10mm para uma emissão de 3,000mW/cm<sup>2</sup> , (b) gráfico em três dimensões do perfil do feixe.**

Realizando um novo posicionamento da câmera em relação ao feixe emitido, foi possível observar o comportamento da última parte do feixe de 10mm. Observando
os dados representados na Figura 4-21, mais uma vez não foram verificados picos ou vales de emissão. Novamente utilizando-se o software da câmera observou-se uma variação máxima de 3,7% em torno da média emitida, sendo este um valor muito próximo dos anteriormente obtidos.

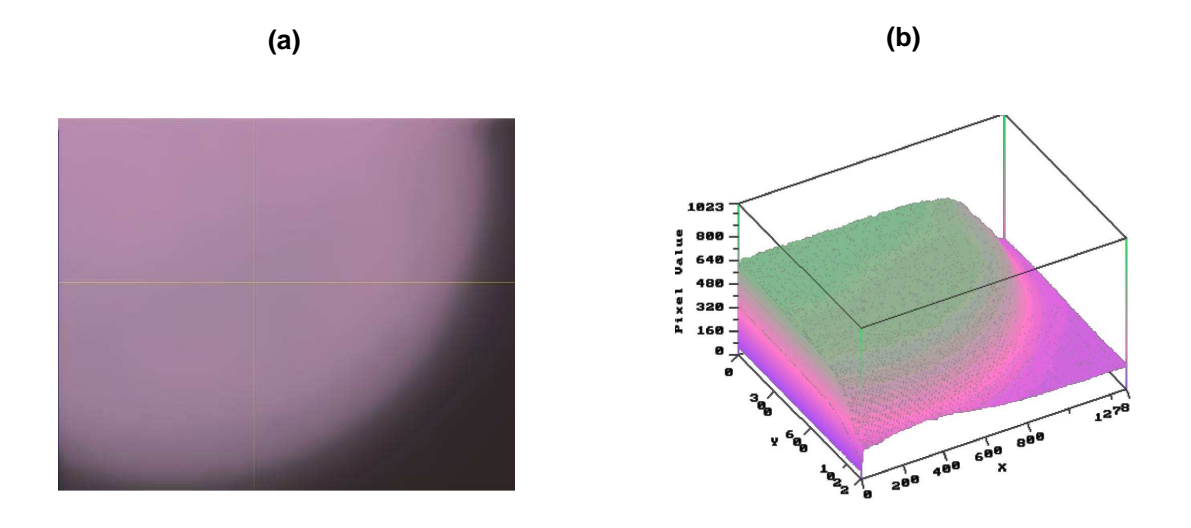

#### **Figura 4-21 – (a) Imagem do quarto quadrante do spot de 10mm para uma emissão de 3,000mW/cm<sup>2</sup> , (b) gráfico em três dimensões do perfil do feixe.**

Para analisar o feixe ultravioleta como um todo, o equipamento desenvolvido foi ajustado para emitir 3,000mW/cm<sup>2</sup> para o spot de 6mm de diâmetro. O feixe emitido foi centralizado na câmera CMOS e os resultados obtidos estão dispostos na Figura 4-22. Nesta imagem pode-se observar que o feixe luminoso apresenta-se homogêneo e analisados os dados do software da câmera, verificou-se que a variação do feixe é cerca de 3,7% da média, sem apresentar picos ou vales de emissão em toda a região do feixe.

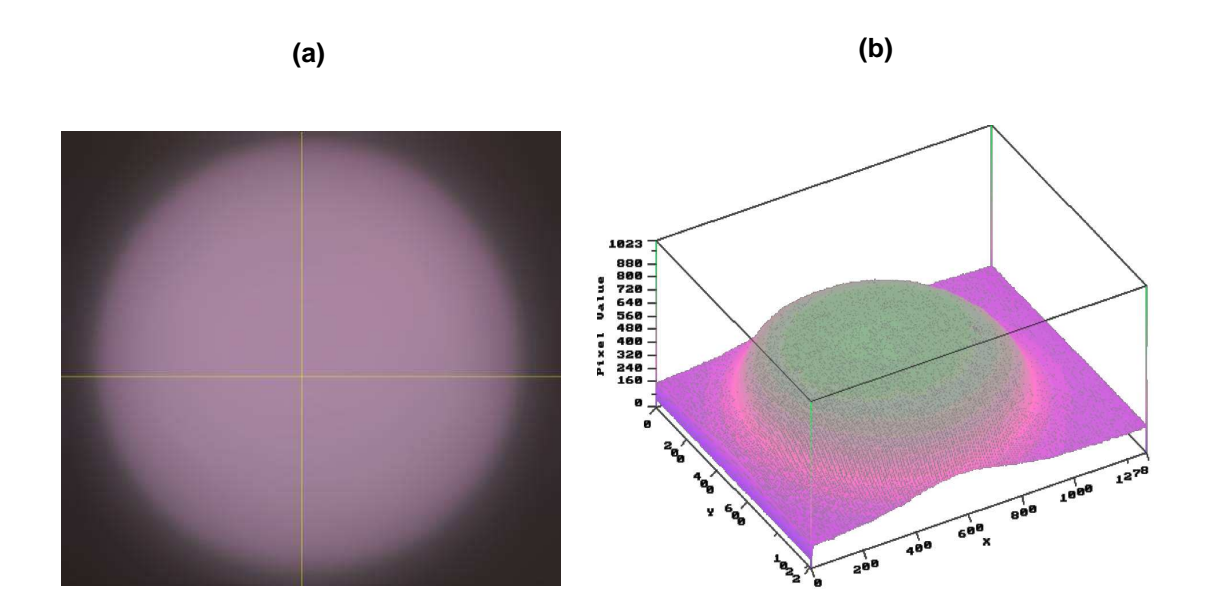

## **Figura 4-22 – (a) Imagem do spot de 6,0mm para uma emissão de 3,000mW/cm<sup>2</sup> , (b) gráfico em três dimensões do perfil do feixe.**

Com o intuito de testar o sistema em condições extremas, ou seja, em parâmetros não usuais de tratamento, foi realizado um teste com o equipamento operando em seu limite de emissão, 6,366mW/cm<sup>2</sup>, para o spot de 6mm. Assim como pode ser observado na Figura 4-23, novamente o resultado obtido indica que o feixe não apresenta irregularidades de emissão em sua extensão, e o processamento da imagem revelou que a variação do feixe manteve-se em torno de 3,4% em relação à média emitida.

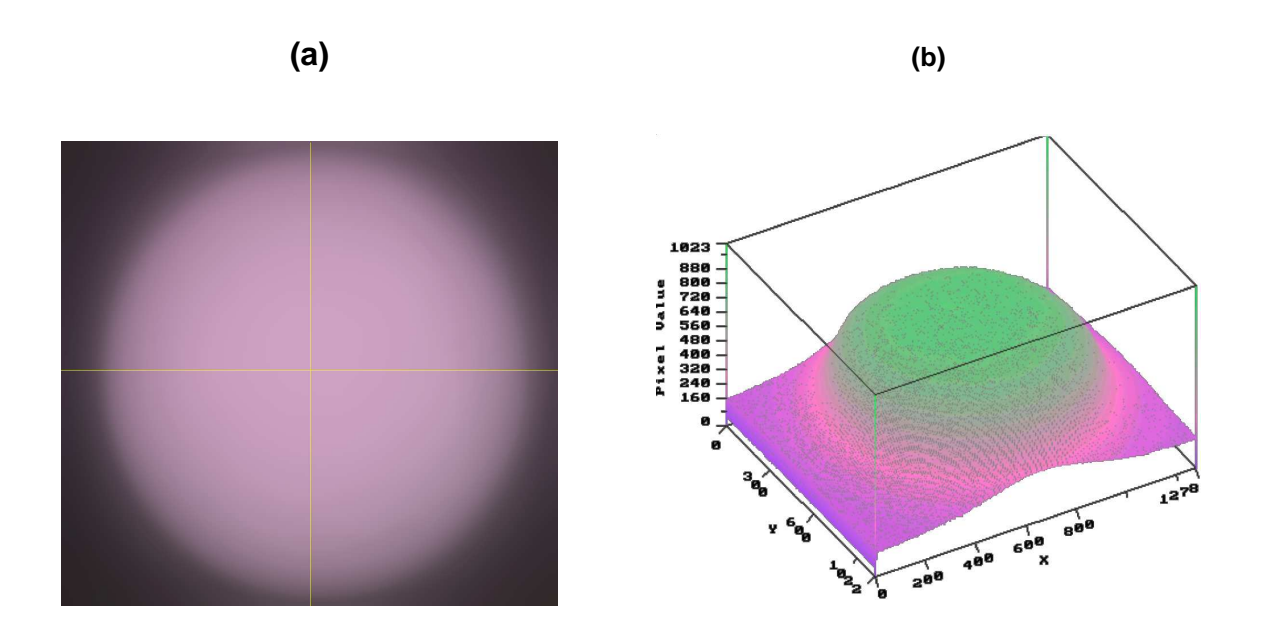

# **Figura 4-23 – (a) Imagem do spot de 6,0mm para uma emissão de 6,366mW/cm<sup>2</sup> , (b) gráfico em três dimensões do perfil do feixe.**

4.5 Teste do funcionamento do software desenvolvido

#### 4.5.1 Tela de exibição de parâmetros

O programa de controle do sistema de emissão ultravioleta foi desenvolvido com base nos requisitos listados no item 3.7 desta dissertação. A Figura 4-24 demonstra os dados selecionáveis exibidos no display do sistema desenvolvido exercendo a função de interface com o usuário. Dentre os dados exibidos no display observam-se os dados ajustáveis de tempo de tratamento (T) e a potência emitida (P). O valor de irradiância (I) é calculado com base na identificação do diâmetro do spot selecionado e a dose (D) é obtida através da relação entre a irradiância e o tempo de tratamento.

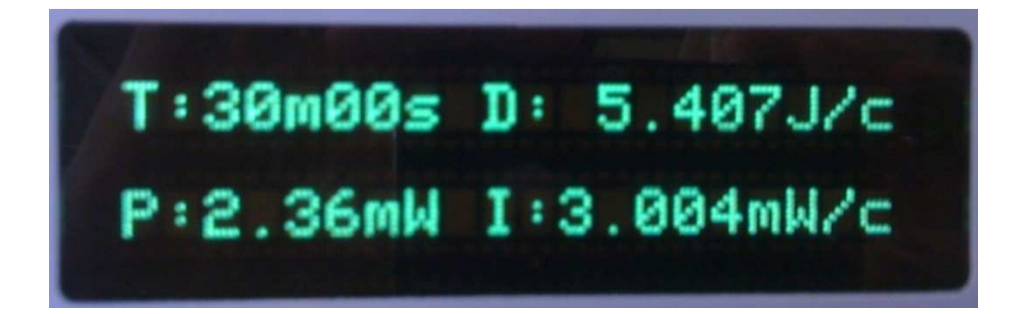

# **Figura 4-24 Imagem da informação exibida no display de tempo, potência, irradiância e dose, estando o spot de 10mm de diâmetro selecionado.**

#### 4.5.2 Reconhecimento do spot selecionado

A correta identificação do spot selecionado é de extrema importância uma vez que, apesar de a irradiância emitida ser constante para todos os spots, a potência se altera de acordo com a área seccional do feixe, e este deve ser corretamente exibido no display.

Para avaliar como o programa identifica o diâmetro selecionado para o spot, uma vez que este se baseia em um valor analógico, desconectou-se o sistema de chaves da roda de spots e alterou-se a tensão monitorada por meio de uma fonte externamente acoplada ao circuito. O valor convertido pelo conversor analógicodigital foi constantemente monitorado, a Figura 4-25 mostra os dados deste teste.

É possível observar que o sistema apresenta três faixas bem definidas e bem distribuídas para a identificação de cada spot. Também é possível identificar uma região bem definida que não se refere a nenhum dos spots. Esta região refere-se aos pontos de transição entre os spots.

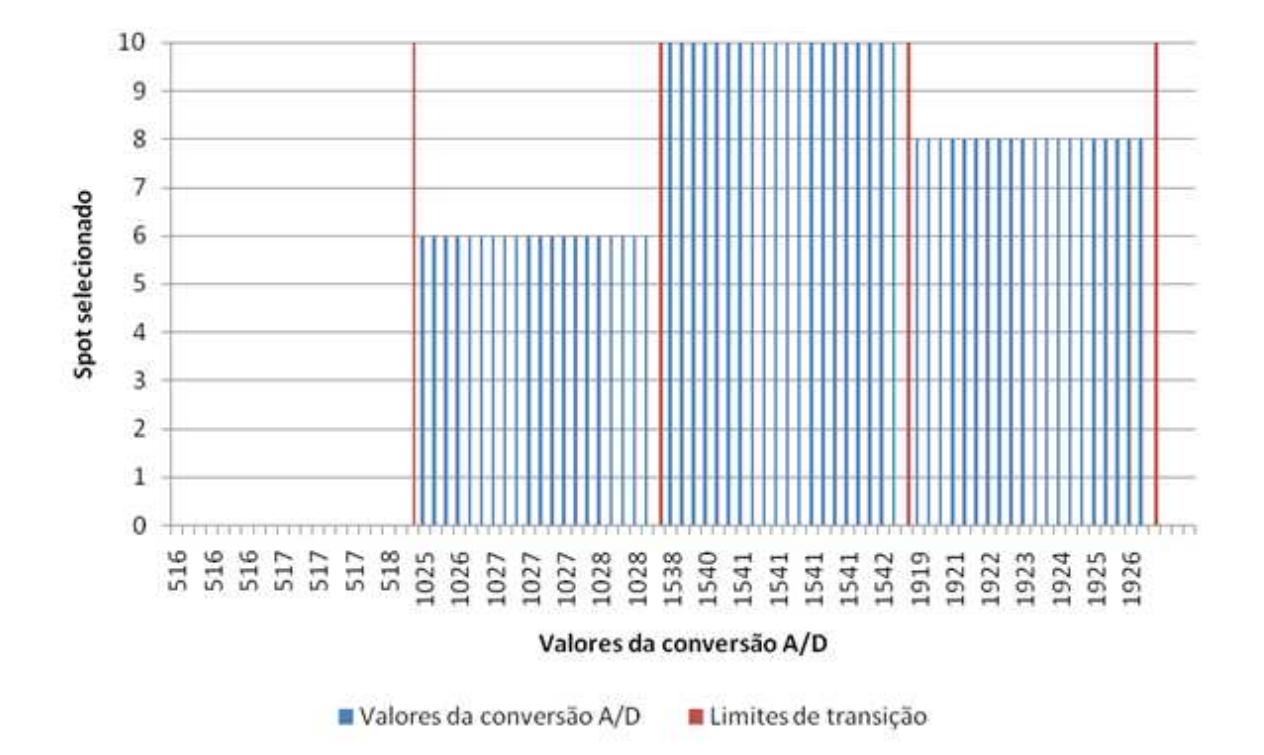

**Figura 4-25 – Teste de identificação do spot selecionado.** 

#### 4.5.3 Reconhecimento de descalibração da emissão ultravioleta

Outro requisito de extrema importância para o trabalho é o monitoramento da potência óptica ultravioleta emitida. Este monitoramento objetiva atribuir maior nível de segurança de operação do equipamento, reduzindo os riscos de falha de emissão para o paciente. Para a realização deste teste alterou-se o valor de tensão do sensor de monitoramento de luz UV, de maneira a causar uma falsa condição de falha para o software. Esta condição simula uma situação de descalibração, em que a potência eleva-se mais que o limite de 16% ajustado para o software. Esta variação permitida de 16% tem por objetivo estabelecer uma margem de segurança frente aos 20% permitidos pela norma laser adotada como referência para o projeto. Os resultados obtidos estão indicados na Tabela 4.1 e, por meio destes dados, pode-se verificar que a variação de potência em todos os casos testados, para todos os spots, sempre ocasionou erros para uma emissão maior que 16%.

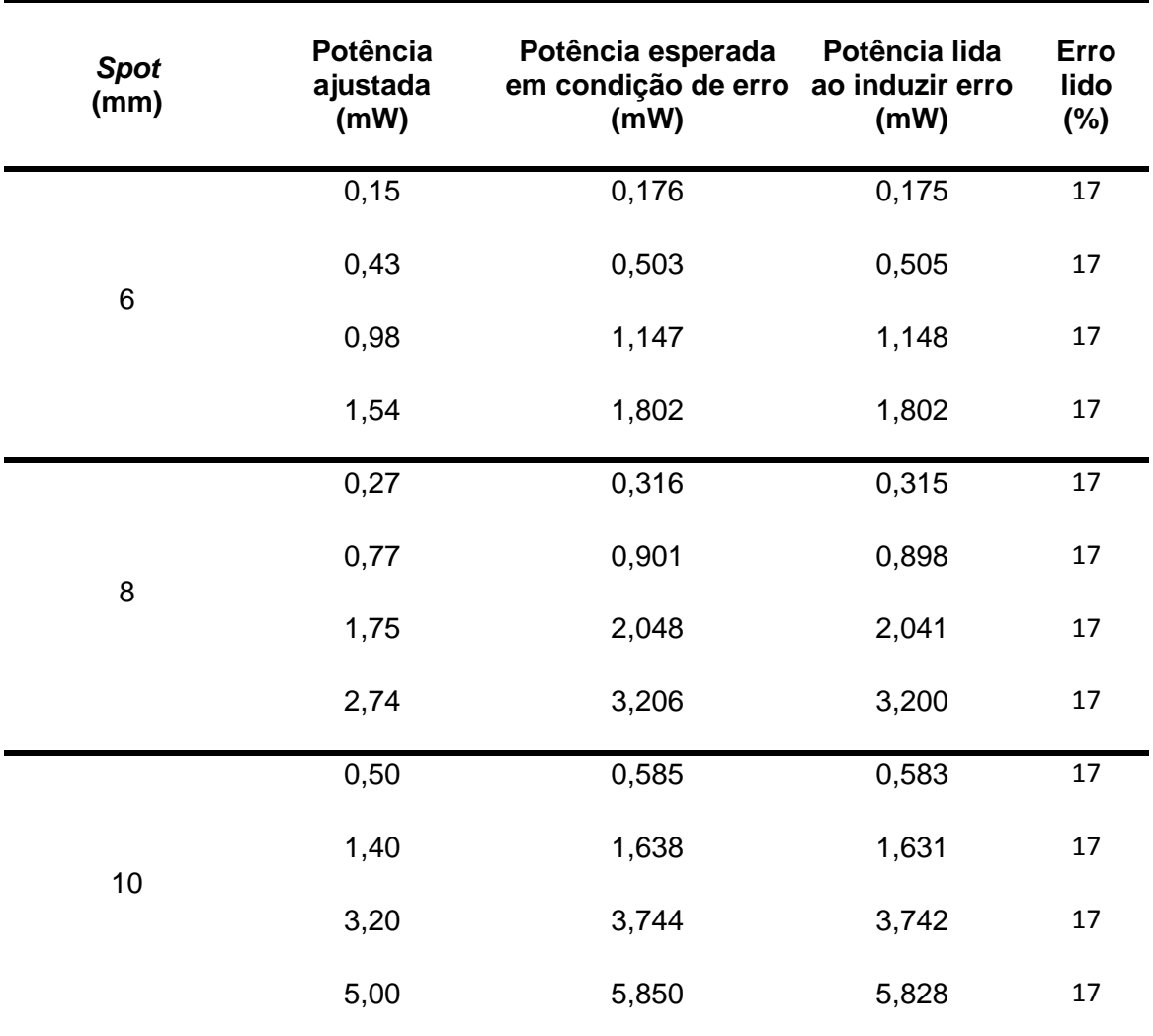

#### **Tabela 4.1 – Teste de condição de erro de emissão ultravioleta.**

Como requisito do projeto de software, é esperado que uma mensagem de erro seja exibida, alertando o usuário que o sistema não está em condições de operar dentro dos limites considerados seguros. Além disso, é esperado que na situação de falha, o sistema pare automaticamente a emissão UV. Durante o teste, em todos os casos avaliados, a mensagem de texto indicada na Figura 4-26 foi exibida. A emissão ultravioleta também foi cessada em todos os casos.

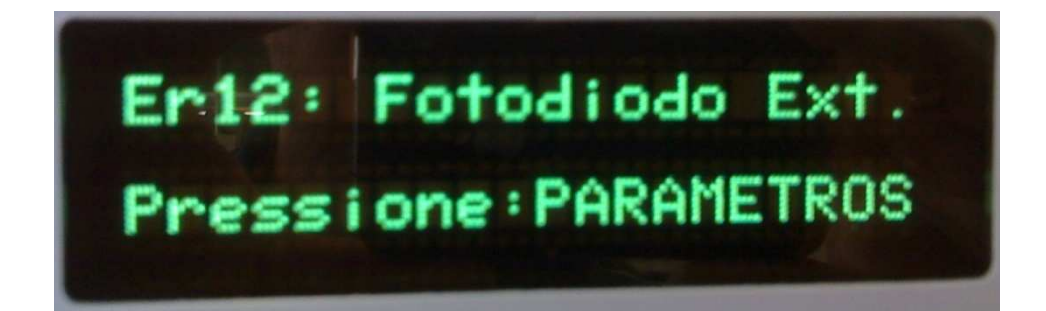

# **Figura 4-26 – Imagem da informação exibida no display de ocorrência de variação de emissão superior a 20%.**

#### 4.5.4 Reconhecimento de acionamento da chave de emergência

Outro fator importante para segurança de operação do sistema desenvolvido é o funcionamento do botão de emergência que paralisa a emissão ultravioleta independente do estado de operação do software. Os testes indicaram que o acionamento do botão foi reconhecido em todos os estados de operação do equipamento desenvolvido e, nos casos em que o sistema encontrava-se emitindo luz ultravioleta, a emissão foi completamente cessada. A mensagem padrão exibida no display em todos os casos em que ocorreu o acionamento do botão de emergência está exibida na Figura 4-27.

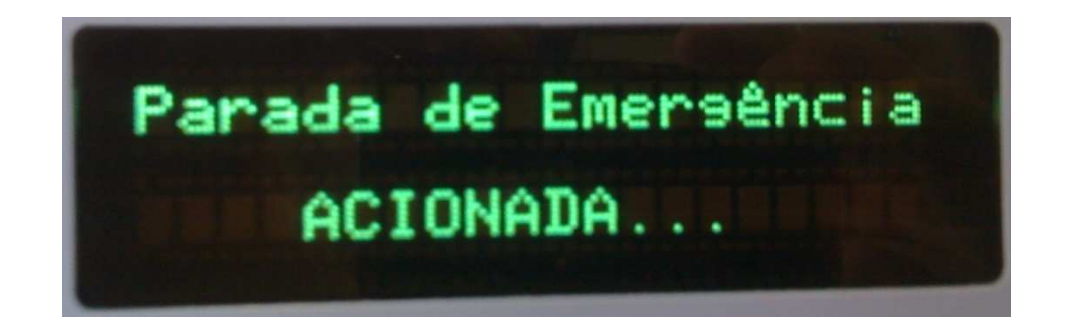

**Figura 4-27 – Imagem da informação exibida no display de ocorrência do pressionar do botão de emergência.** 

#### 4.6 O protótipo final

O protótipo descrito neste trabalho foi validado através dos testes anteriormente indicados. Isto motivou, posteriormente, a empresa Opto Eletrônica desenvolver e integrar mais funções tanto em software quanto em hardware, de maneira a obter um equipamento médico nomeado Opto XLink – Corneal Crosslinking System, representado na Figura 4-28. Esse equipamento foi aprovado pela ANVISA e recebeu certificação Conformité européene (CE) e Underwriters Laboratories Inc. (UL), o que conferiu a ele ser o único equipamento deste tipo totalmente projetado e produzido com tecnologia nacional sendo um dos poucos produzidos no mundo.

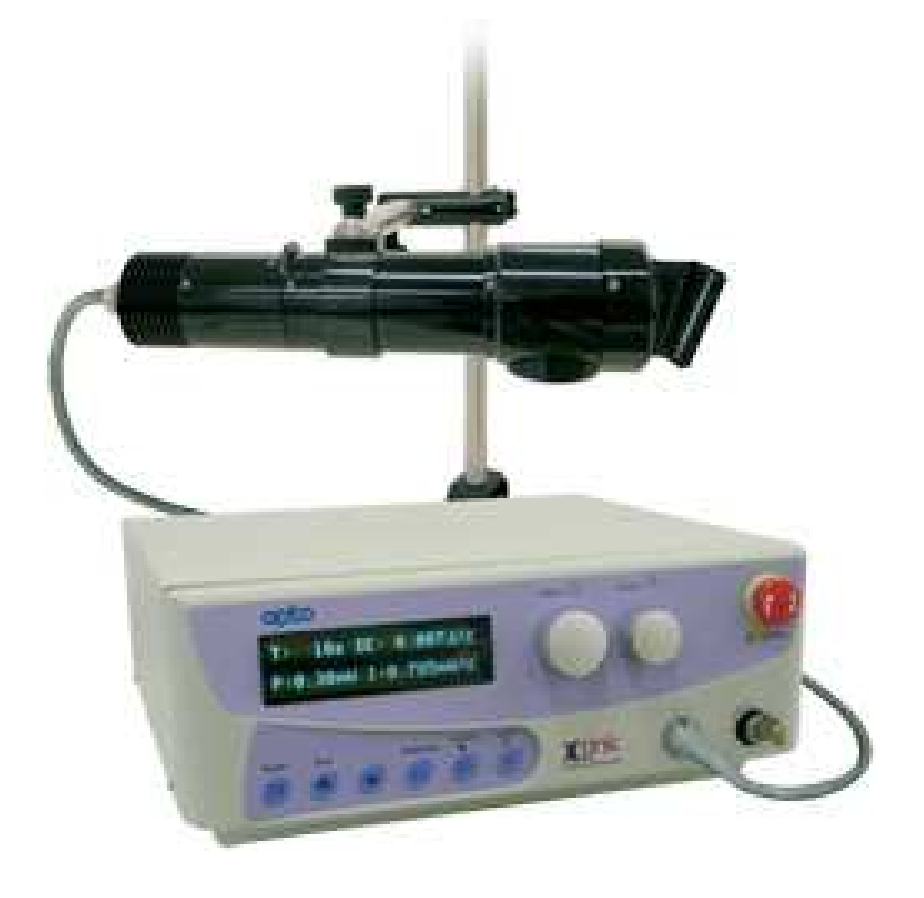

**Figura 4-28 – Foto do equipamento desenvolvido.** 

## 4.7 Testes do protótipo em córneas do Banco de Olhos

O protótipo foi testado em algumas córneas de cadávers do Banco de Olhos do Hospital das Clínicas de Ribeirão Preto, pelo Prof. Dr. Sidney Júlio de Faria e Sousa, diretor clínico daquele banco de olhos.

Os testes foram submetidos ao Comitê de Ética pela Profa. Liliane Ventura e tendo como responsável clínico o Dr. Sidney.

Declaração do Comitê de Ética: Todos os experimentos com córneas humanas realizados neste trabalho foram submetidos ao CONEP (Conselho Nacional de Ética em Pesquisa) e foi aprovado sob o número de registro HCRP 6788/2009 do Comitê de Ética do Hospital das Clínicas de Ribeirão Preto.

A Figura 4-29a ilustra uma córnea antes de ser submetida ao procedimento clínico de crosslinking e a Figura 4-29b ilustra esta córnea após 30 minutos de irradiação, conforme protocolo descrito no item 2.2.3, com exceção do anestésico.

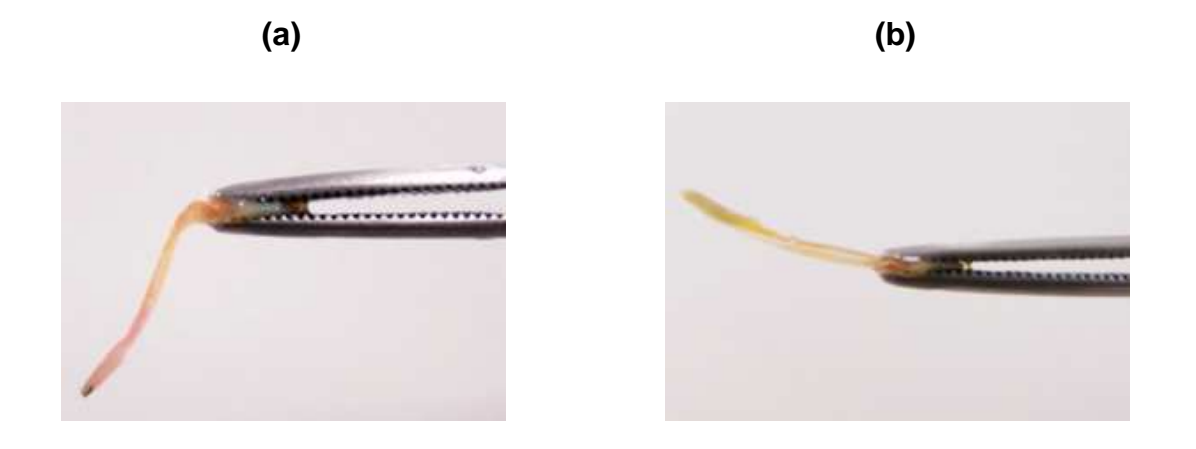

# **Figura 4-29 - Córnea de cadáver para estudos: a) previamente ao procedimento do crossliniking; b) após procedimento do protocolo descrito no item 2.2.3, com exceção da aplicação do anestésico.**

Analisando a imagem anterior, pode-se observar que a córnea enrijeceu, como se era de esperar, após a aplicação do crosslinking.

# **5 Conclusões**

A técnica de crosslinking de colágeno corneano, utilizando luz ultravioleta do tipo A em conjunto com Riboflavina, apresenta-se promissora para o tratamento de ceratocone progressivo em estágio inicial (graus I e II). Neste aspecto, este trabalho contribuiu com o desenvolvimento de um sistema de emissão de luz ultravioleta do tipo A confiável para utilizações clínicas do tratamento.

O sistema desenvolvido gera um feixe de luz ultravioleta, do tipo A (365nm), com possibilidade de seleção do nível irradiância (potência) e duração de emissão desejada para o tratamento. Isto permite ao médico ter flexibilidade para adotar padrões de tratamentos diferentes do protocolo atual para crosslinking corneano  $(3,000$ mW/cm<sup>2</sup> por trinta minutos). Em toda faixa de operação possibilitada pelo equipamento (0 a 6,366mW/cm<sup>2</sup> e 0 a 30 minutos) testes indicam que a malha eletrônica fechada de controle, somada à dissipação térmica obtida através do dissipador, mantém a emissão ultravioleta constante no decorrer do tempo de tratamento indicando que o sistema é robusto e estável. A funcionalidade de ajuste da potência emitida apresenta um erro inferior a 6% para toda faixa selecionável o que confere ao sistema alto nível de confiabilidade e flexibilidade.

O estudo do feixe emitido indica que o sistema permite a seleção de três diferentes diâmetros de spots: 6, 8 e 10mm, tendo sido validadas as características geométricas destes feixes a uma distância de 45mm da face de saída do SIU. O feixe também foi estudado quanto a sua homogeneidade e em nenhum momento observou-se a presença de picos ou vales de emissão, apresentando o feixe uma variação máxima próxima a 3,6% em relação à média de emissão.

O software desenvolvido é a parte do projeto responsável por possibilitar ao usuário alterar e indicar a potência e o tempo de emissão, assim como monitorar possíveis falhas no decorrer da utilização do sistema. Testes indicaram um correto funcionamento do sistema, estando este dentro dos parâmetros especificados em seus requisitos.

# **Referências<sup>5</sup>**

1. **Gonçalves, Paiva.** Oftalmologia. Rio de Janeiro : Atheneu, 1975.

2. **Kara José, Newton e Carvalho Oliveira, Regina.** Mitos & Verdades, Olhos. São Paulo : Contexto, 1997. p. 63.

3. **American Academy of Ophthalmology.** Basic and Clinical Science Course 2010-2011 Complete Set. s.l. : American Academy of Ophthalmology, 2010. ISBN-10: 1615251456.

4. **Smith, Warren J.** Modern Optical Engineering, The Design of Optical systems. New York : McGraw Hill, 1996.

5. **Guyton, Arthur C.** Fisiologia Humana. D. F. México : Interamericana, 1975.

6. **Schirmbeck, Tarciso, et al.** Eficácia e baixo custo no tratamento do ceratocone com o uso de lentes de contato rígidas gás-permeáveis. Arq Bras Oftalmol. May de 2005, Vol. 68, 2, pp. 219-222.

7. **Caporossi, Aldo, et al.** Parasurgical therapy fo keratoconus by riboflavinultraviolet type A rays incuced cross-linking of corneal collagen, Preliminary refractive results in an Italian study. J Cataract Refract Surg. May de 2006, Vol. 32, 5, pp. 837-845.

8. **Kaldawy, Roger M., et al.** Evidence of Apoptotic Cell Death in Keratoconus. Cornea. March de 2002, Vol. 21, 2, pp. 206-209.

9. **Bugmann Moreira, Luciane, et al.** Aspectos psicossociais do paciente com ceratocone. Arq Bras Oftalmol. March de 2007, Vol. 70, 2, pp. 317-322.

l

<sup>5</sup> De acordo com a Associação Brasileira de Normas Técnicas NBR6023.

10. **Coral Ghanem, Vinícius, et al.** Ceratocone: correlação entre grau evolutivo e padrão topográfico com o tipo de lente de contato adaptada. Arq Bras Oftalmol. March de 2003, Vol. 66, 2, pp. 129-135.

11. **Kenney, M. C., et al.** Abnormalities of the Extracellular Matrix in Keratoconus. Cornea. May de 1997, Vol. 16, 3, pp. 345-351.

12. **Erie, Jay C., et al.** Keratocyte Density in Keratoconus. A Confocal Microscopy Study. American Journal of Ophthalmology. November de 2002, Vol. 134, 5, pp. 689- 695.

13. **Cheng, E. Lillian, et al.** Expression of type XII collagen an hemidesmosomeassociated proteins in keratoconus corneas. Current Eye Research. May de 2001, Vol. 22, 5, pp. 333-340.

14. **Trovão Duarte Cavalcanti, Márcia, et al.** Ceratocone: resultados visuais, complicações e qualidade de vida após ceratoplastia penetrante realizada por médico residente. Arq Bras Oftalmol. May de 2004, Vol. 67, 3, pp. 415-418.

15. **Sakae Yamazaki, Ester, et al.** Adaptação de lente de contato gelatinosa especial para ceratocone. Arq Bras Oftalmol. 69, July de 2006, Vol. 4, pp. 557-560.

16. **de Sá Rodrigues Amaral, Cristiane, et al.** Indicações de ceratoplastia penetrante em Pernambuco. Arq Bras Oftalmol. 68, October de 2005, Vol. 5, pp. 635-637.

17. **Pereira de Macedo, Jarbas, et al.** Avaliação da ceratoplastia lamelar anterior profunda em pacientes com ceratocone. Arq Bras Oftalmol. 72, July de 2009, Vol. 4, pp. 486-492.

18. **Casteluber, Larissa, Furtado da Silva, Jaquison e Arcoverde Gonçalves de Medeiros, Hilton.** Extrusão do anel intra-estromal corneano e vascularização do túnel. Rev Bras Oftalmol. 66, December de 2007, Vol. 6, pp. 403-405.

19. **Wollensak, Gregor, Spoerl, Eberhard e Seiler, Theo.** Riboflavin/Ultraviolet-Ainduced Collagen Crosslinking for the Treatment of Keratoconus. J Ophthalmol. May de 2003, Vol. 135, 5, pp. 620-627.

20. **Almodin, Edna, et al.** Tratamento aditivo do ceratocone por 'crosslinking' do colágeno após implante de anel de Ferrara. Rev Bras Oftalmol. 68, June de 2009, Vol. 3, pp. 138-145.

21. **Kolozvári, Lajos, et al.** UV Absorbance of the Human Cornea in the 240- to 400 nm Range. Investigative Ophthalmology & Visual Science. July de 2002, Vol. 43, 7, pp. 2165-2168.

22. **Wilson, Steven E. e Kim, Woo-Jung.** Keratocyte Apoptosis: Implications on Corneal Wound Healing, Tissue Organization, and Disease. Investigative Ophthalmology & Visual Science. February de 1998, Vol. 39, 2, pp. 220-226.

23. **Spoerl, Eberhard, Huhle, Michael e Seiler, Theo.** Induction of Cross-links in Corneal Tissue. Exp. Eye Res. May de 1998, Vol. 66, 1, pp. 97-103.

24. **Wollensak, G., et al.** Keratocyte cytotoxicity of riboflavin/UVA-treatment in vitro. Eye. January de 2004, Vol. 18, 7, pp. 718-722.

25. **Wollensak, Gregor, Spoerl, Eberhard e Seiler, Theo.** Stress-strain measurements of human and porcine corneas after riboflavin-ultraviolet-A-induced cross-linking. J Cataract Refract Surg. September de 2003, Vol. 29, 9, pp. 1780- 1785.

26. **Daxer, Albert, et al.** Collagen Fibrils in the Human Corneal Stroma: Structure and Aging. IOVS. March de 1998, Vol. 39, 3, pp. 644-648.

27. **Mazzotta, C., et al.** Conservative treatment of keratoconus by riboflavin-UVAinduced cross-linking of corneal collagen: Qualitative investigation of corneal epithelium and subepithelial nerve plexus regeneration by in vivo HRT II system confocal microscopy in humans. Eur. J. Ophthalmol. January de 2006, Vol. 16, 4, pp. 530-535.

28. **Wollensak, Gregor, et al.** Endothelial cell damage after riboflavin-ultraviolet-A treatment in the rabbit. J. Cataract Refract. Surg. September de 2003, Vol. 29, 9, pp. 1786-1790.

29. **Seiler, Theo e Hafezi, Farhad.** Corneal Cross-Linking-Induced Stromal Demarcation Line. Cornea. October de 2006, Vol. 25, 9, pp. 1057-1059.

30. **Wollensak, Gregor, et al.** Keratocyte Apoptosis After Corneal Collagen Crosslinking Using Riboflavin/UVA Treatment. Cornea. January de 2004, Vol. 23, 1, pp. 43-49.

31. **Kohlhaas, Markus, et al.** Biomechanical evidence of the distribution of crosslinks in corneas treated with riboflavin and ultraviolet A light. [ed.] 2. J. Cataract. Refract. Surg. February de 2006, Vol. 23, pp. 279-283.

32. **Sedra, Adel S. e Smith, Kenneth C.** Microeletrônica. 4ª Edição. São Paulo : Makron Books, 2004. ISBN: 8534610444.

33. **Ogata, Katsuhiko.** Modern Control Engineering. 3ª Edição. New Jersey : Prentice Hall, 1997. ISBN: 0-13-227307-1.

34. **Dorf, Richard C. e Bishop, Robert H.** Sistemas de Controle Modernos. 8ª Edição. Rio de Janeiro : LTC, 2001.

35. **Haykin, Simon e Van Veen, Barry.** Sinais e Sistemas. 1ª Edição. Porto Alegre : Bookman, 2001. ISBN: 8573077417.

36. **Zemax Development Corporation.** Sobre o Software: Zemax. Site da Zemax Development Corporation. [Online] 14 de Abril de 2010. [Citado em: 27 de Abril de 2010.] http://www.zemax.com/.

37. **Dassault Systèmes.** Sobre o software: Solid Works. Site da Dassault Systèmes. [Online] 2010. [Citado em: 27 de Abril de 2010.] http://www.solidworks.com/.

38. **Altium.** Sobre o software: Altium Designer. Site da Altium. [Online] 2009. [Citado em: 27 de Abril de 2010.] http://www.altium.com/products/altium-designer/en/altiumdesigner\_home.cfm.

39. —. Sobre o software: Tasking. Site da Altium. [Online] 2010. [Citado em: 27 de Abril de 2010.] http://www.tasking.com/.

40. **Justino Ribeiro, José Antônio.** Comunicações Ópticas. 7ª Edição. São Paulo : Érica LTDA, 2005. ISBN: 8571949654.

41. **Steinel.** Sobre o soprador: HL500. Site da Steinel. [Online] Steinel, 2008. [Citado em: 14 de Maio de 2010.] http://www.steinel.net/.

42. **Minipa.** Sobre o multímetro: ET-2041. Minipa. [Online] 2008. [Citado em: 14 de Maio de 2010.] http://www.minipa.com.br/Default.aspx.

43. **Coherent Inc.** Sobre o medidor: Max Field II. Site da Coherent. [Online] 26 de Abril de 2010. [Citado em: 27 de Abril de 2010.] http://www.coherent.com/Lasers/index.cfm?fuseaction=show.page&ID=1023&loc=83  $0<sub>l</sub>$ 

44. **Sphere Optics.** Sobre o medidor: SMS-500. Site da Sphere Optics. [Online] 2005. [Citado em: 27 de Abril de 2010.] http://www.sphereoptics.com/specialitysystems.htm.

45. **Epix Inc.** Sobre a câmera: SV1310. Site da Epix. [Online] 6 de Maio de 2009. [Citado em: 27 de Abril de 2010.] http://www.epixinc.com/products/sv1310.htm.

46. **Wollensak, Gregor.** Corneal collagen crosslinking: new horizons. Expert Review of Ophthalmology. April de 2010, Vol. 5, 2, pp. 201-215.

47. **Vieira de Carvalho, Luis Alberto e Martinez Bruno, Odemir.** Técnicas diferentes para análise de imagens de Plácido podem melhorar precisão da videoceratografia. Arq Bras Oftalmol. December de 2005, Vol. 68, 6, pp. 797-805.

48. UVA system for human cornea irradiation. **Ayres Pereira, Fernando Ramon, et al.** [ed.] Fabrice Manns, Per G. Söderberg e Arthur Ho. San Jose : Proceedings of the SPIE, 2009. Ophthalmic Technologies XIX. Vol. 7163, pp. 71631L-71631L-7. DOI: 10.1117/12.806821.

49. Sistema de Irradiação UVA Ajustável para Tratamento Corneano. **Ayres Pereira, Fernando Ramon, et al.** Belo Horizonte : s.n., 2009. CBO.

50. Homogeneous UVA System for Corneal Cross-linking Treatment. **Ayres Pereira, Fernando Ramon, et al.** [ed.] Ramesh Raghavachari e Rongguang Liang. San Francisco : Proceedings of the SPIE, 2010. Design and Quality for Biomedical Technologies III. Vol. 7556. DOI: 10.1117/12.842260.

51. Desenvolvimento de Equipamento de Emissão UVA para Tratamentos de Cross-Linking. **Ayres Pereira, Fernando Ramon, Stefani, Mário Antônio e Ventura, Liliane.** São Paulo : Congresso Brasileiro de Física Médica, 2009. SIIM.

52. **Opto Eletrônica.** Sobre o equipamento: Opto XLink. Site da Opto Eletrônica. [Online] 2010. [Citado em: 27 de Abril de 2010.] http://www.opto.com.br/divmedica/produtos/opto-xlink.htm.

# **Livros Grátis**

( <http://www.livrosgratis.com.br> )

Milhares de Livros para Download:

[Baixar](http://www.livrosgratis.com.br/cat_1/administracao/1) [livros](http://www.livrosgratis.com.br/cat_1/administracao/1) [de](http://www.livrosgratis.com.br/cat_1/administracao/1) [Administração](http://www.livrosgratis.com.br/cat_1/administracao/1) [Baixar](http://www.livrosgratis.com.br/cat_2/agronomia/1) [livros](http://www.livrosgratis.com.br/cat_2/agronomia/1) [de](http://www.livrosgratis.com.br/cat_2/agronomia/1) [Agronomia](http://www.livrosgratis.com.br/cat_2/agronomia/1) [Baixar](http://www.livrosgratis.com.br/cat_3/arquitetura/1) [livros](http://www.livrosgratis.com.br/cat_3/arquitetura/1) [de](http://www.livrosgratis.com.br/cat_3/arquitetura/1) [Arquitetura](http://www.livrosgratis.com.br/cat_3/arquitetura/1) [Baixar](http://www.livrosgratis.com.br/cat_4/artes/1) [livros](http://www.livrosgratis.com.br/cat_4/artes/1) [de](http://www.livrosgratis.com.br/cat_4/artes/1) [Artes](http://www.livrosgratis.com.br/cat_4/artes/1) [Baixar](http://www.livrosgratis.com.br/cat_5/astronomia/1) [livros](http://www.livrosgratis.com.br/cat_5/astronomia/1) [de](http://www.livrosgratis.com.br/cat_5/astronomia/1) [Astronomia](http://www.livrosgratis.com.br/cat_5/astronomia/1) [Baixar](http://www.livrosgratis.com.br/cat_6/biologia_geral/1) [livros](http://www.livrosgratis.com.br/cat_6/biologia_geral/1) [de](http://www.livrosgratis.com.br/cat_6/biologia_geral/1) [Biologia](http://www.livrosgratis.com.br/cat_6/biologia_geral/1) [Geral](http://www.livrosgratis.com.br/cat_6/biologia_geral/1) [Baixar](http://www.livrosgratis.com.br/cat_8/ciencia_da_computacao/1) [livros](http://www.livrosgratis.com.br/cat_8/ciencia_da_computacao/1) [de](http://www.livrosgratis.com.br/cat_8/ciencia_da_computacao/1) [Ciência](http://www.livrosgratis.com.br/cat_8/ciencia_da_computacao/1) [da](http://www.livrosgratis.com.br/cat_8/ciencia_da_computacao/1) [Computação](http://www.livrosgratis.com.br/cat_8/ciencia_da_computacao/1) [Baixar](http://www.livrosgratis.com.br/cat_9/ciencia_da_informacao/1) [livros](http://www.livrosgratis.com.br/cat_9/ciencia_da_informacao/1) [de](http://www.livrosgratis.com.br/cat_9/ciencia_da_informacao/1) [Ciência](http://www.livrosgratis.com.br/cat_9/ciencia_da_informacao/1) [da](http://www.livrosgratis.com.br/cat_9/ciencia_da_informacao/1) [Informação](http://www.livrosgratis.com.br/cat_9/ciencia_da_informacao/1) [Baixar](http://www.livrosgratis.com.br/cat_7/ciencia_politica/1) [livros](http://www.livrosgratis.com.br/cat_7/ciencia_politica/1) [de](http://www.livrosgratis.com.br/cat_7/ciencia_politica/1) [Ciência](http://www.livrosgratis.com.br/cat_7/ciencia_politica/1) [Política](http://www.livrosgratis.com.br/cat_7/ciencia_politica/1) [Baixar](http://www.livrosgratis.com.br/cat_10/ciencias_da_saude/1) [livros](http://www.livrosgratis.com.br/cat_10/ciencias_da_saude/1) [de](http://www.livrosgratis.com.br/cat_10/ciencias_da_saude/1) [Ciências](http://www.livrosgratis.com.br/cat_10/ciencias_da_saude/1) [da](http://www.livrosgratis.com.br/cat_10/ciencias_da_saude/1) [Saúde](http://www.livrosgratis.com.br/cat_10/ciencias_da_saude/1) [Baixar](http://www.livrosgratis.com.br/cat_11/comunicacao/1) [livros](http://www.livrosgratis.com.br/cat_11/comunicacao/1) [de](http://www.livrosgratis.com.br/cat_11/comunicacao/1) [Comunicação](http://www.livrosgratis.com.br/cat_11/comunicacao/1) [Baixar](http://www.livrosgratis.com.br/cat_12/conselho_nacional_de_educacao_-_cne/1) [livros](http://www.livrosgratis.com.br/cat_12/conselho_nacional_de_educacao_-_cne/1) [do](http://www.livrosgratis.com.br/cat_12/conselho_nacional_de_educacao_-_cne/1) [Conselho](http://www.livrosgratis.com.br/cat_12/conselho_nacional_de_educacao_-_cne/1) [Nacional](http://www.livrosgratis.com.br/cat_12/conselho_nacional_de_educacao_-_cne/1) [de](http://www.livrosgratis.com.br/cat_12/conselho_nacional_de_educacao_-_cne/1) [Educação - CNE](http://www.livrosgratis.com.br/cat_12/conselho_nacional_de_educacao_-_cne/1) [Baixar](http://www.livrosgratis.com.br/cat_13/defesa_civil/1) [livros](http://www.livrosgratis.com.br/cat_13/defesa_civil/1) [de](http://www.livrosgratis.com.br/cat_13/defesa_civil/1) [Defesa](http://www.livrosgratis.com.br/cat_13/defesa_civil/1) [civil](http://www.livrosgratis.com.br/cat_13/defesa_civil/1) [Baixar](http://www.livrosgratis.com.br/cat_14/direito/1) [livros](http://www.livrosgratis.com.br/cat_14/direito/1) [de](http://www.livrosgratis.com.br/cat_14/direito/1) [Direito](http://www.livrosgratis.com.br/cat_14/direito/1) [Baixar](http://www.livrosgratis.com.br/cat_15/direitos_humanos/1) [livros](http://www.livrosgratis.com.br/cat_15/direitos_humanos/1) [de](http://www.livrosgratis.com.br/cat_15/direitos_humanos/1) [Direitos](http://www.livrosgratis.com.br/cat_15/direitos_humanos/1) [humanos](http://www.livrosgratis.com.br/cat_15/direitos_humanos/1) [Baixar](http://www.livrosgratis.com.br/cat_16/economia/1) [livros](http://www.livrosgratis.com.br/cat_16/economia/1) [de](http://www.livrosgratis.com.br/cat_16/economia/1) [Economia](http://www.livrosgratis.com.br/cat_16/economia/1) [Baixar](http://www.livrosgratis.com.br/cat_17/economia_domestica/1) [livros](http://www.livrosgratis.com.br/cat_17/economia_domestica/1) [de](http://www.livrosgratis.com.br/cat_17/economia_domestica/1) [Economia](http://www.livrosgratis.com.br/cat_17/economia_domestica/1) [Doméstica](http://www.livrosgratis.com.br/cat_17/economia_domestica/1) [Baixar](http://www.livrosgratis.com.br/cat_18/educacao/1) [livros](http://www.livrosgratis.com.br/cat_18/educacao/1) [de](http://www.livrosgratis.com.br/cat_18/educacao/1) [Educação](http://www.livrosgratis.com.br/cat_18/educacao/1) [Baixar](http://www.livrosgratis.com.br/cat_19/educacao_-_transito/1) [livros](http://www.livrosgratis.com.br/cat_19/educacao_-_transito/1) [de](http://www.livrosgratis.com.br/cat_19/educacao_-_transito/1) [Educação - Trânsito](http://www.livrosgratis.com.br/cat_19/educacao_-_transito/1) [Baixar](http://www.livrosgratis.com.br/cat_20/educacao_fisica/1) [livros](http://www.livrosgratis.com.br/cat_20/educacao_fisica/1) [de](http://www.livrosgratis.com.br/cat_20/educacao_fisica/1) [Educação](http://www.livrosgratis.com.br/cat_20/educacao_fisica/1) [Física](http://www.livrosgratis.com.br/cat_20/educacao_fisica/1) [Baixar](http://www.livrosgratis.com.br/cat_21/engenharia_aeroespacial/1) [livros](http://www.livrosgratis.com.br/cat_21/engenharia_aeroespacial/1) [de](http://www.livrosgratis.com.br/cat_21/engenharia_aeroespacial/1) [Engenharia](http://www.livrosgratis.com.br/cat_21/engenharia_aeroespacial/1) [Aeroespacial](http://www.livrosgratis.com.br/cat_21/engenharia_aeroespacial/1) [Baixar](http://www.livrosgratis.com.br/cat_22/farmacia/1) [livros](http://www.livrosgratis.com.br/cat_22/farmacia/1) [de](http://www.livrosgratis.com.br/cat_22/farmacia/1) [Farmácia](http://www.livrosgratis.com.br/cat_22/farmacia/1) [Baixar](http://www.livrosgratis.com.br/cat_23/filosofia/1) [livros](http://www.livrosgratis.com.br/cat_23/filosofia/1) [de](http://www.livrosgratis.com.br/cat_23/filosofia/1) [Filosofia](http://www.livrosgratis.com.br/cat_23/filosofia/1) [Baixar](http://www.livrosgratis.com.br/cat_24/fisica/1) [livros](http://www.livrosgratis.com.br/cat_24/fisica/1) [de](http://www.livrosgratis.com.br/cat_24/fisica/1) [Física](http://www.livrosgratis.com.br/cat_24/fisica/1) [Baixar](http://www.livrosgratis.com.br/cat_25/geociencias/1) [livros](http://www.livrosgratis.com.br/cat_25/geociencias/1) [de](http://www.livrosgratis.com.br/cat_25/geociencias/1) [Geociências](http://www.livrosgratis.com.br/cat_25/geociencias/1) [Baixar](http://www.livrosgratis.com.br/cat_26/geografia/1) [livros](http://www.livrosgratis.com.br/cat_26/geografia/1) [de](http://www.livrosgratis.com.br/cat_26/geografia/1) [Geografia](http://www.livrosgratis.com.br/cat_26/geografia/1) [Baixar](http://www.livrosgratis.com.br/cat_27/historia/1) [livros](http://www.livrosgratis.com.br/cat_27/historia/1) [de](http://www.livrosgratis.com.br/cat_27/historia/1) [História](http://www.livrosgratis.com.br/cat_27/historia/1) [Baixar](http://www.livrosgratis.com.br/cat_31/linguas/1) [livros](http://www.livrosgratis.com.br/cat_31/linguas/1) [de](http://www.livrosgratis.com.br/cat_31/linguas/1) [Línguas](http://www.livrosgratis.com.br/cat_31/linguas/1)

[Baixar](http://www.livrosgratis.com.br/cat_28/literatura/1) [livros](http://www.livrosgratis.com.br/cat_28/literatura/1) [de](http://www.livrosgratis.com.br/cat_28/literatura/1) [Literatura](http://www.livrosgratis.com.br/cat_28/literatura/1) [Baixar](http://www.livrosgratis.com.br/cat_30/literatura_de_cordel/1) [livros](http://www.livrosgratis.com.br/cat_30/literatura_de_cordel/1) [de](http://www.livrosgratis.com.br/cat_30/literatura_de_cordel/1) [Literatura](http://www.livrosgratis.com.br/cat_30/literatura_de_cordel/1) [de](http://www.livrosgratis.com.br/cat_30/literatura_de_cordel/1) [Cordel](http://www.livrosgratis.com.br/cat_30/literatura_de_cordel/1) [Baixar](http://www.livrosgratis.com.br/cat_29/literatura_infantil/1) [livros](http://www.livrosgratis.com.br/cat_29/literatura_infantil/1) [de](http://www.livrosgratis.com.br/cat_29/literatura_infantil/1) [Literatura](http://www.livrosgratis.com.br/cat_29/literatura_infantil/1) [Infantil](http://www.livrosgratis.com.br/cat_29/literatura_infantil/1) [Baixar](http://www.livrosgratis.com.br/cat_32/matematica/1) [livros](http://www.livrosgratis.com.br/cat_32/matematica/1) [de](http://www.livrosgratis.com.br/cat_32/matematica/1) [Matemática](http://www.livrosgratis.com.br/cat_32/matematica/1) [Baixar](http://www.livrosgratis.com.br/cat_33/medicina/1) [livros](http://www.livrosgratis.com.br/cat_33/medicina/1) [de](http://www.livrosgratis.com.br/cat_33/medicina/1) [Medicina](http://www.livrosgratis.com.br/cat_33/medicina/1) [Baixar](http://www.livrosgratis.com.br/cat_34/medicina_veterinaria/1) [livros](http://www.livrosgratis.com.br/cat_34/medicina_veterinaria/1) [de](http://www.livrosgratis.com.br/cat_34/medicina_veterinaria/1) [Medicina](http://www.livrosgratis.com.br/cat_34/medicina_veterinaria/1) [Veterinária](http://www.livrosgratis.com.br/cat_34/medicina_veterinaria/1) [Baixar](http://www.livrosgratis.com.br/cat_35/meio_ambiente/1) [livros](http://www.livrosgratis.com.br/cat_35/meio_ambiente/1) [de](http://www.livrosgratis.com.br/cat_35/meio_ambiente/1) [Meio](http://www.livrosgratis.com.br/cat_35/meio_ambiente/1) [Ambiente](http://www.livrosgratis.com.br/cat_35/meio_ambiente/1) [Baixar](http://www.livrosgratis.com.br/cat_36/meteorologia/1) [livros](http://www.livrosgratis.com.br/cat_36/meteorologia/1) [de](http://www.livrosgratis.com.br/cat_36/meteorologia/1) [Meteorologia](http://www.livrosgratis.com.br/cat_36/meteorologia/1) [Baixar](http://www.livrosgratis.com.br/cat_45/monografias_e_tcc/1) [Monografias](http://www.livrosgratis.com.br/cat_45/monografias_e_tcc/1) [e](http://www.livrosgratis.com.br/cat_45/monografias_e_tcc/1) [TCC](http://www.livrosgratis.com.br/cat_45/monografias_e_tcc/1) [Baixar](http://www.livrosgratis.com.br/cat_37/multidisciplinar/1) [livros](http://www.livrosgratis.com.br/cat_37/multidisciplinar/1) [Multidisciplinar](http://www.livrosgratis.com.br/cat_37/multidisciplinar/1) [Baixar](http://www.livrosgratis.com.br/cat_38/musica/1) [livros](http://www.livrosgratis.com.br/cat_38/musica/1) [de](http://www.livrosgratis.com.br/cat_38/musica/1) [Música](http://www.livrosgratis.com.br/cat_38/musica/1) [Baixar](http://www.livrosgratis.com.br/cat_39/psicologia/1) [livros](http://www.livrosgratis.com.br/cat_39/psicologia/1) [de](http://www.livrosgratis.com.br/cat_39/psicologia/1) [Psicologia](http://www.livrosgratis.com.br/cat_39/psicologia/1) [Baixar](http://www.livrosgratis.com.br/cat_40/quimica/1) [livros](http://www.livrosgratis.com.br/cat_40/quimica/1) [de](http://www.livrosgratis.com.br/cat_40/quimica/1) [Química](http://www.livrosgratis.com.br/cat_40/quimica/1) [Baixar](http://www.livrosgratis.com.br/cat_41/saude_coletiva/1) [livros](http://www.livrosgratis.com.br/cat_41/saude_coletiva/1) [de](http://www.livrosgratis.com.br/cat_41/saude_coletiva/1) [Saúde](http://www.livrosgratis.com.br/cat_41/saude_coletiva/1) [Coletiva](http://www.livrosgratis.com.br/cat_41/saude_coletiva/1) [Baixar](http://www.livrosgratis.com.br/cat_42/servico_social/1) [livros](http://www.livrosgratis.com.br/cat_42/servico_social/1) [de](http://www.livrosgratis.com.br/cat_42/servico_social/1) [Serviço](http://www.livrosgratis.com.br/cat_42/servico_social/1) [Social](http://www.livrosgratis.com.br/cat_42/servico_social/1) [Baixar](http://www.livrosgratis.com.br/cat_43/sociologia/1) [livros](http://www.livrosgratis.com.br/cat_43/sociologia/1) [de](http://www.livrosgratis.com.br/cat_43/sociologia/1) [Sociologia](http://www.livrosgratis.com.br/cat_43/sociologia/1) [Baixar](http://www.livrosgratis.com.br/cat_44/teologia/1) [livros](http://www.livrosgratis.com.br/cat_44/teologia/1) [de](http://www.livrosgratis.com.br/cat_44/teologia/1) [Teologia](http://www.livrosgratis.com.br/cat_44/teologia/1) [Baixar](http://www.livrosgratis.com.br/cat_46/trabalho/1) [livros](http://www.livrosgratis.com.br/cat_46/trabalho/1) [de](http://www.livrosgratis.com.br/cat_46/trabalho/1) [Trabalho](http://www.livrosgratis.com.br/cat_46/trabalho/1) [Baixar](http://www.livrosgratis.com.br/cat_47/turismo/1) [livros](http://www.livrosgratis.com.br/cat_47/turismo/1) [de](http://www.livrosgratis.com.br/cat_47/turismo/1) [Turismo](http://www.livrosgratis.com.br/cat_47/turismo/1)